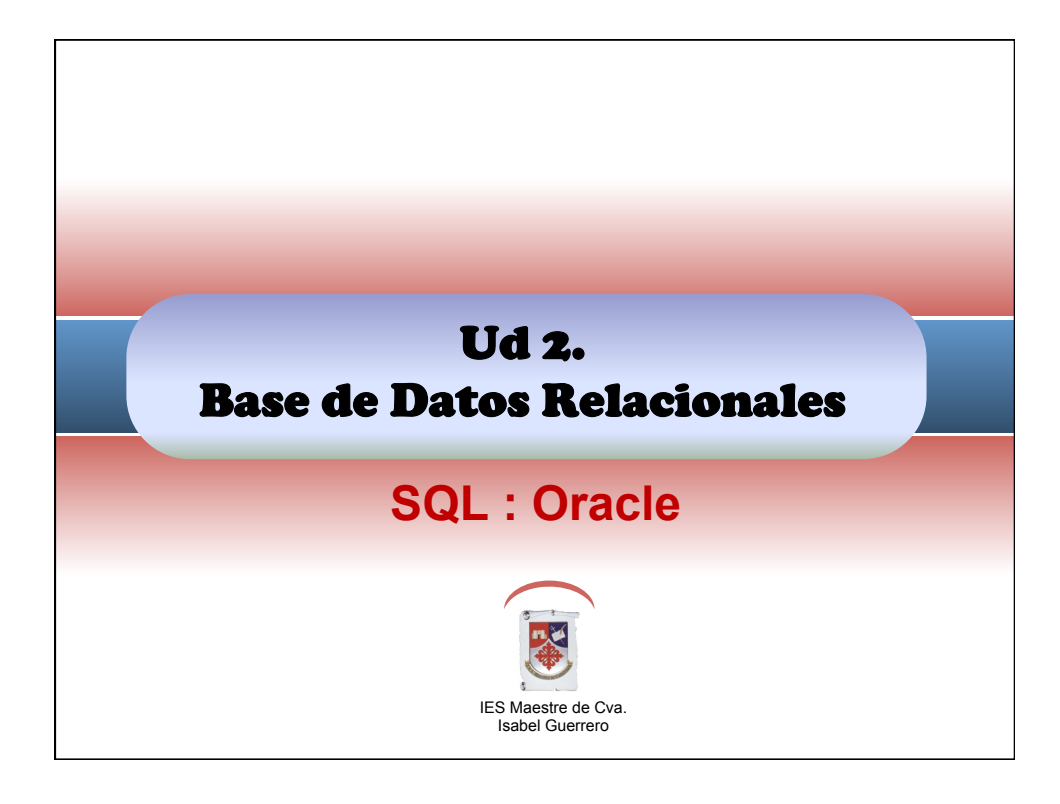

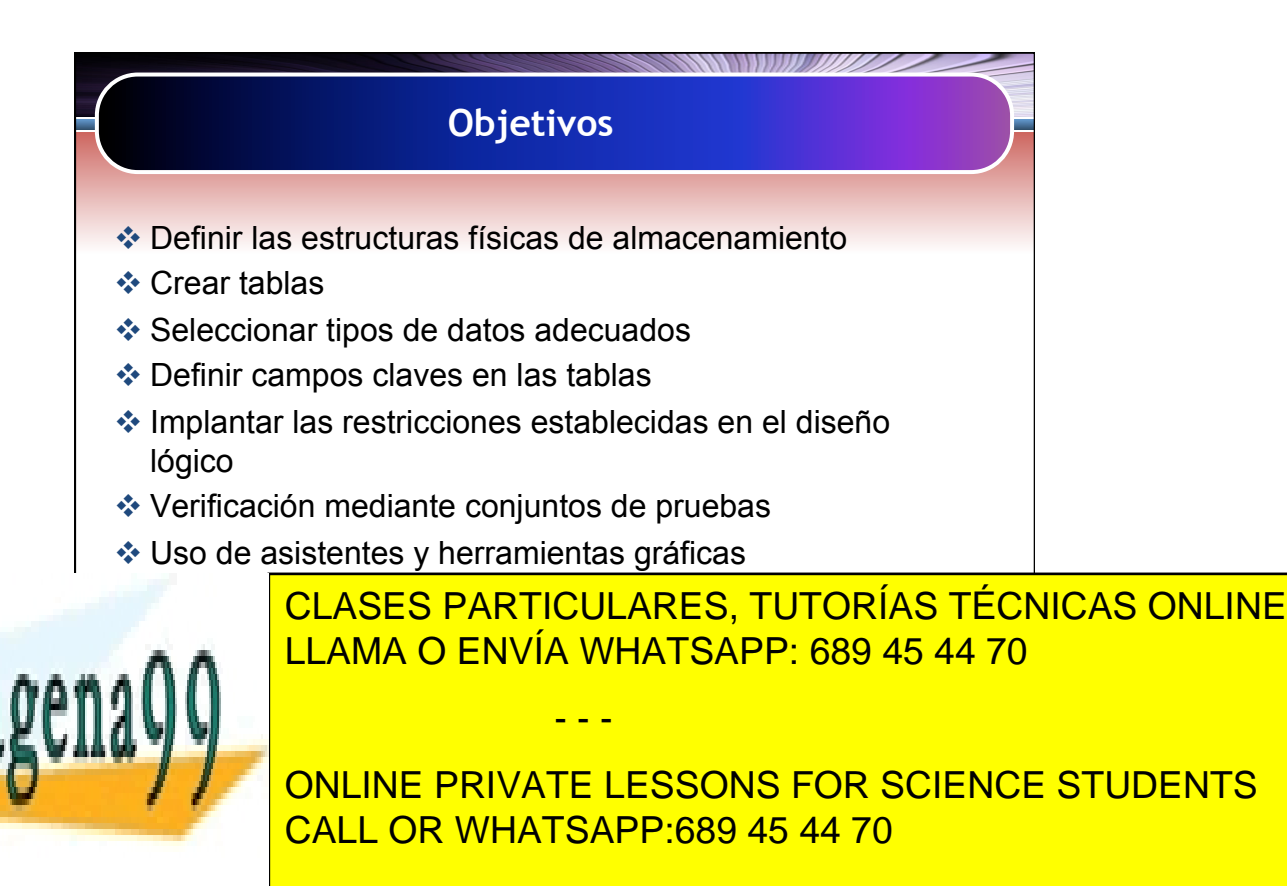

Artículo 17.1 de la Ley de Servicios de la Sociedad de la Información y de Comercio Electrónico, de 11 de julio de 2002. www.cartagena99.com no se hace responsable de la información contenida en el presente documento en virtud al Si la información contenida en el documento es ilícita o lesiona bienes o derechos de un tercero háganoslo saber y será retirada.

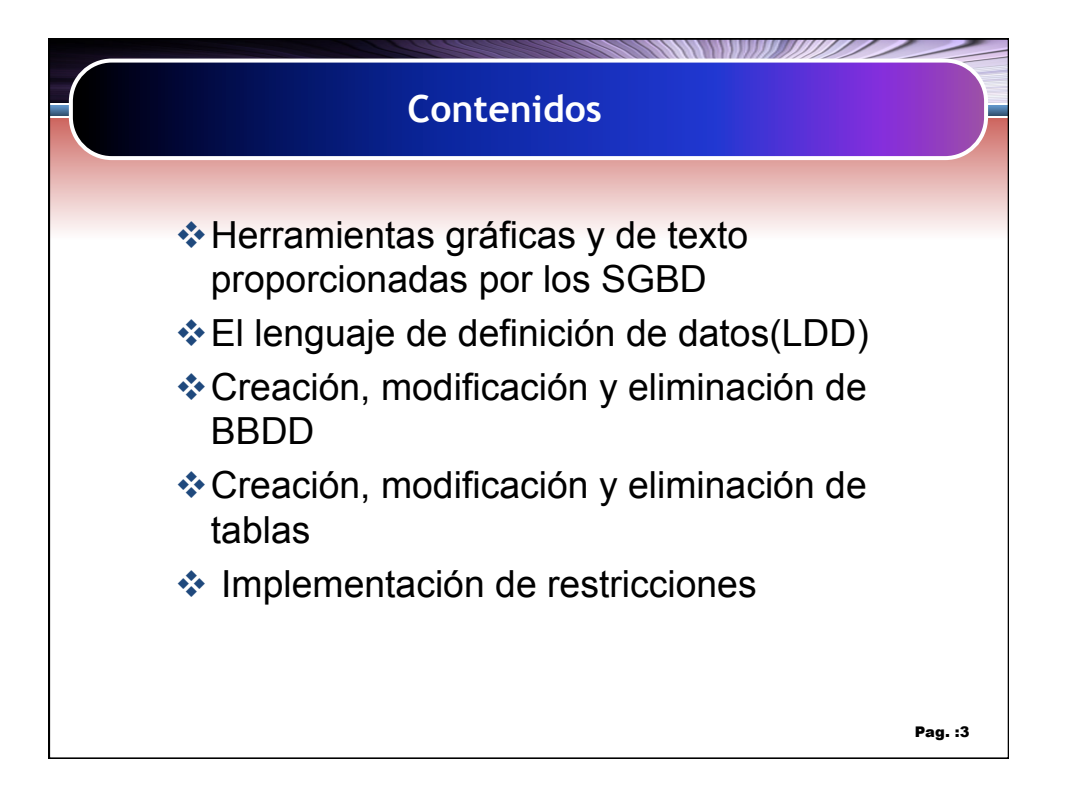

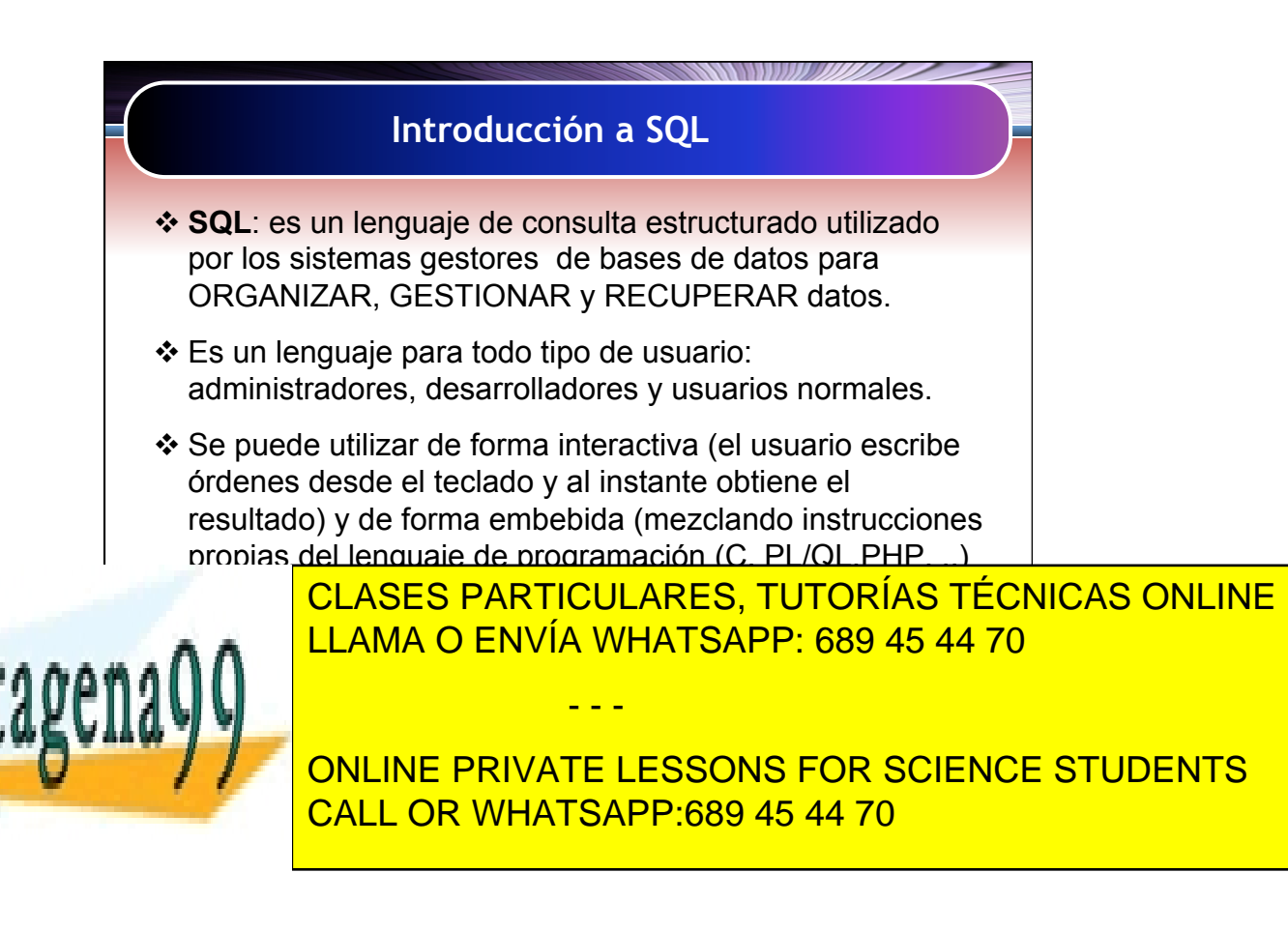

Artículo 17.1 de la Ley de Servicios de la Sociedad de la Información y de Comercio Electrónico, de 11 de julio de 2002. www.cartagena99.com no se hace responsable de la información contenida en el presente documento en virtud al Si la información contenida en el documento es ilícita o lesiona bienes o derechos de un tercero háganoslo saber y será retirada.

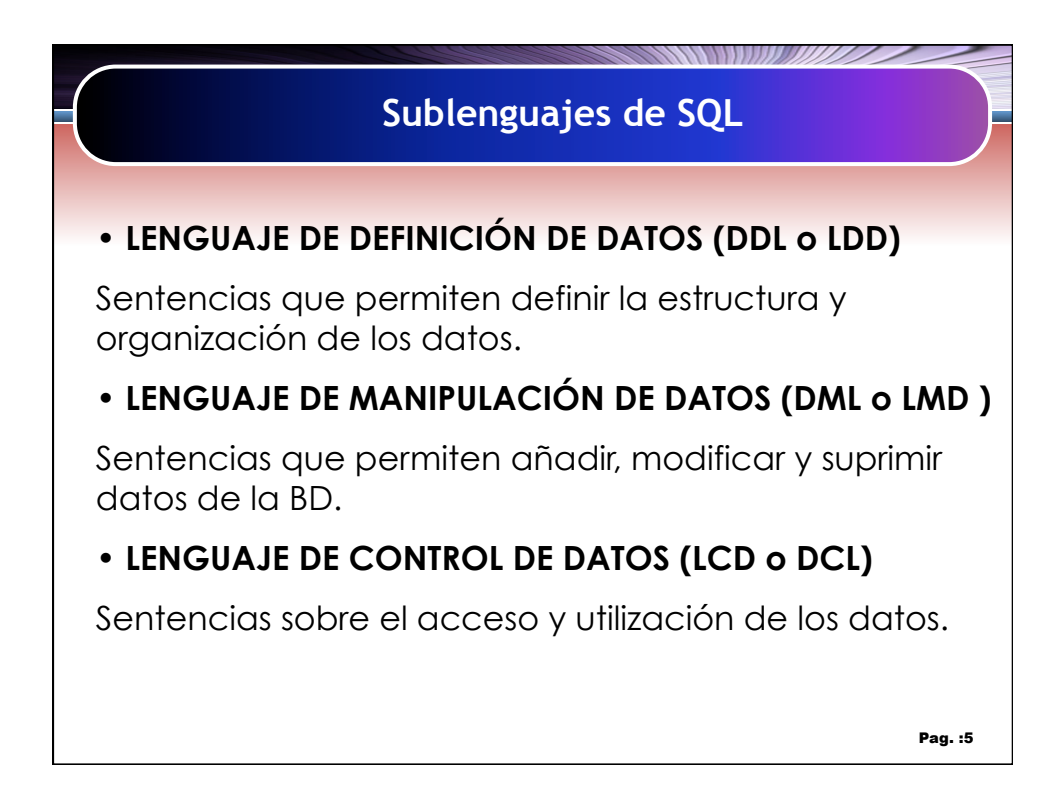

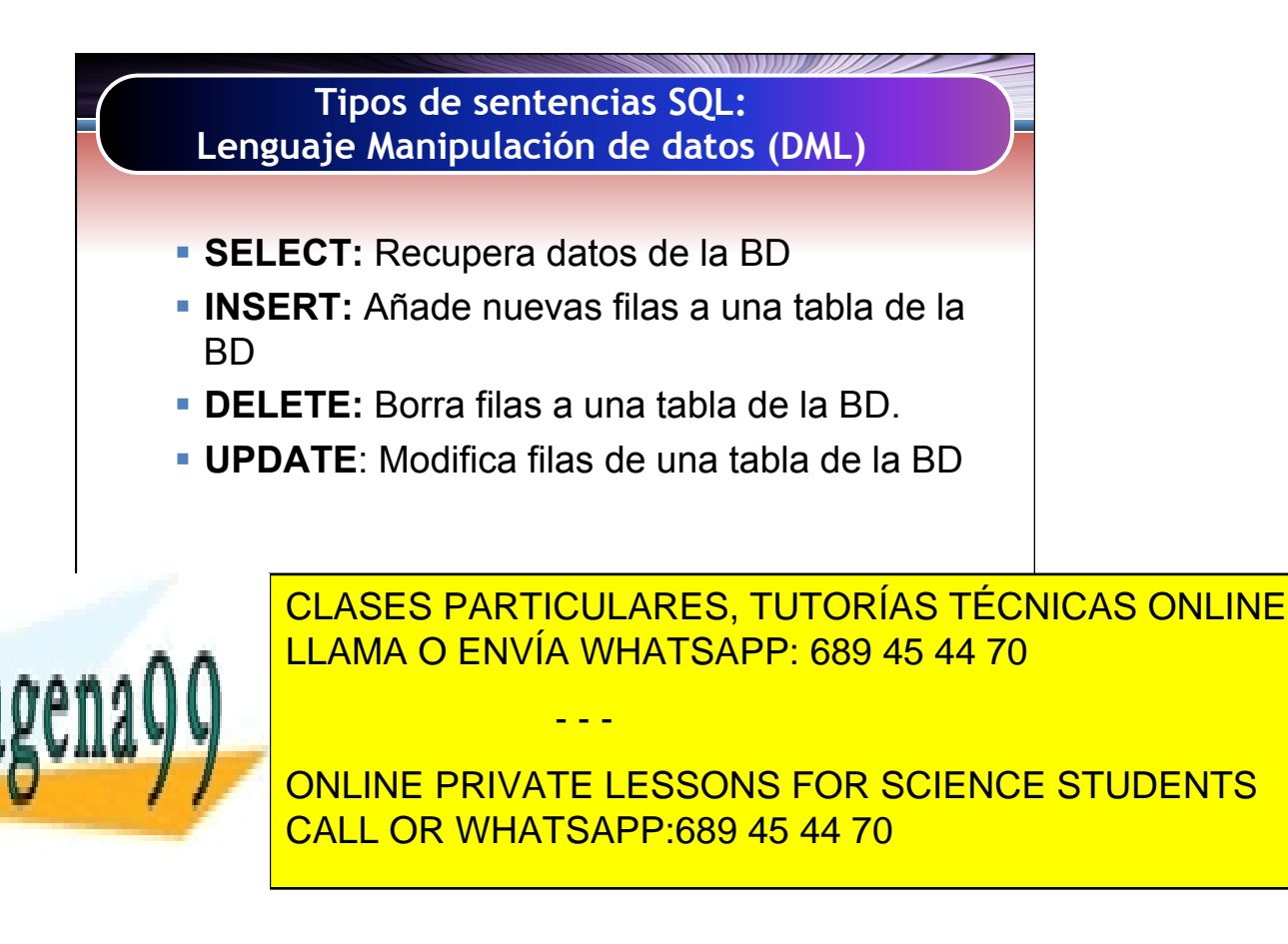

Artículo 17.1 de la Capel Guerrero 3 de la Sociedad de la Información y de Comercio Electrónico, de 11 de julio de 2002. www.cartagena99.com no se hace responsable de la información contenida en el presente documento en virtud al Si la información contenida en el documento es ilícita o lesiona bienes o derechos de un tercero háganoslo saber y será retirada.

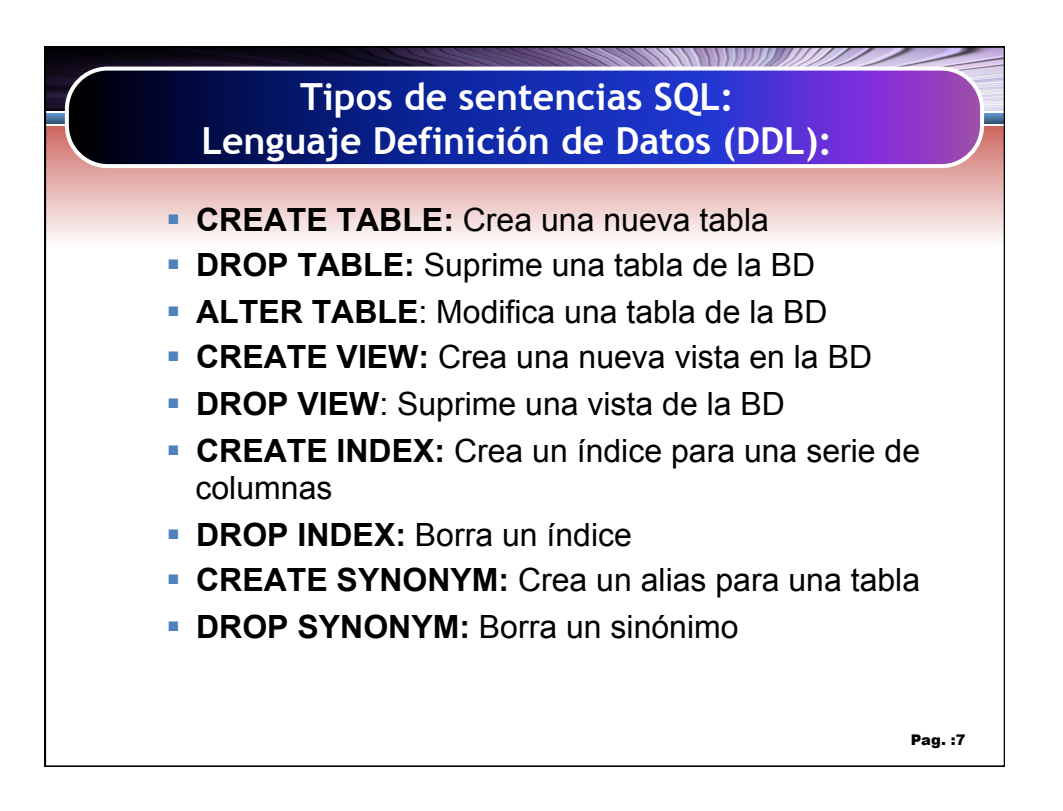

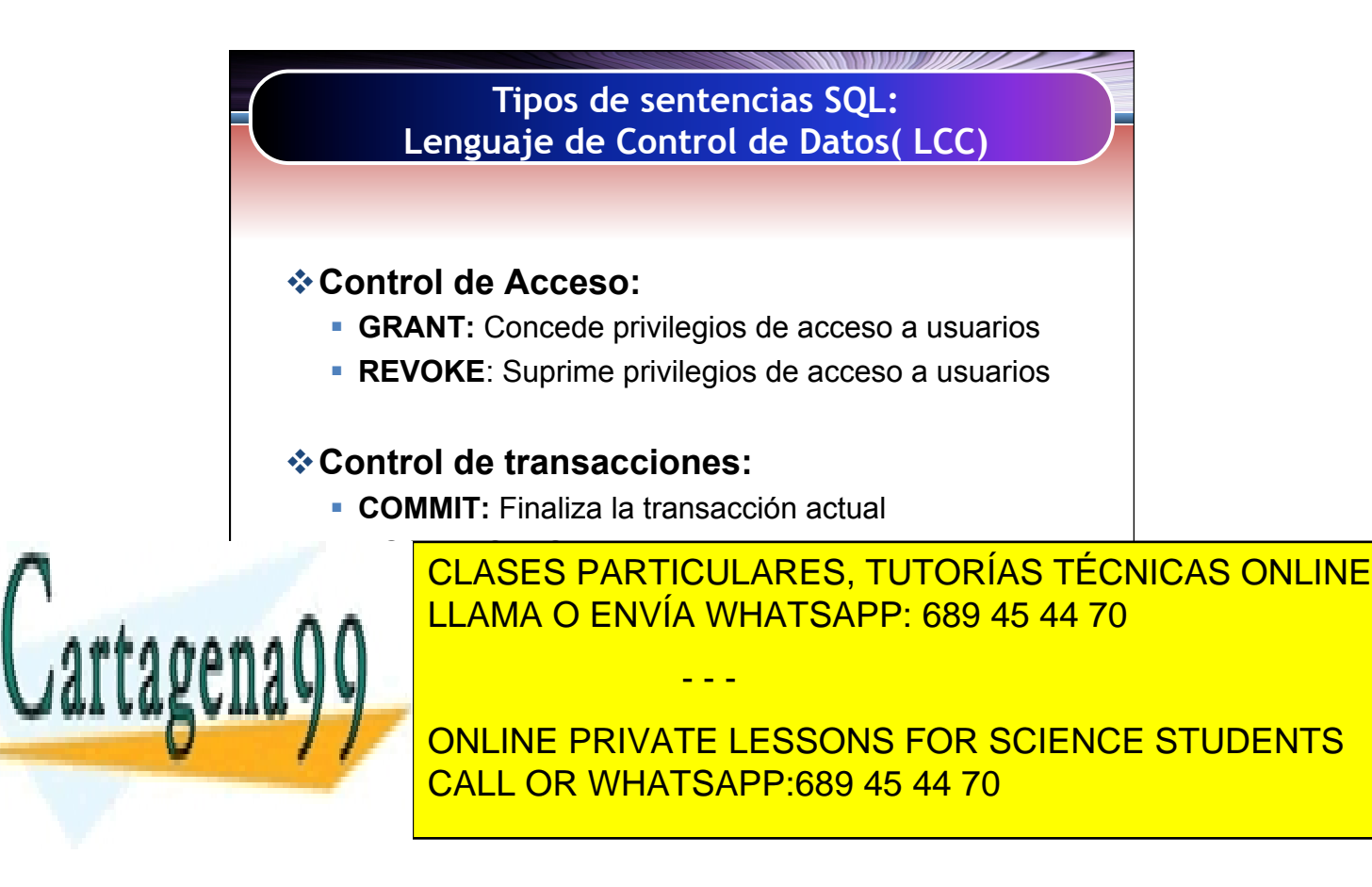

Artículo 17.1 de la Capel Guerrero de la Sociedad de la Información y de Comercio Electrónico, de 11 de julio de 2002. www.cartagena99.com no se hace responsable de la información contenida en el presente documento en virtud al Si la información contenida en el documento es ilícita o lesiona bienes o derechos de un tercero háganoslo saber y será retirada.

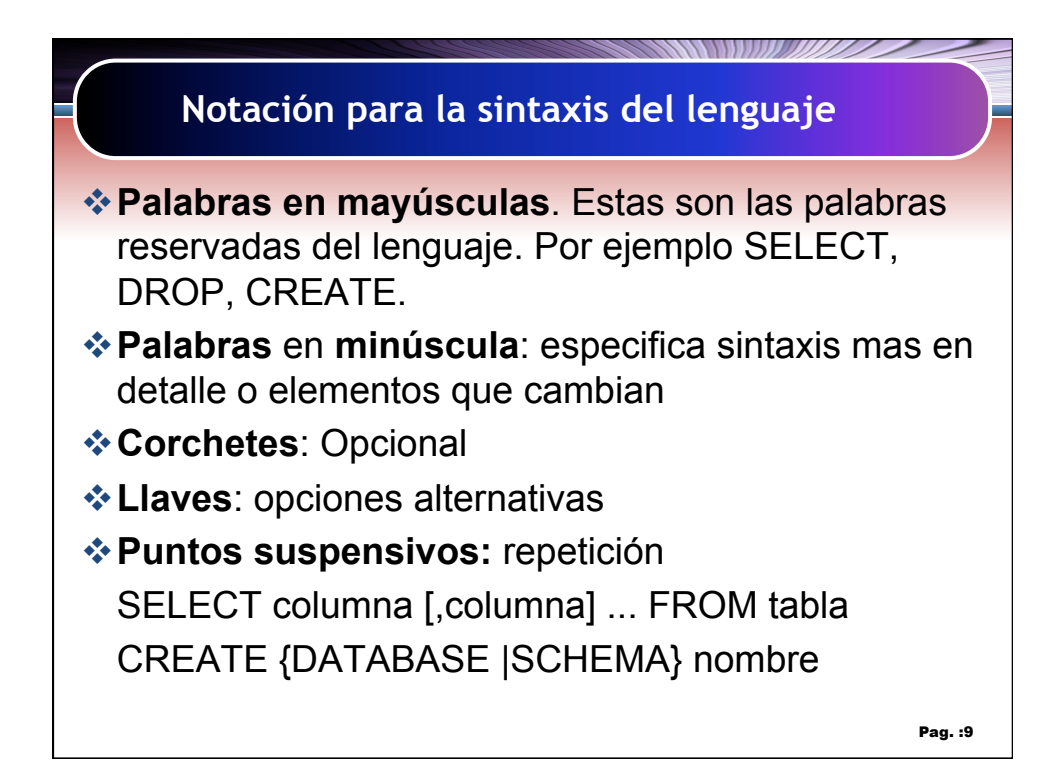

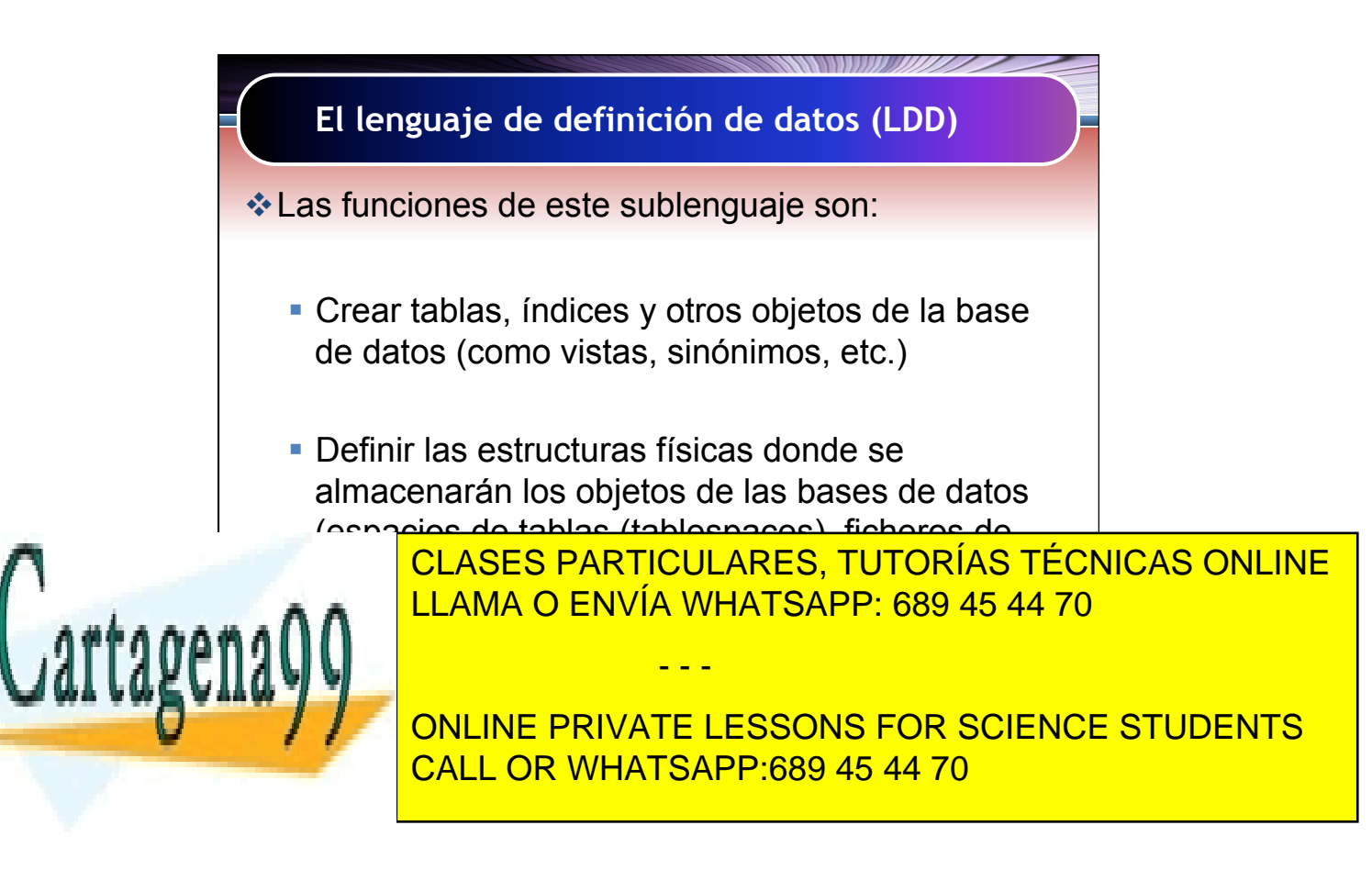

Artículo 17.1 de la Capel Guerrero estabel de la Información y de Comercio Electrónico, de 11 de julio de 2002. www.cartagena99.com no se hace responsable de la información contenida en el presente documento en virtud al Si la información contenida en el documento es ilícita o lesiona bienes o derechos de un tercero háganoslo saber y será retirada.

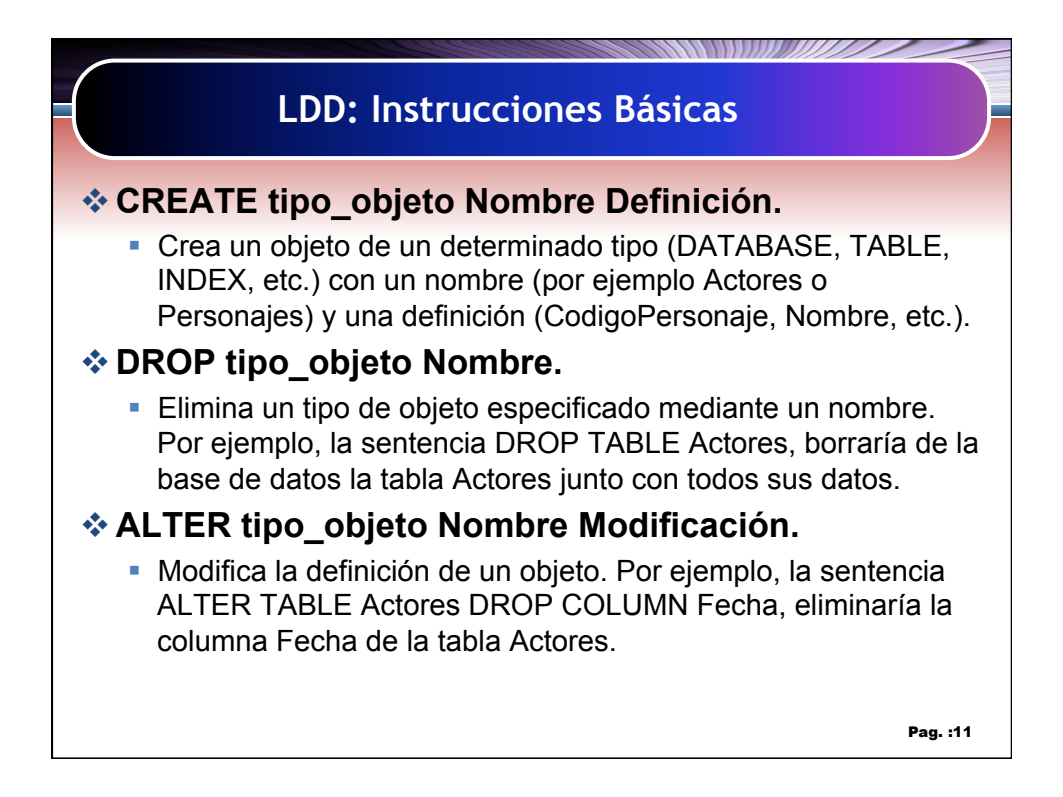

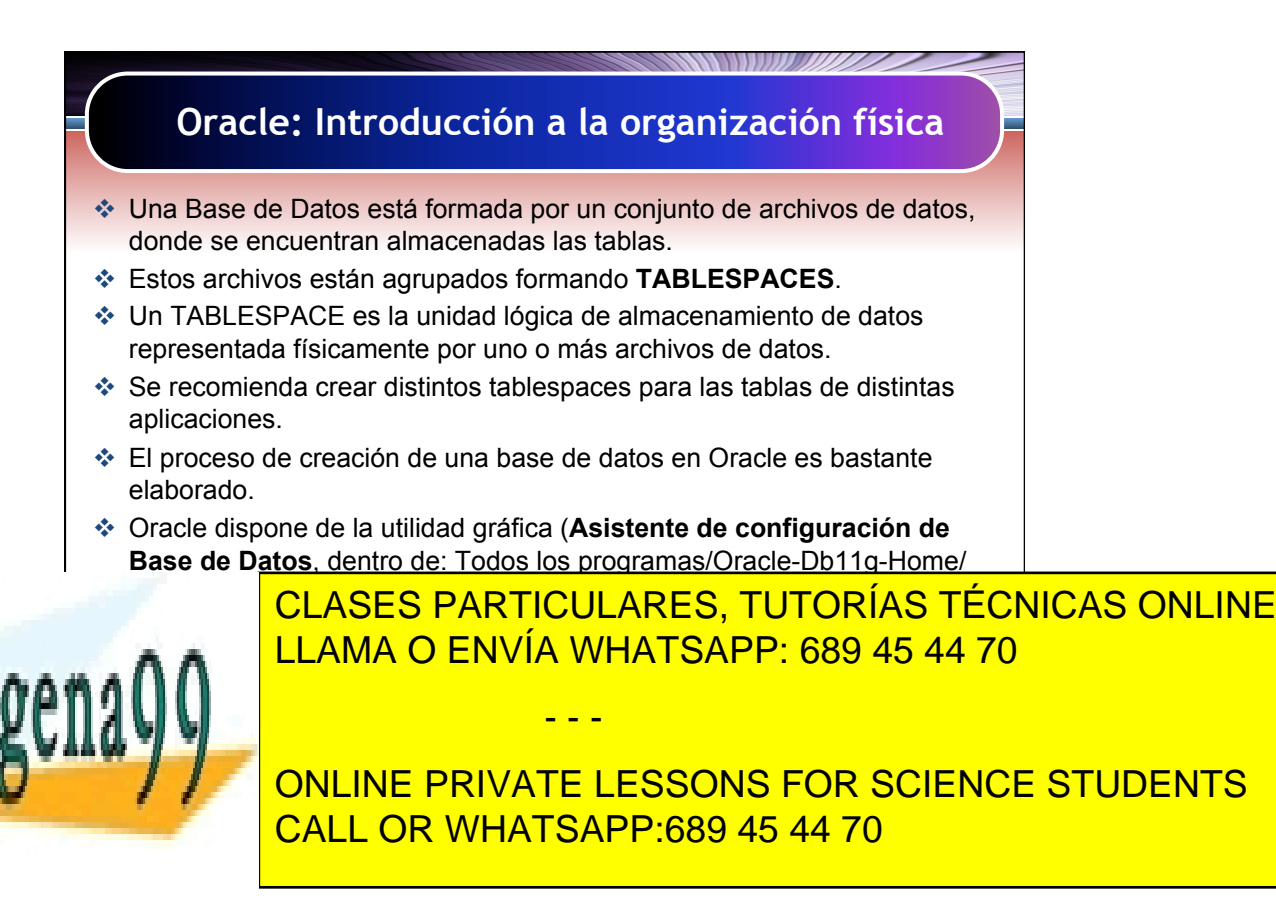

Artículo 17.1 de la Capel Guerrero estabel de la Información y de Comercio Electrónico, de 11 de julio de 2002. www.cartagena99.com no se hace responsable de la información contenida en el presente documento en virtud al Si la información contenida en el documento es ilícita o lesiona bienes o derechos de un tercero háganoslo saber y será retirada.

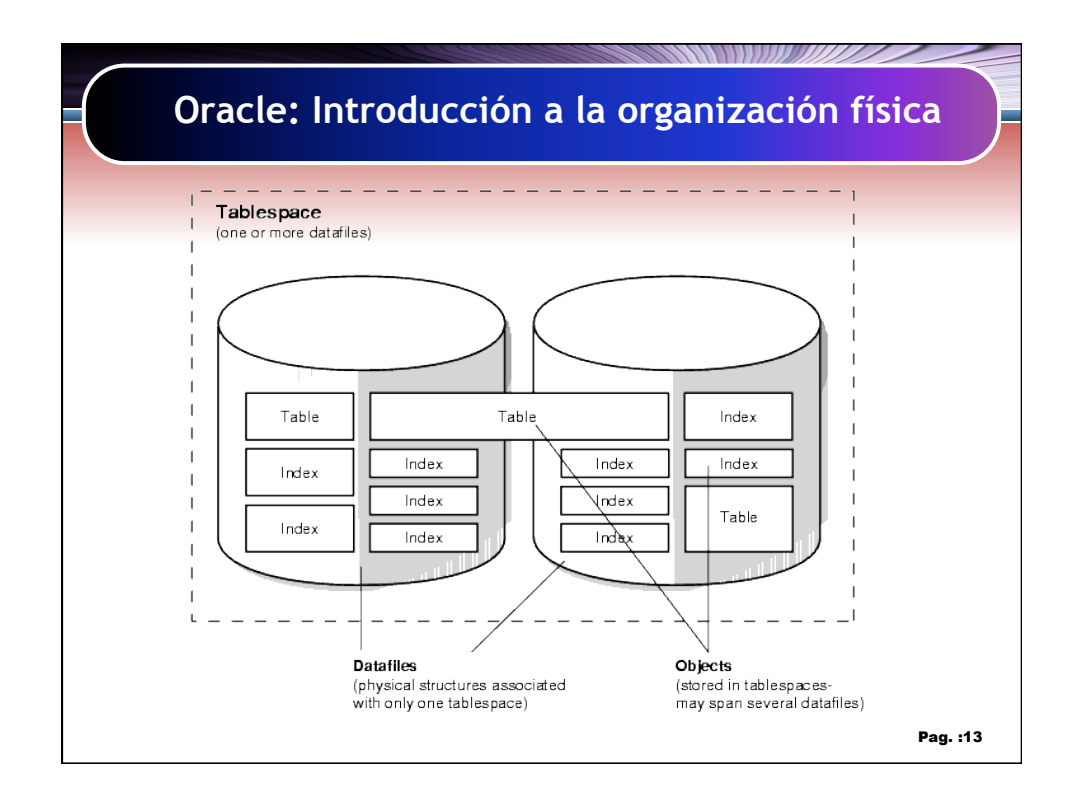

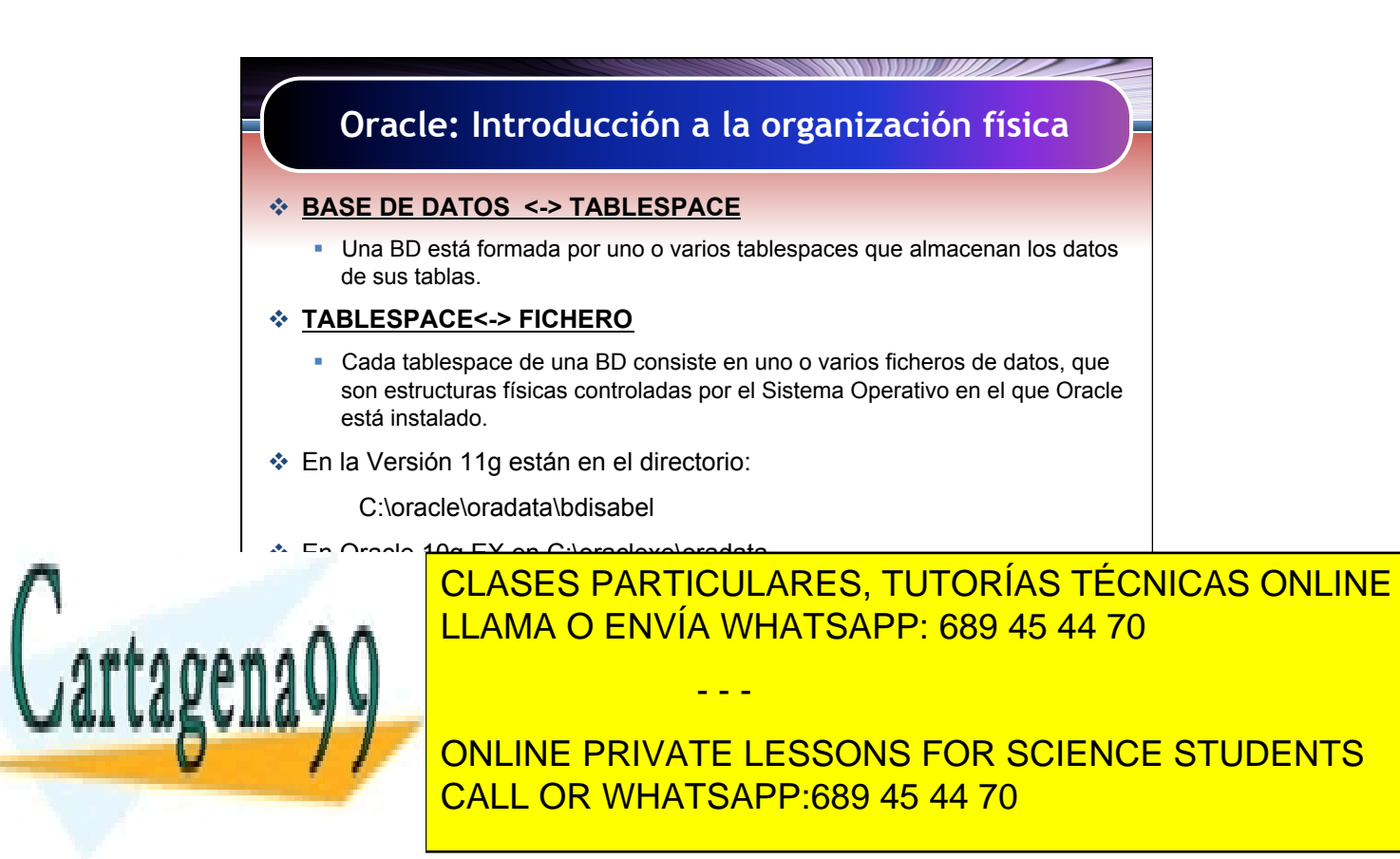

Artículo 17.1 de la Capital de Servicios de la Sociedad de la Información y de Comercio Electrónico, de 11 de julio de 2002. 7 www.cartagena99.com no se hace responsable de la información contenida en el presente documento en virtud al Si la información contenida en el documento es ilícita o lesiona bienes o derechos de un tercero háganoslo saber y será retirada.

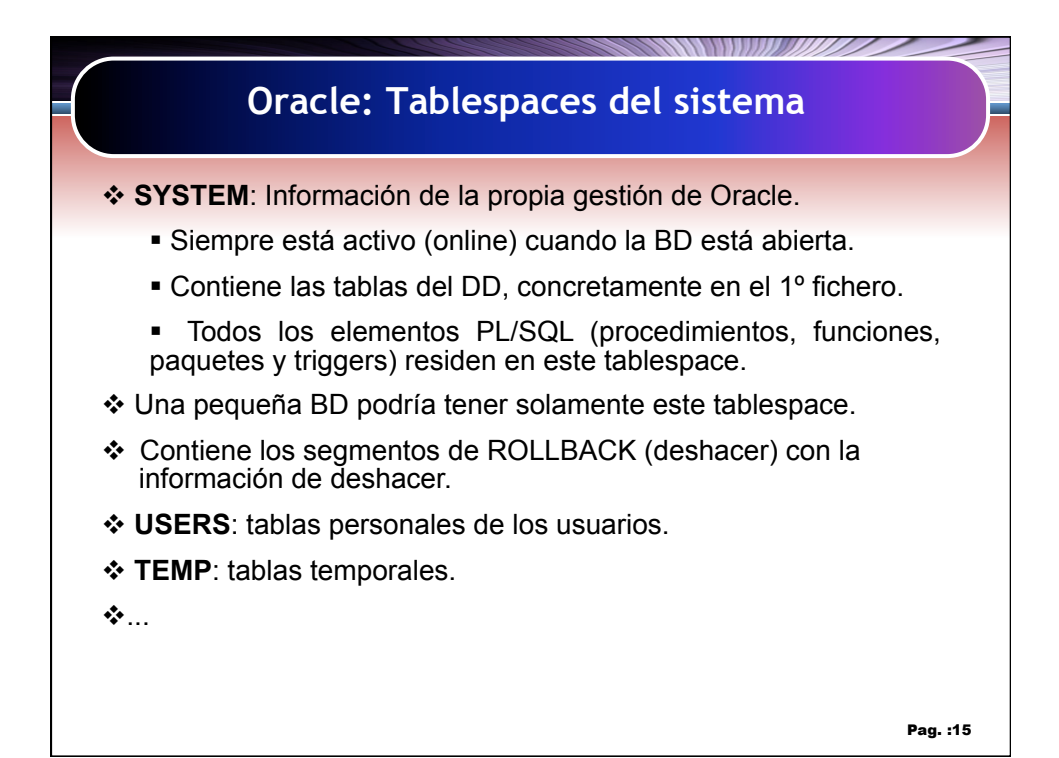

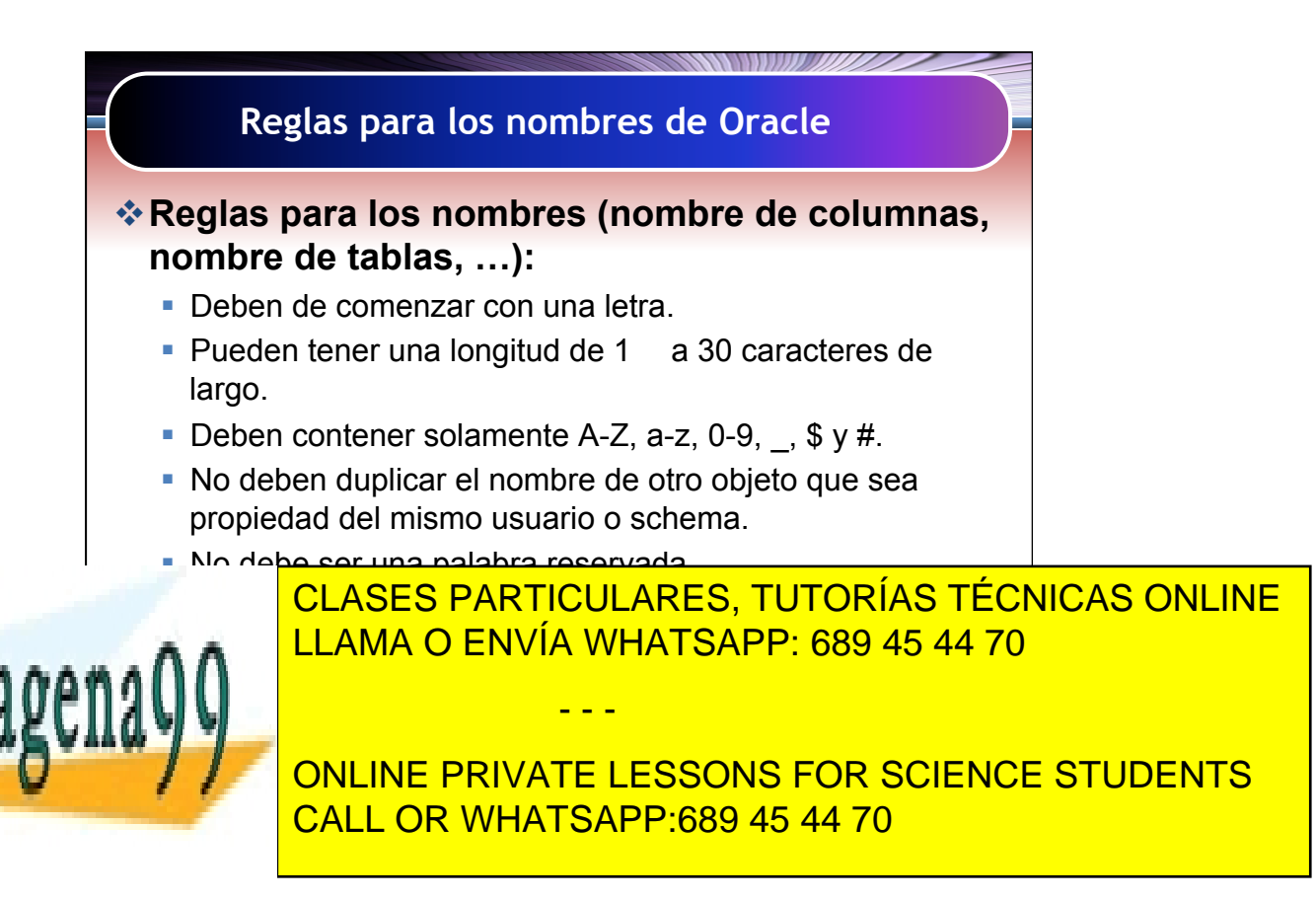

Artículo 17.1 de la Capel Guerrero estabel de la Información y de Comercio Electrónico, de 11 de julio de 2002. www.cartagena99.com no se hace responsable de la información contenida en el presente documento en virtud al Si la información contenida en el documento es ilícita o lesiona bienes o derechos de un tercero háganoslo saber y será retirada.

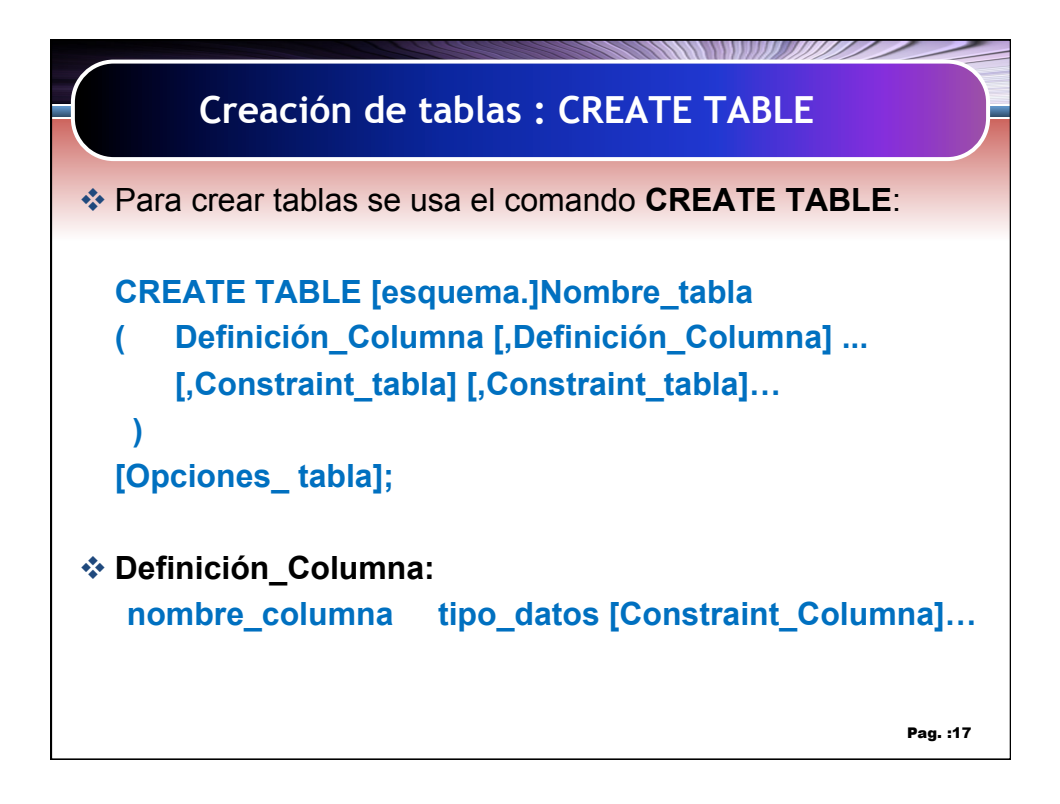

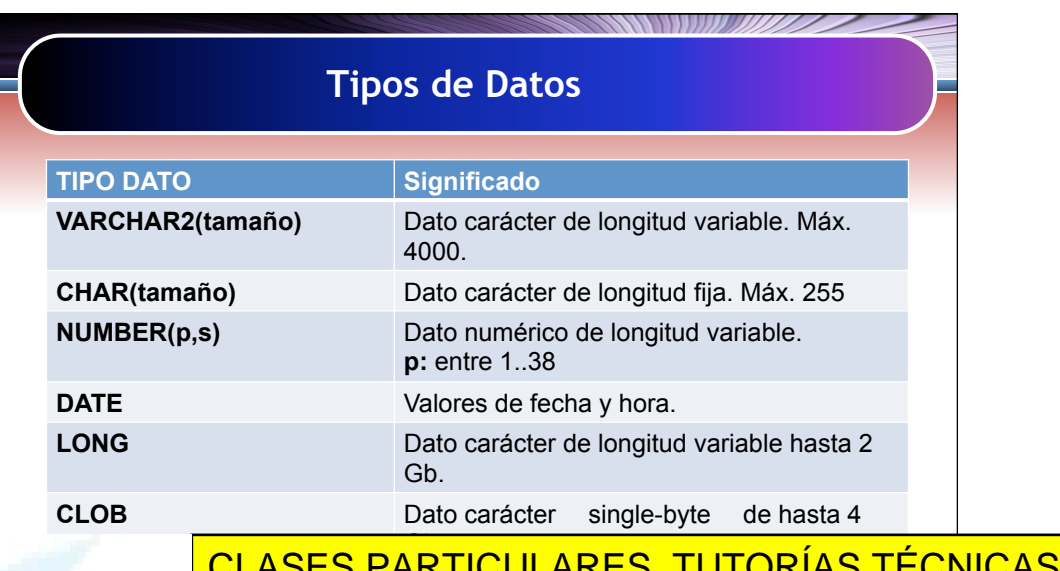

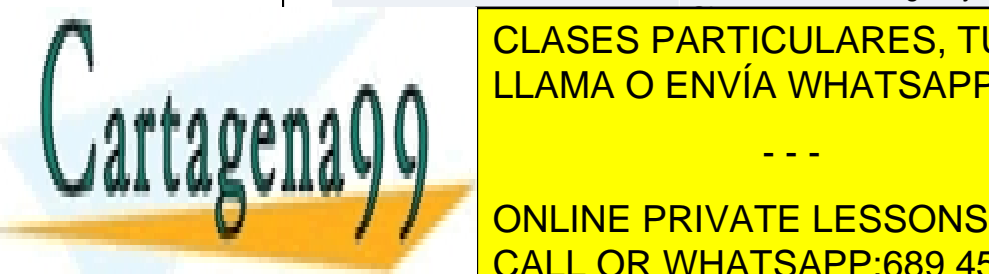

**RAW(tamaño)** Datos binarios según tamaño especificado A A **LLAMA O ENVÍA WHATSAPP: 689 45 44 70 ONLINE** 

**BEILEE DATAGE DATAGE LESSONS FOR SCIENCE STUDENTS** externe. Hawkie Ebeedho Perry

Artículo 17.1 de la Capel Guerrero estabel de la Información y de Comercio Electrónico, de 11 de julio de 2002. www.cartagena99.com no se hace responsable de la información contenida en el presente documento en virtud al Si la información contenida en el documento es ilícita o lesiona bienes o derechos de un tercero háganoslo saber y será retirada.

- - -

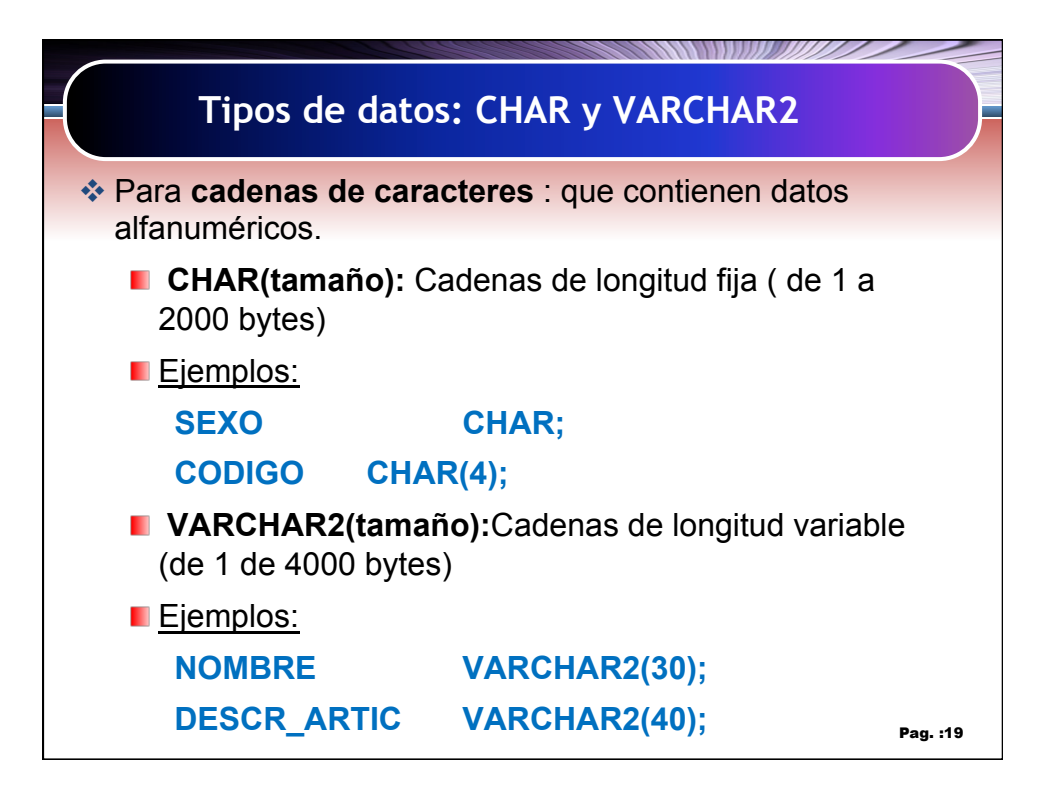

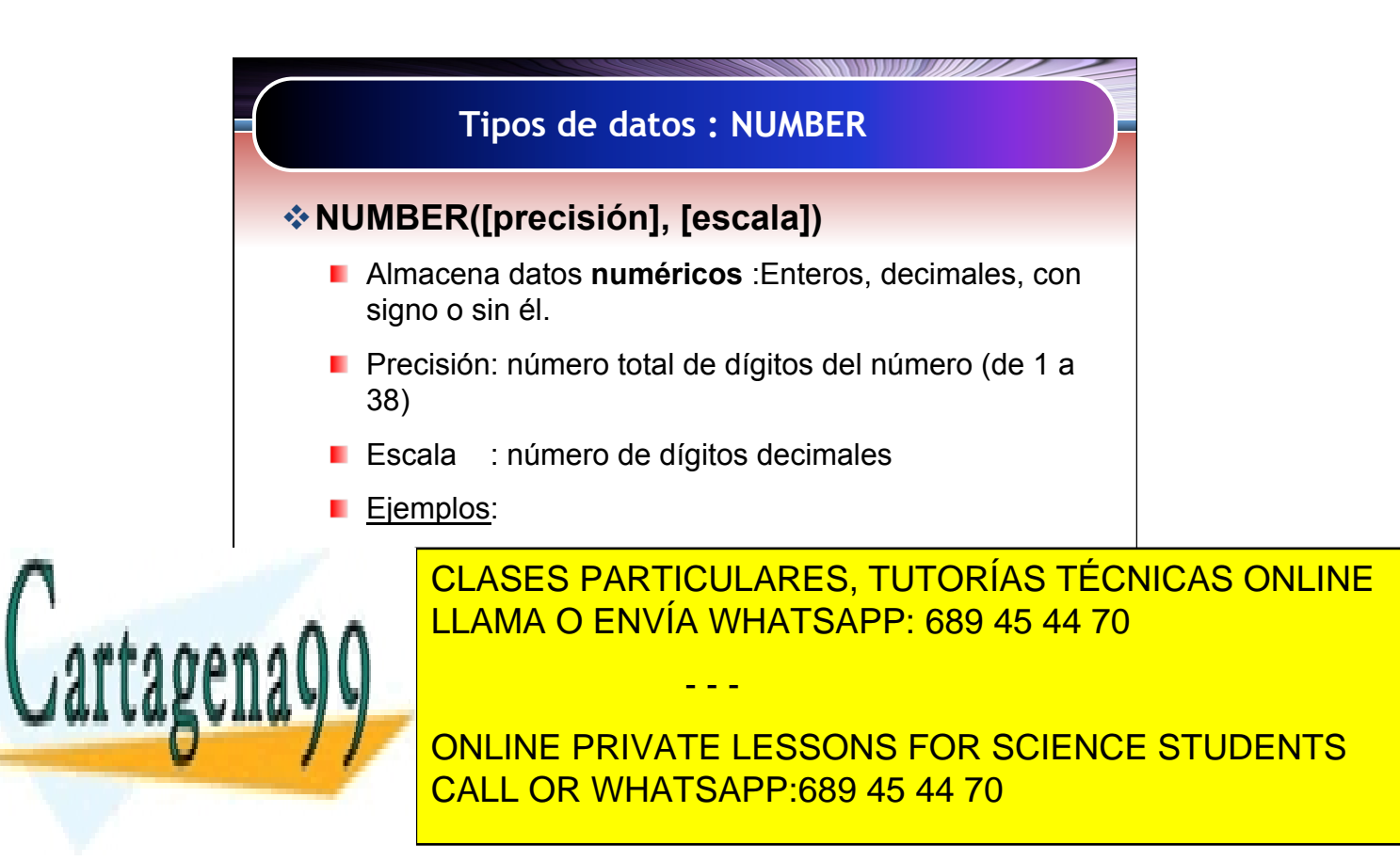

Artículo 17.1 de la Capel Guerrero 19 de la Sociedad de la Información y de Comercio Electrónico, de 11 de julio de 2002. 10 www.cartagena99.com no se hace responsable de la información contenida en el presente documento en virtud al Si la información contenida en el documento es ilícita o lesiona bienes o derechos de un tercero háganoslo saber y será retirada.

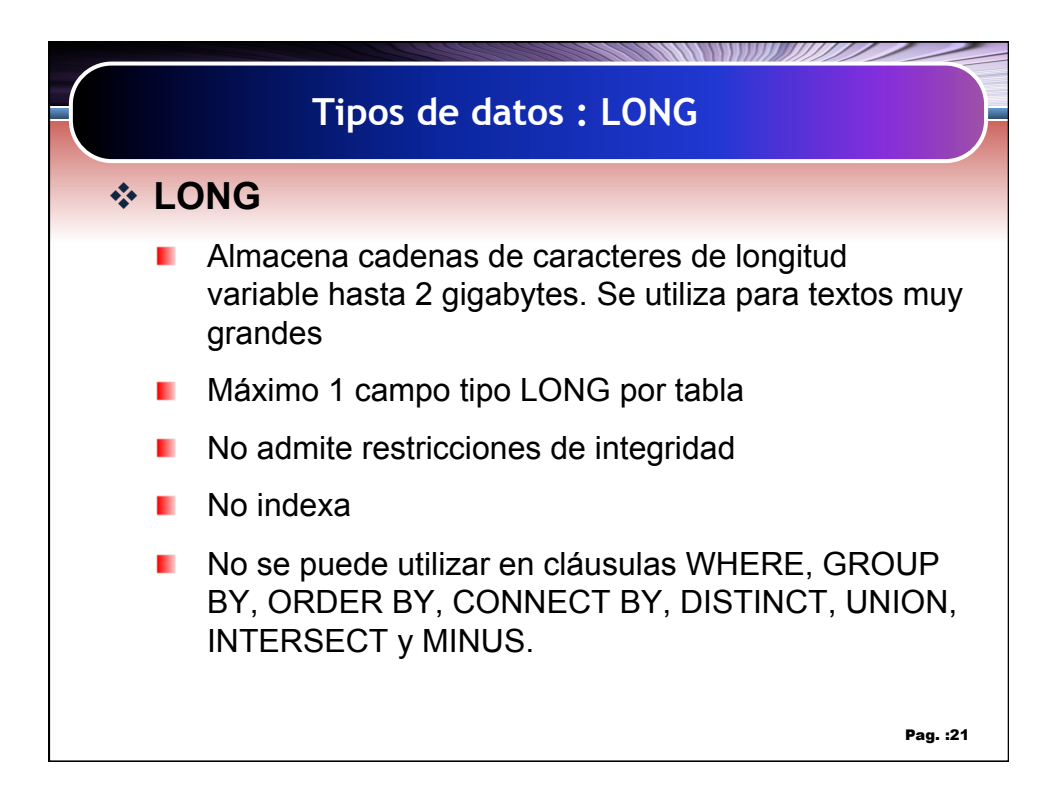

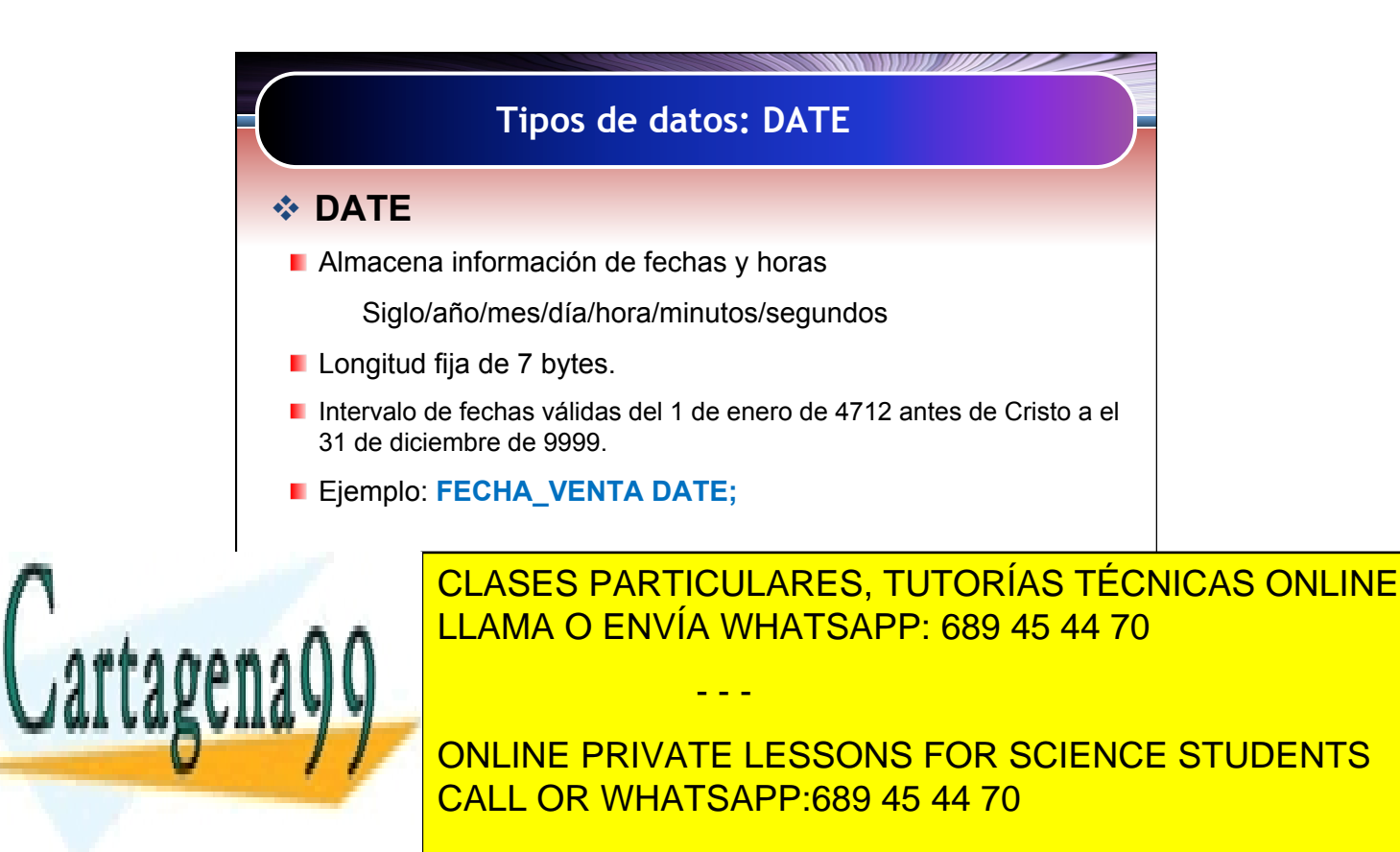

Artículo 17.1 de la Capel Guerrero 11 de la Correspondiente de la Información y de Comercio Electrónico, de 11 de julio de 2002. 11 www.cartagena99.com no se hace responsable de la información contenida en el presente documento en virtud al Si la información contenida en el documento es ilícita o lesiona bienes o derechos de un tercero háganoslo saber y será retirada.

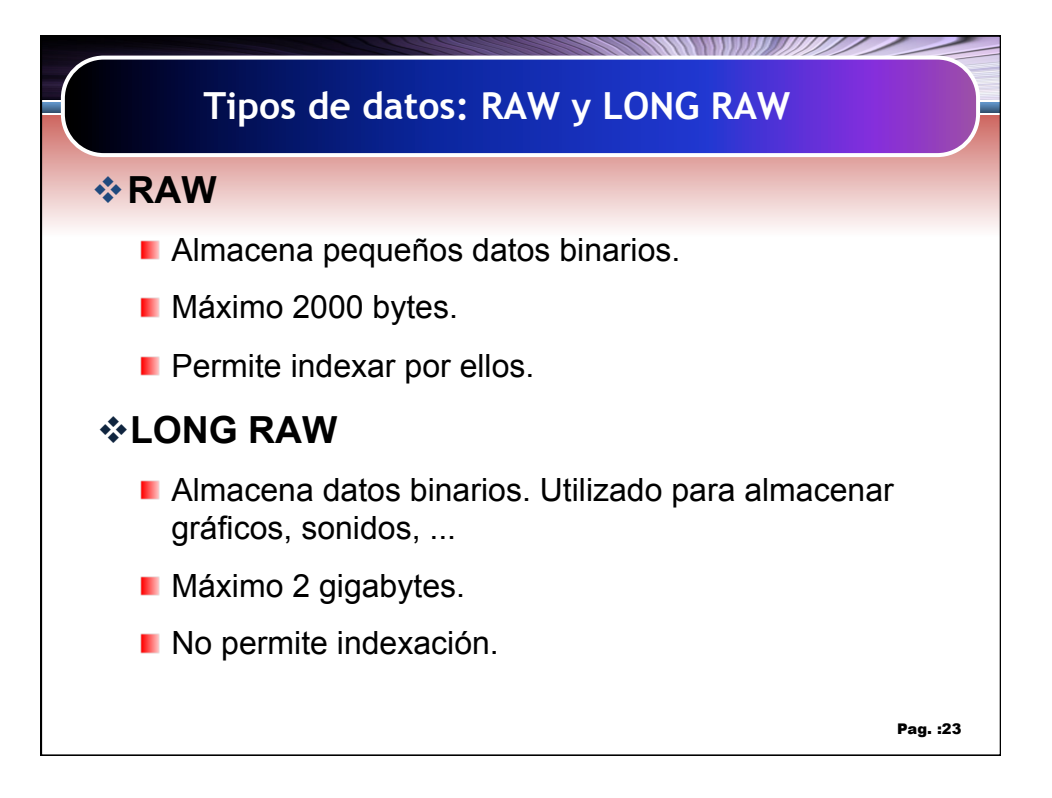

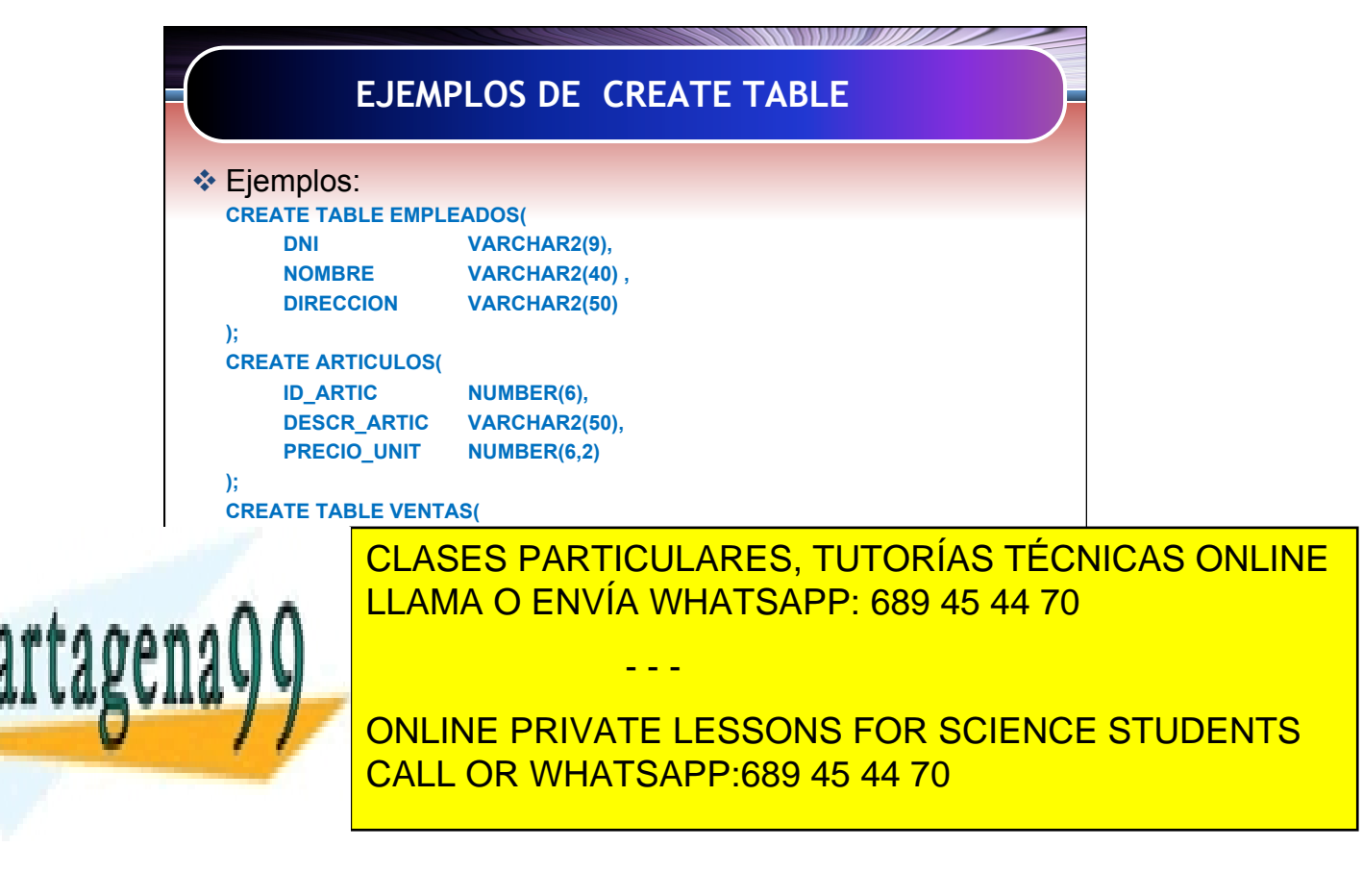

Artículo 17.1 de la Capel Guerrero 12 marzo 12 de la Información y de Comercio Electrónico, de 11 de julio de 2002. 12 www.cartagena99.com no se hace responsable de la información contenida en el presente documento en virtud al Si la información contenida en el documento es ilícita o lesiona bienes o derechos de un tercero háganoslo saber y será retirada.

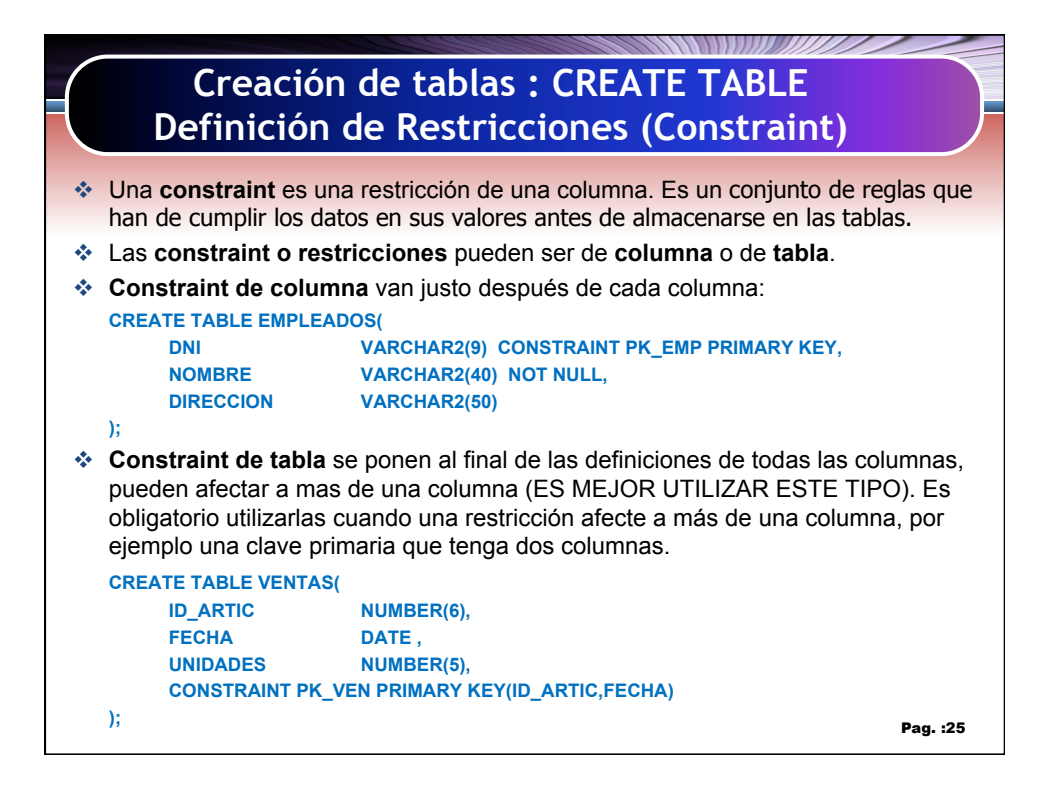

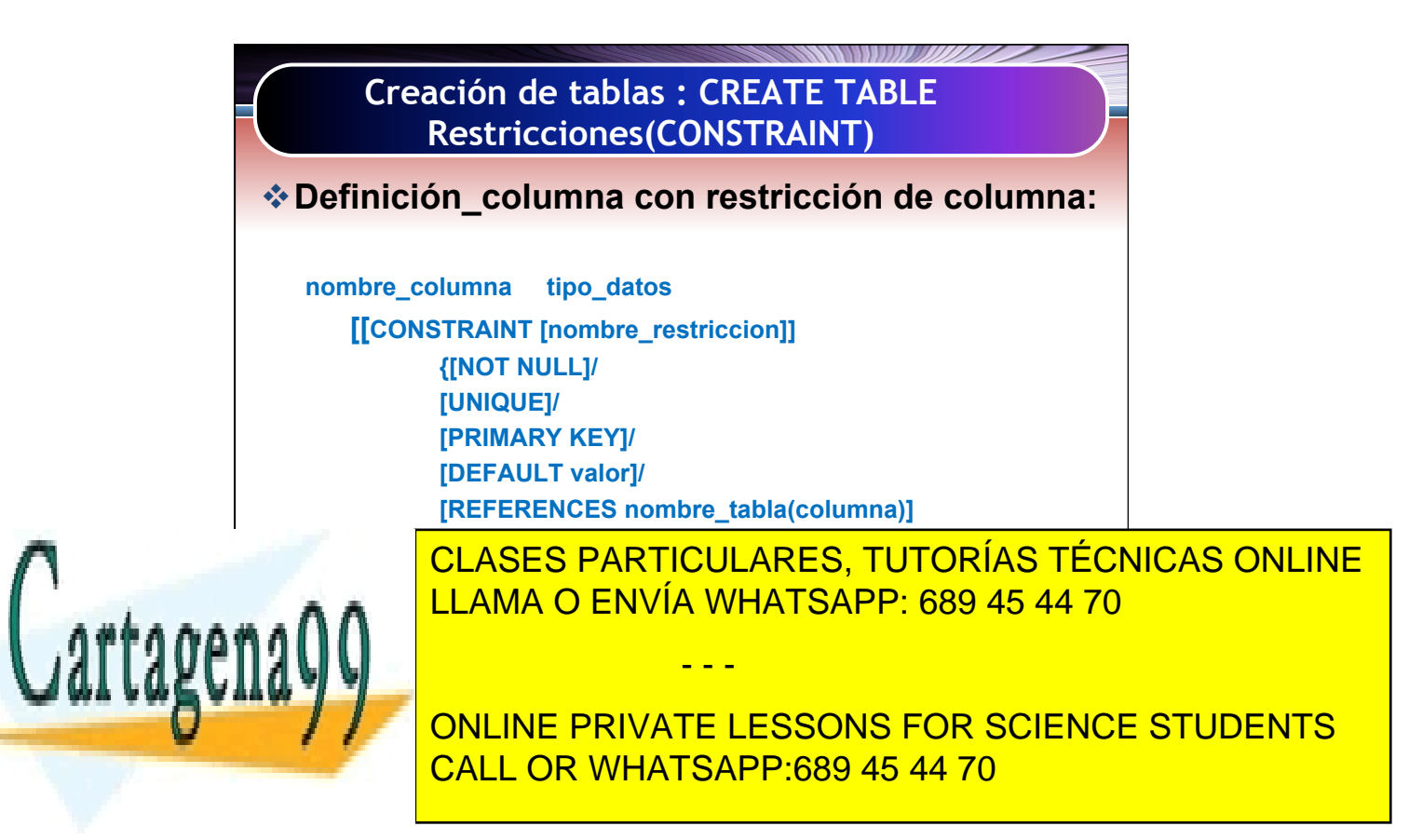

Artículo 17.1 de la Capel Guerrero 13 de la Sociedad de la Información y de Comercio Electrónico, de 11 de julio de 2002. 13 www.cartagena99.com no se hace responsable de la información contenida en el presente documento en virtud al Si la información contenida en el documento es ilícita o lesiona bienes o derechos de un tercero háganoslo saber y será retirada.

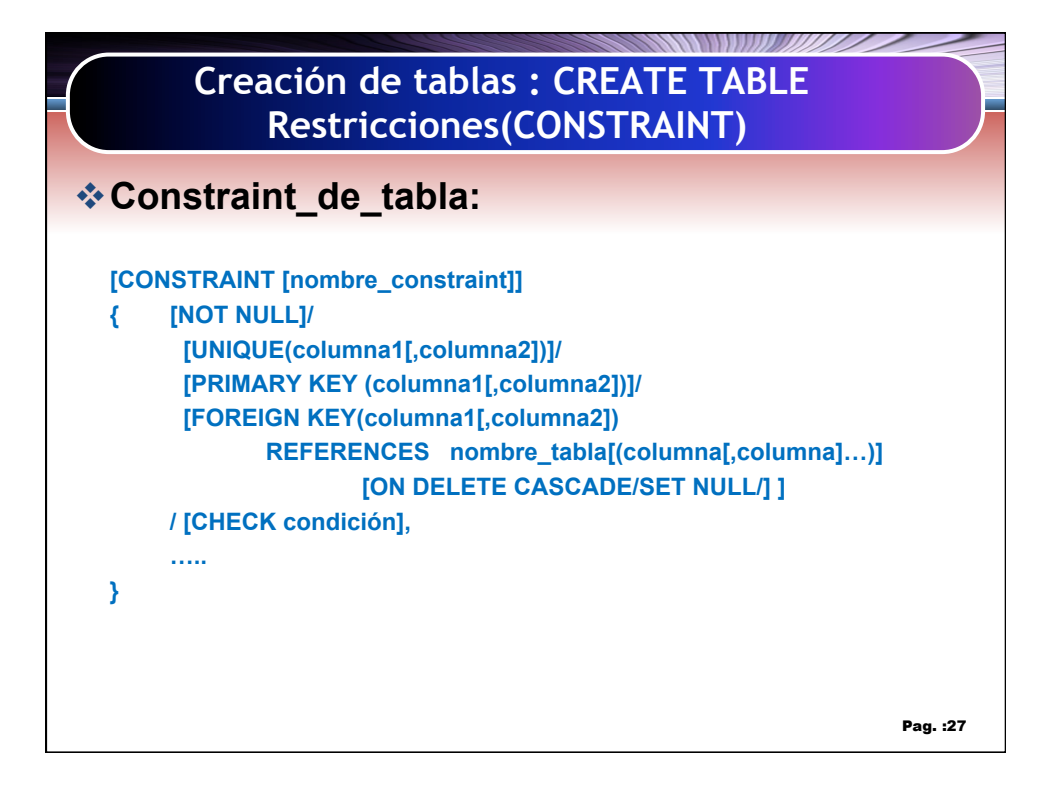

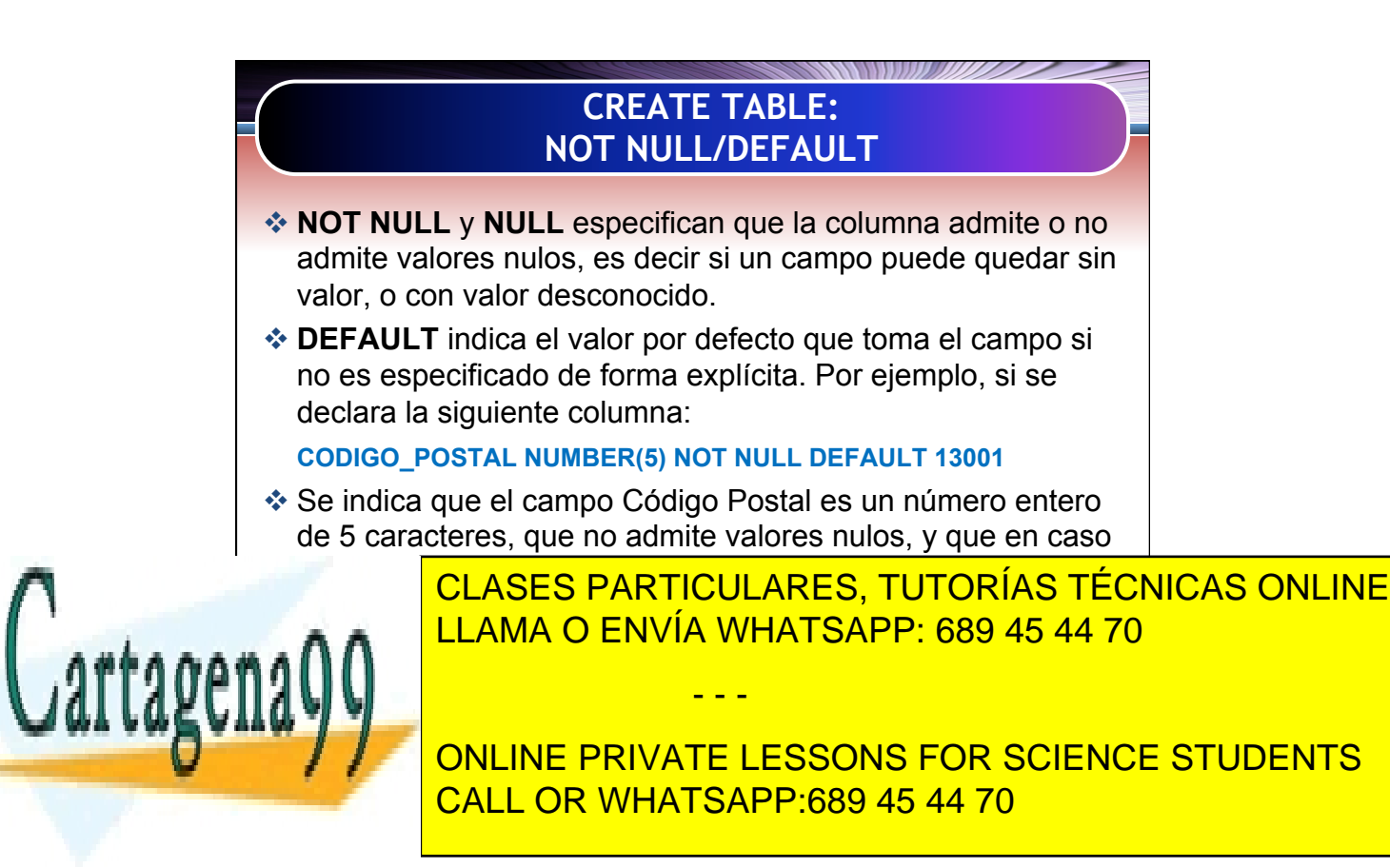

Artículo 17.1 de la Capel Guerrero 1993 en la Capelanda de la Información y de Comercio Electrónico, de 11 de julio de 2002. 14 www.cartagena99.com no se hace responsable de la información contenida en el presente documento en virtud al Si la información contenida en el documento es ilícita o lesiona bienes o derechos de un tercero háganoslo saber y será retirada.

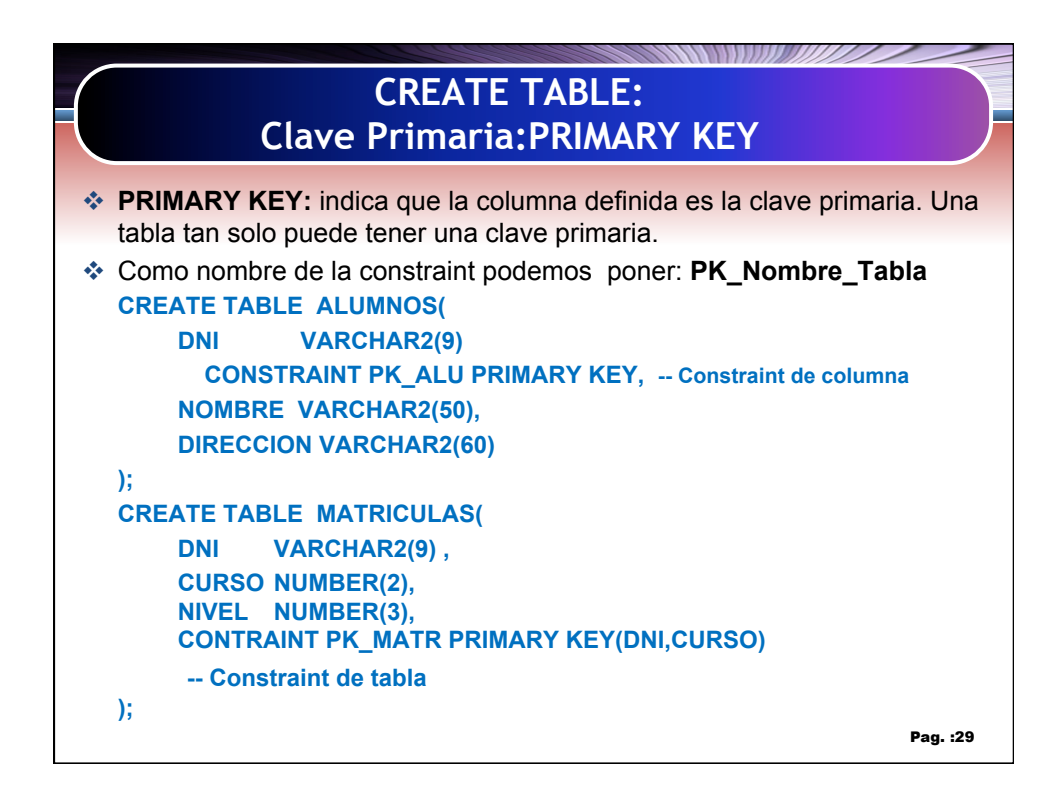

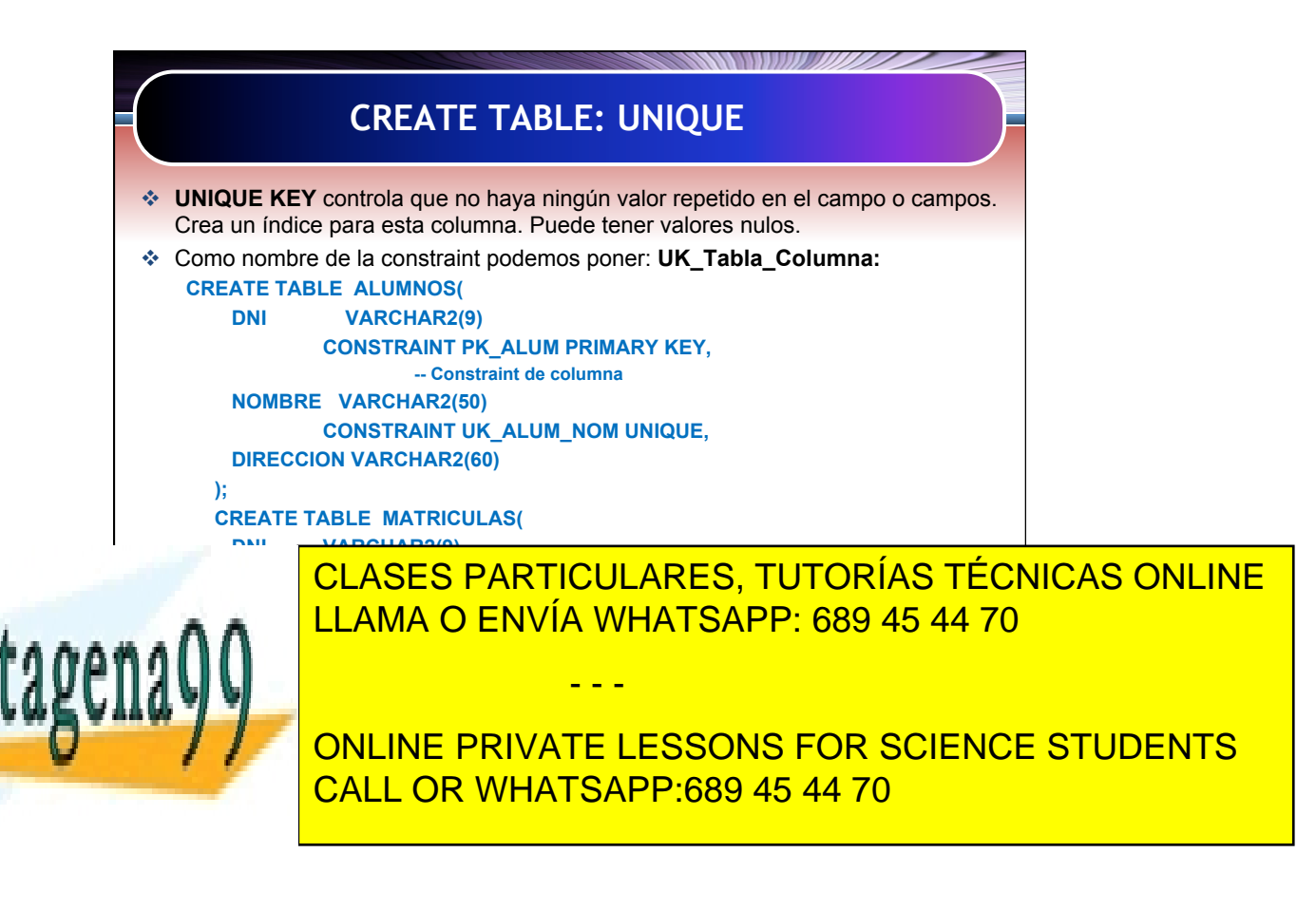

Artículo 17.1 de la Capel Guerrero 1993 en la Capelanda de la Información y de Comercio Electrónico, de 11 de julio de 2002. 15 www.cartagena99.com no se hace responsable de la información contenida en el presente documento en virtud al Si la información contenida en el documento es ilícita o lesiona bienes o derechos de un tercero háganoslo saber y será retirada.

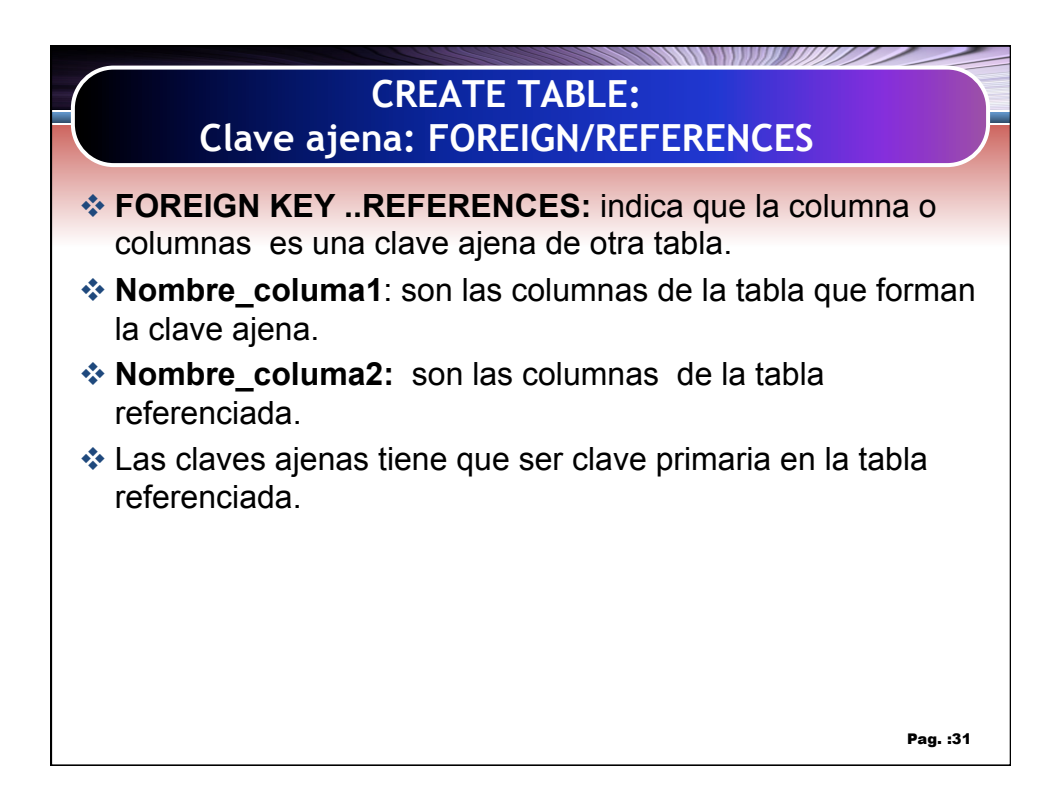

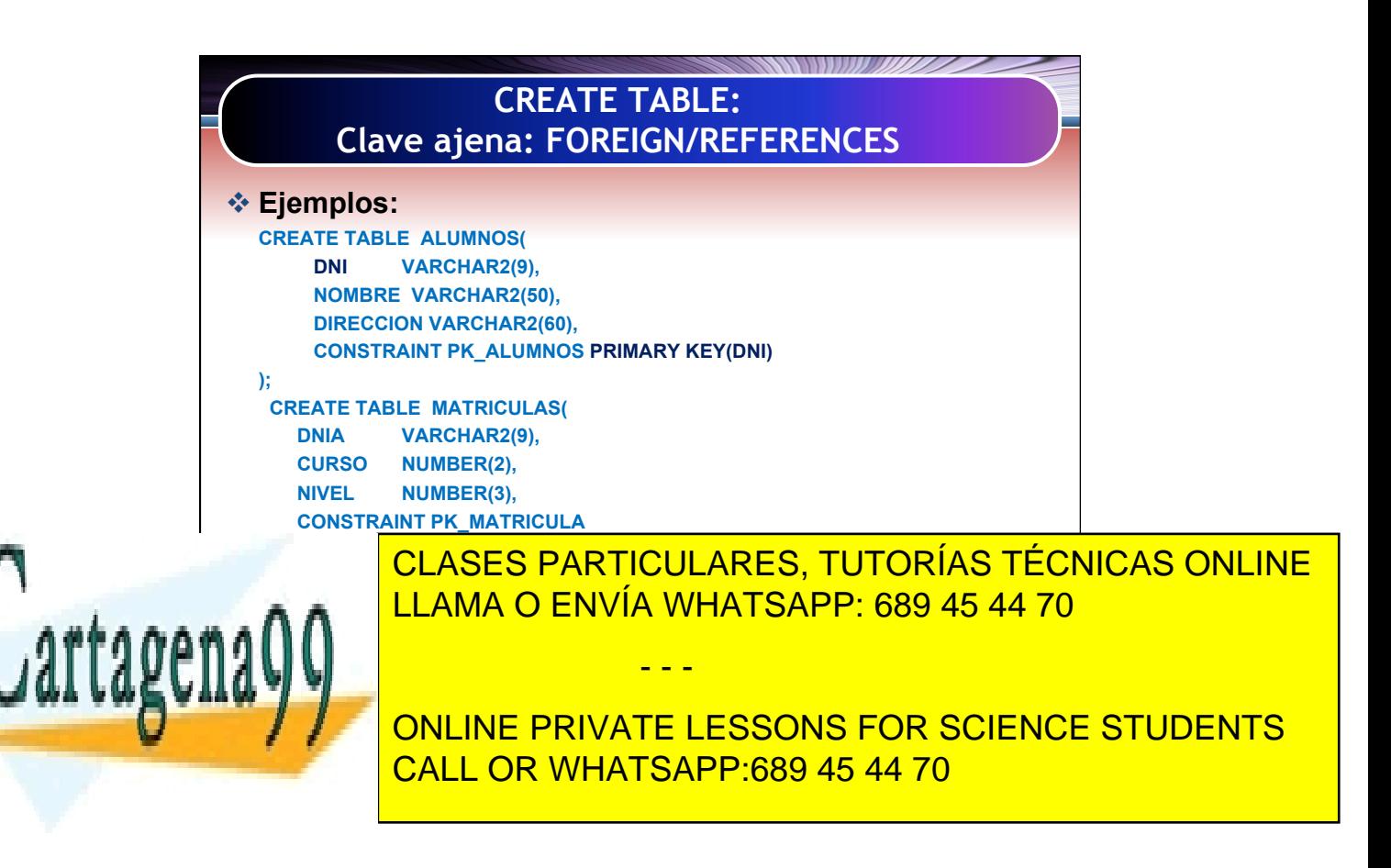

Artículo 17.1 de la Legion de Servicios de la Sociedad de la Información y de Comercio Electrónico, de 11 de julio de 2002. 16 www.cartagena99.com no se hace responsable de la información contenida en el presente documento en virtud al Si la información contenida en el documento es ilícita o lesiona bienes o derechos de un tercero háganoslo saber y será retirada.

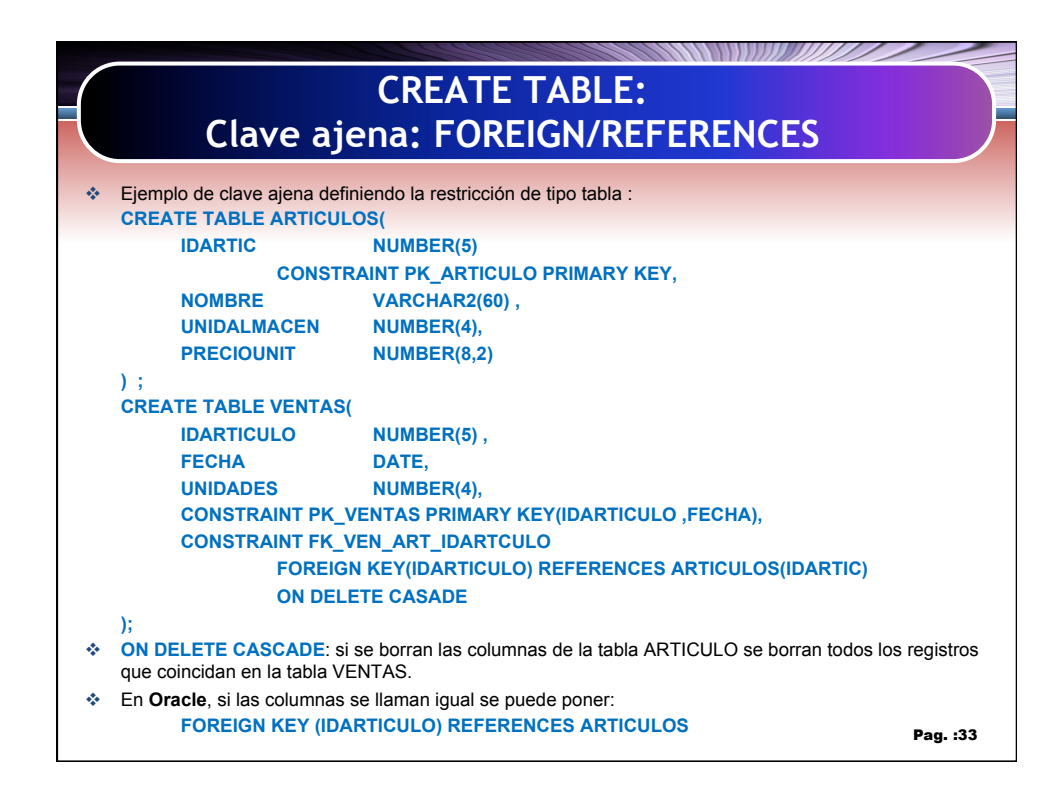

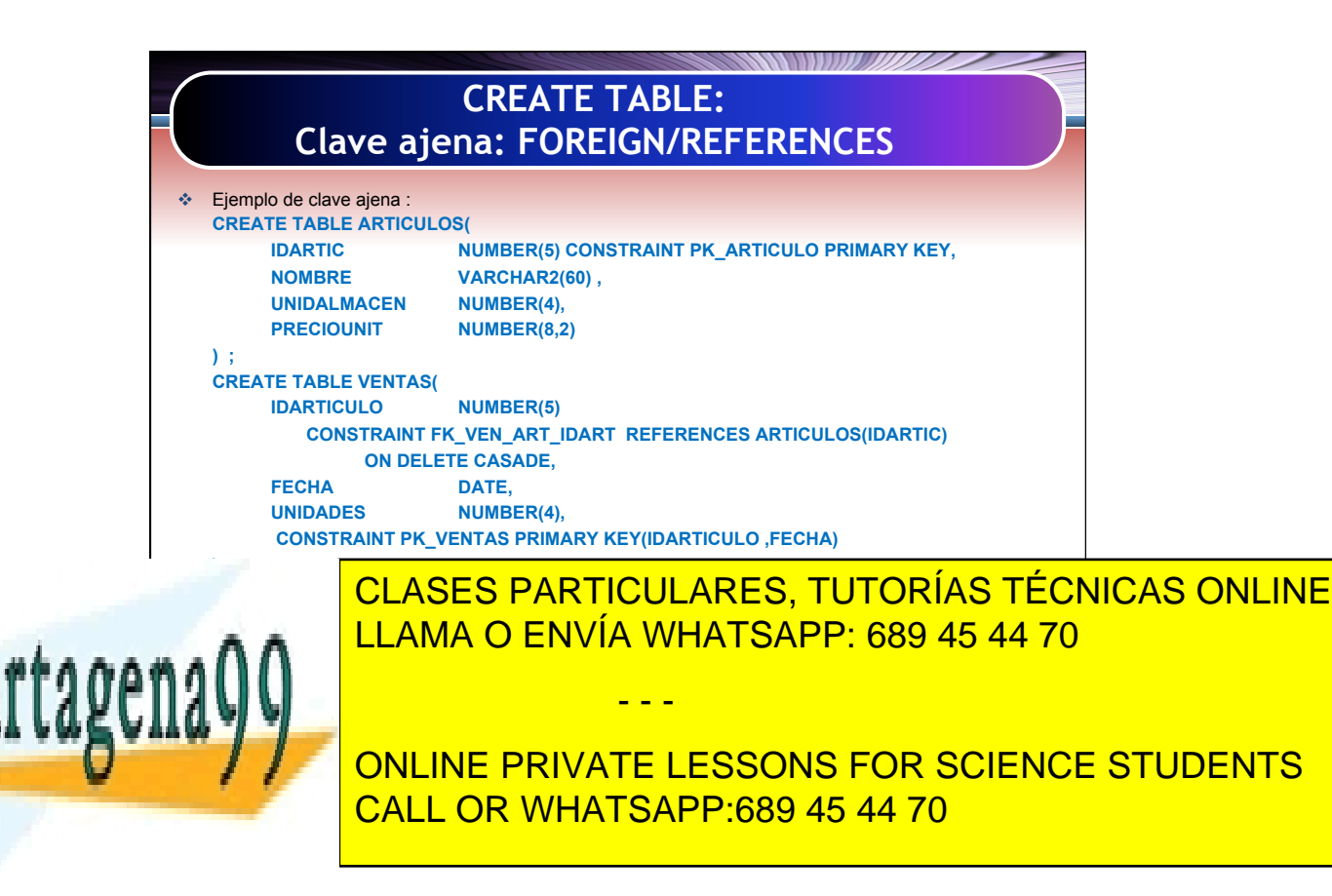

Artículo 17 de la Capital de Servicios de la Sociedad de la Información y de Comercio Electrónico, de 11 de julio de 2002. 17 www.cartagena99.com no se hace responsable de la información contenida en el presente documento en virtud al Si la información contenida en el documento es ilícita o lesiona bienes o derechos de un tercero háganoslo saber y será retirada.

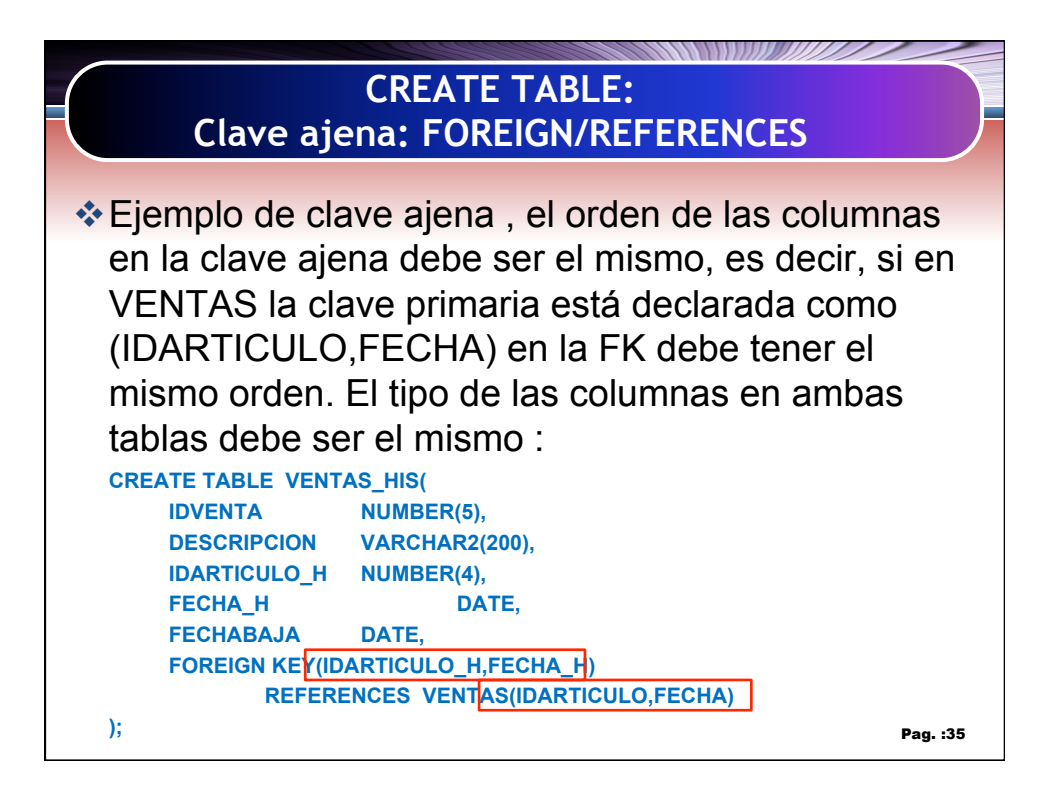

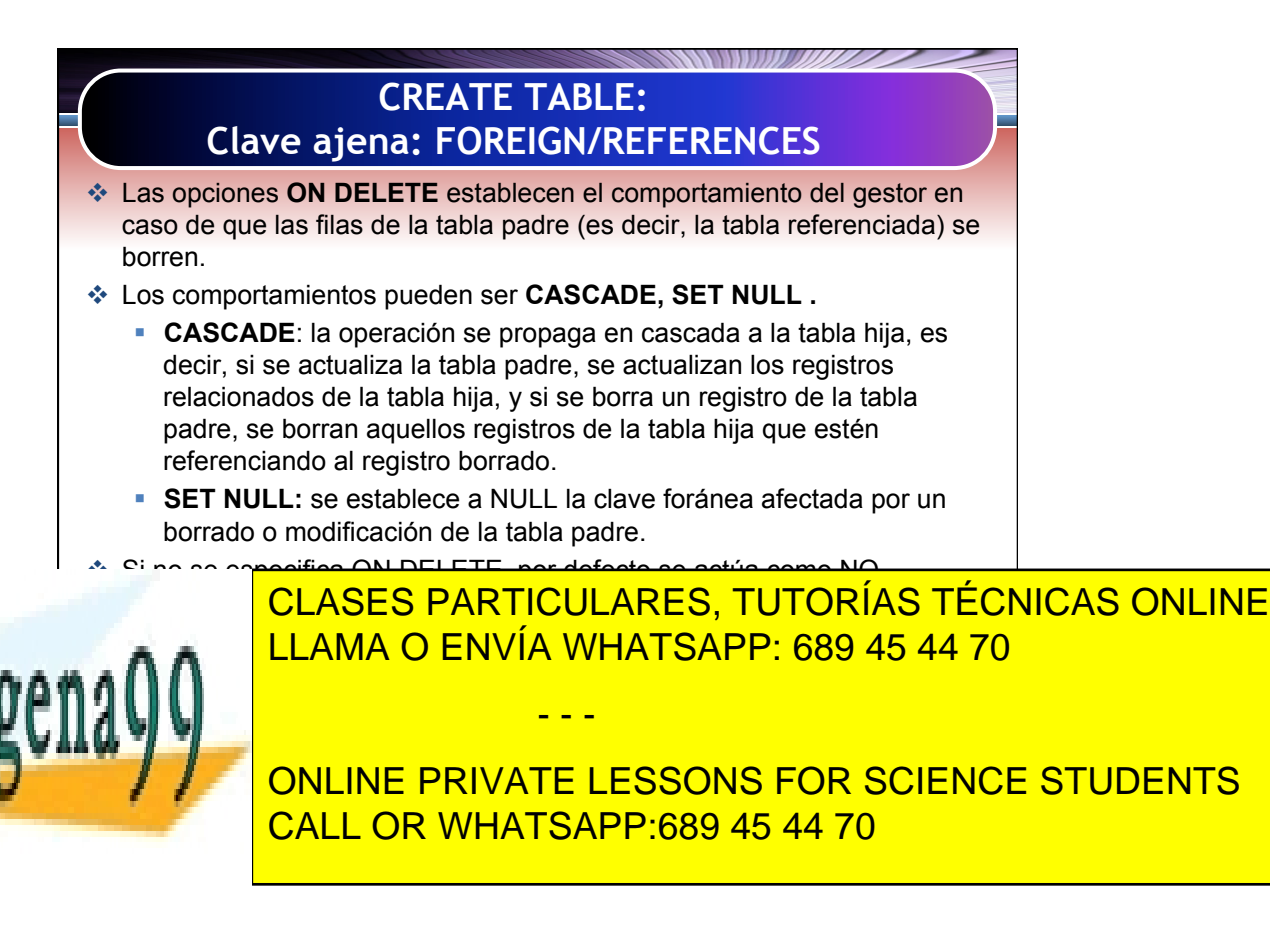

Artículo 17.1 de la Capel Guerrero 18 de la Sociedad de la Información y de Comercio Electrónico, de 11 de julio de 2002. 18 www.cartagena99.com no se hace responsable de la información contenida en el presente documento en virtud al Si la información contenida en el documento es ilícita o lesiona bienes o derechos de un tercero háganoslo saber y será retirada.

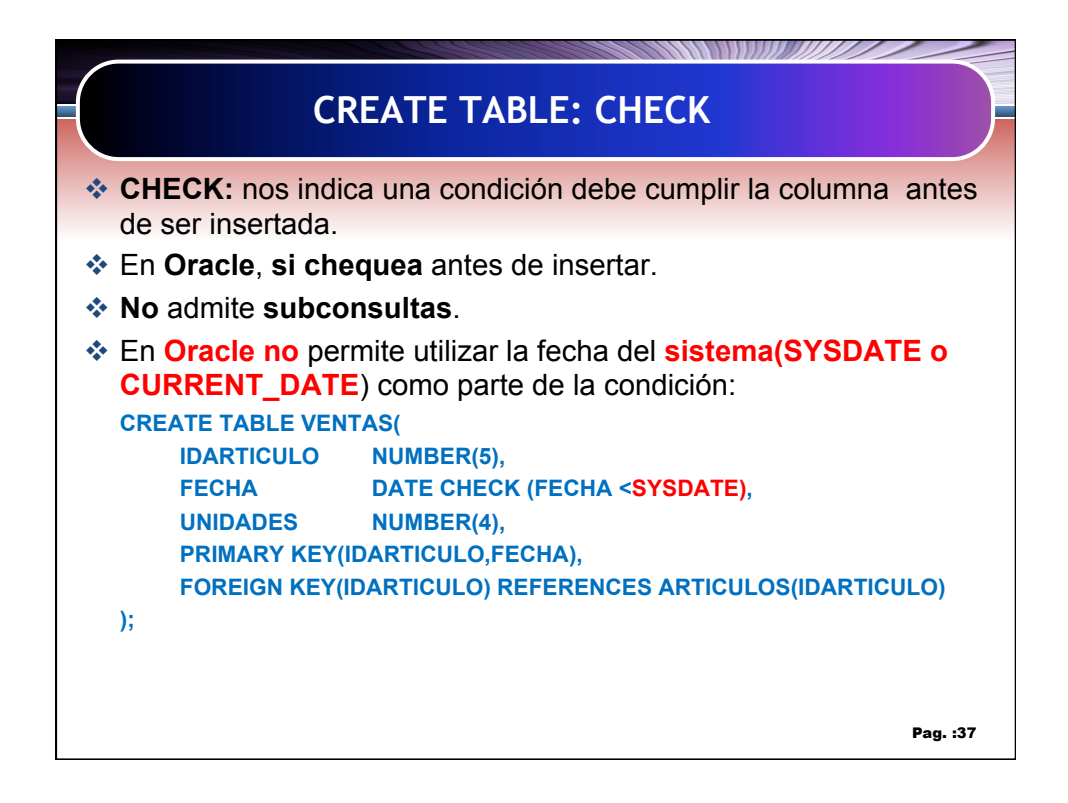

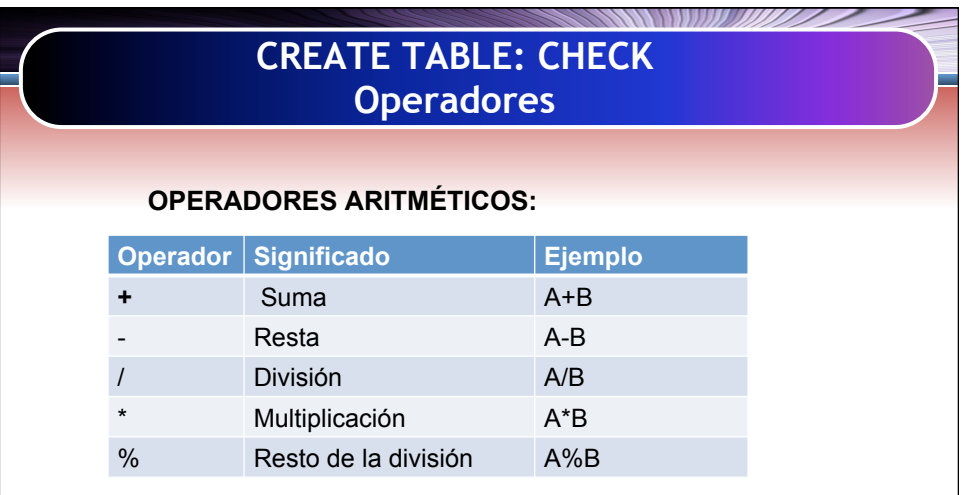

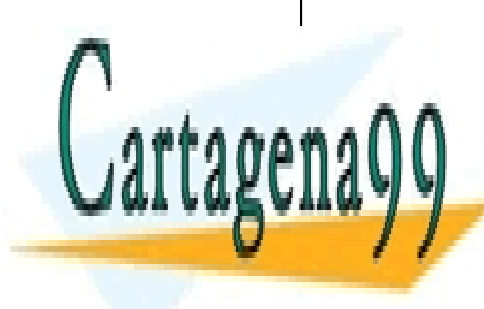

CLASES PARTICULARES, TUTORÍAS TÉCNICAS ONLINE LLAMA O ENVÍA WHATSAPP: 689 45 44 70

ONLINE PRIVATE LESSONS FOR SCIENCE STUDENTS CALL OR WHATSAPP:689 45 44 70

Artículo 17 de la Capital de Servicios de la Sociedad de la Información y de Comercio Electrónico, de 11 de julio de 2002. 19 www.cartagena99.com no se hace responsable de la información contenida en el presente documento en virtud al Si la información contenida en el documento es ilícita o lesiona bienes o derechos de un tercero háganoslo saber y será retirada.

- - -

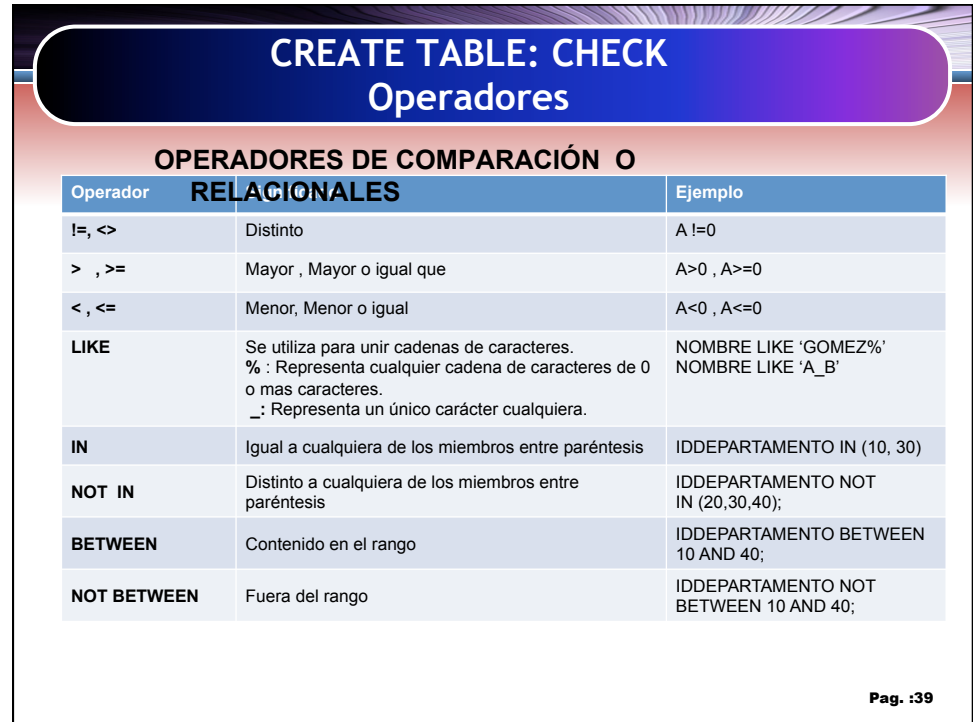

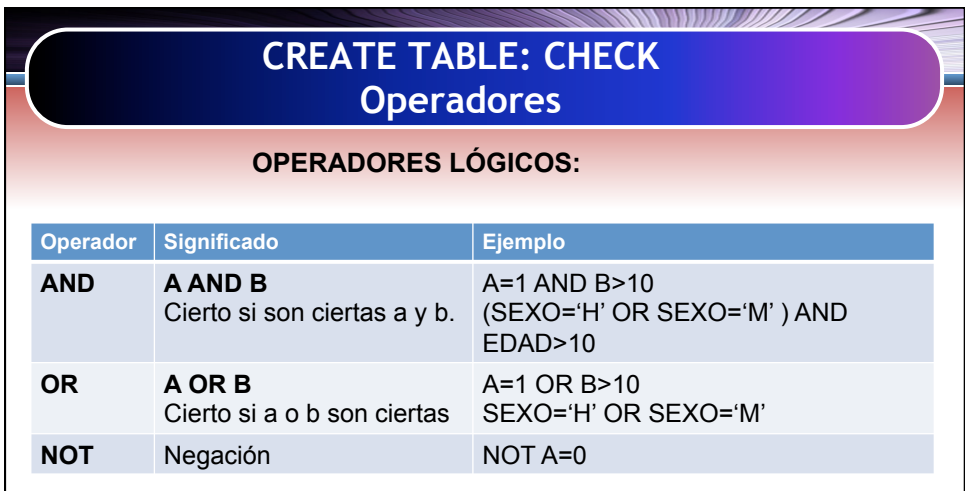

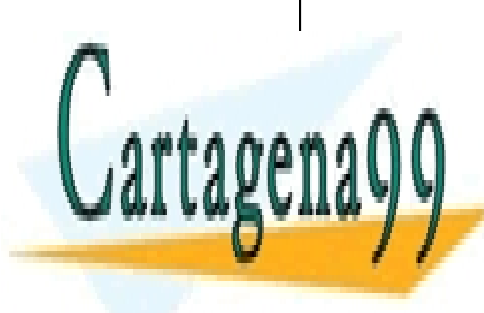

CLASES PARTICULARES, TUTORÍAS TÉCNICAS ONLINE LLAMA O ENVÍA WHATSAPP: 689 45 44 70

ONLINE PRIVATE LESSONS FOR SCIENCE STUDENTS CALL OR WHATSAPP:689 45 44 70

Artículo 17.1 de la Capel Guerrero de la Sociedad de la Información y de Comercio Electrónico, de 11 de julio de 2002. 20 www.cartagena99.com no se hace responsable de la información contenida en el presente documento en virtud al Si la información contenida en el documento es ilícita o lesiona bienes o derechos de un tercero háganoslo saber y será retirada.

- - -

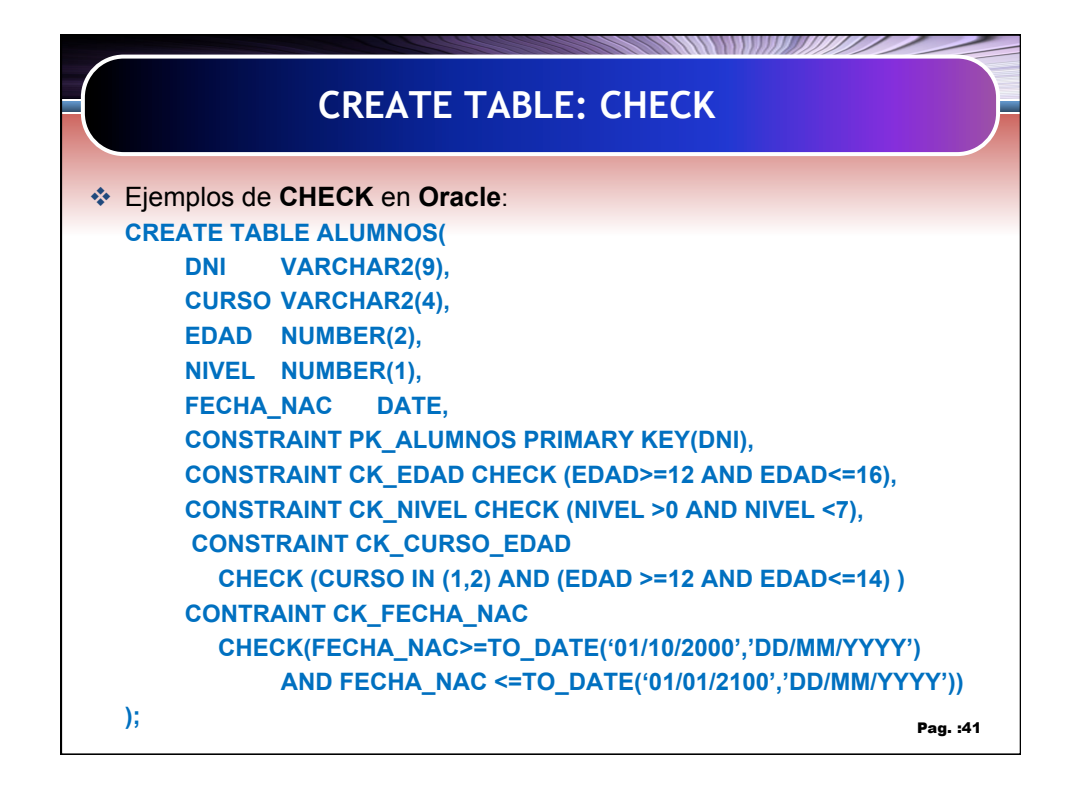

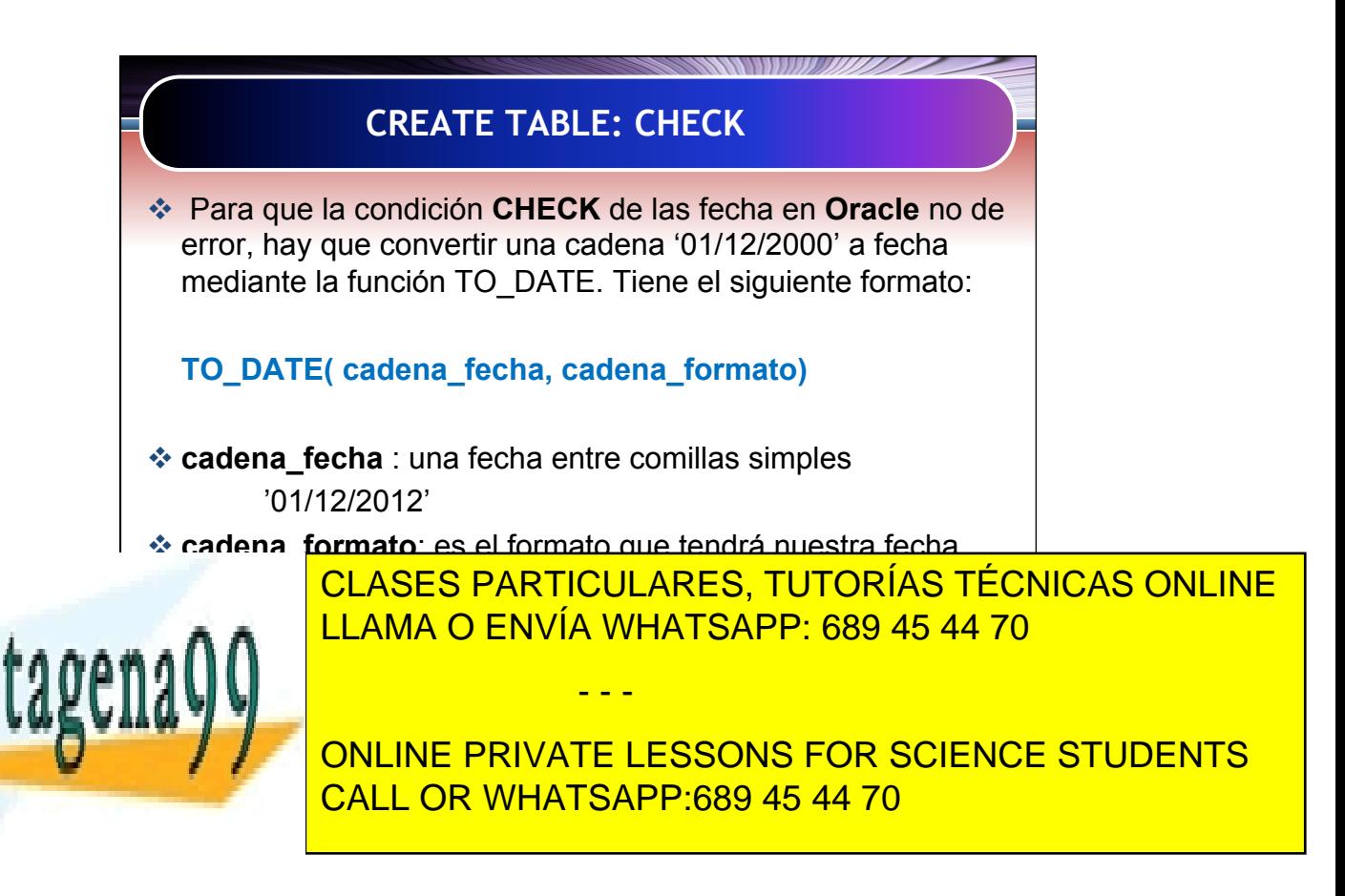

Artículo 17.1 de la Capel Guerrero de la Sociedad de la Información y de Comercio Electrónico, de 11 de julio de 2002. 21 www.cartagena99.com no se hace responsable de la información contenida en el presente documento en virtud al Si la información contenida en el documento es ilícita o lesiona bienes o derechos de un tercero háganoslo saber y será retirada.

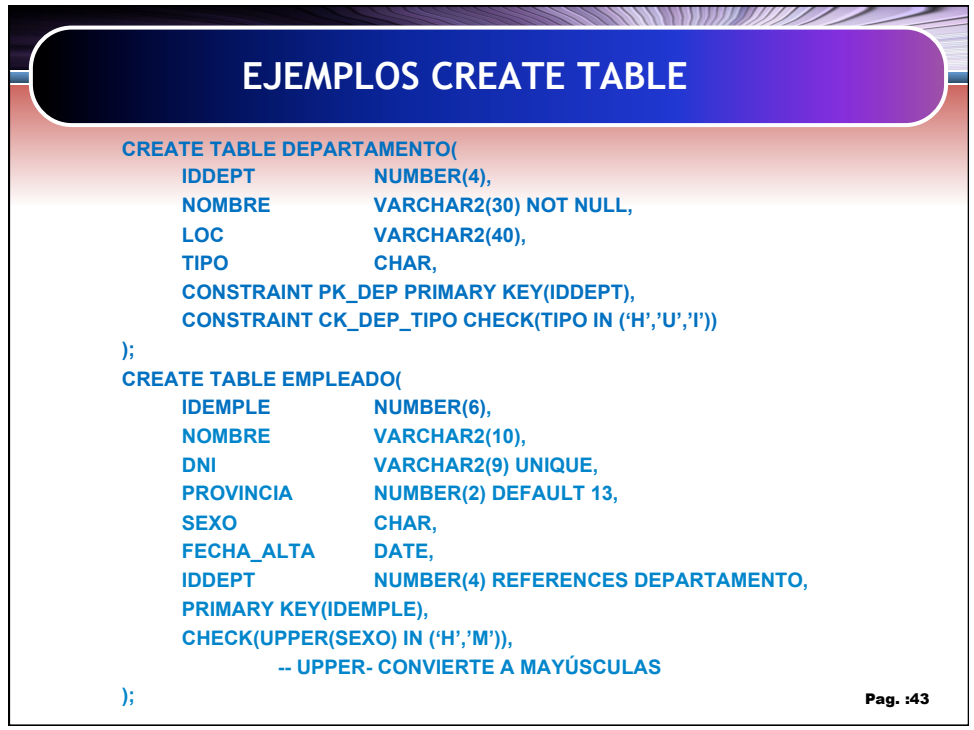

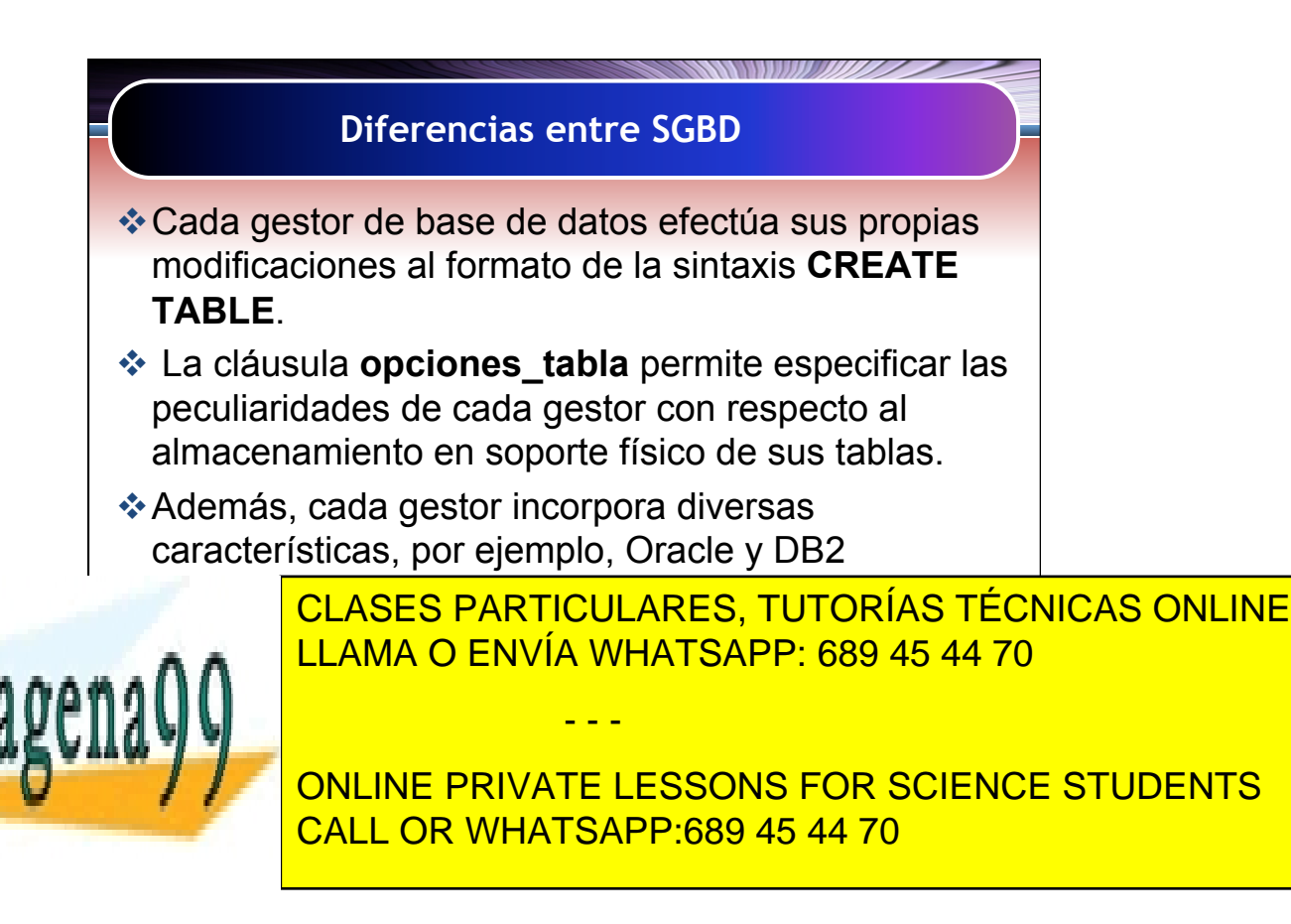

Artículo 17.1 de la Capación de Servicios de la Sociedad de la Información y de Comercio Electrónico, de 11 de julio de 2002. 22 www.cartagena99.com no se hace responsable de la información contenida en el presente documento en virtud al Si la información contenida en el documento es ilícita o lesiona bienes o derechos de un tercero háganoslo saber y será retirada.

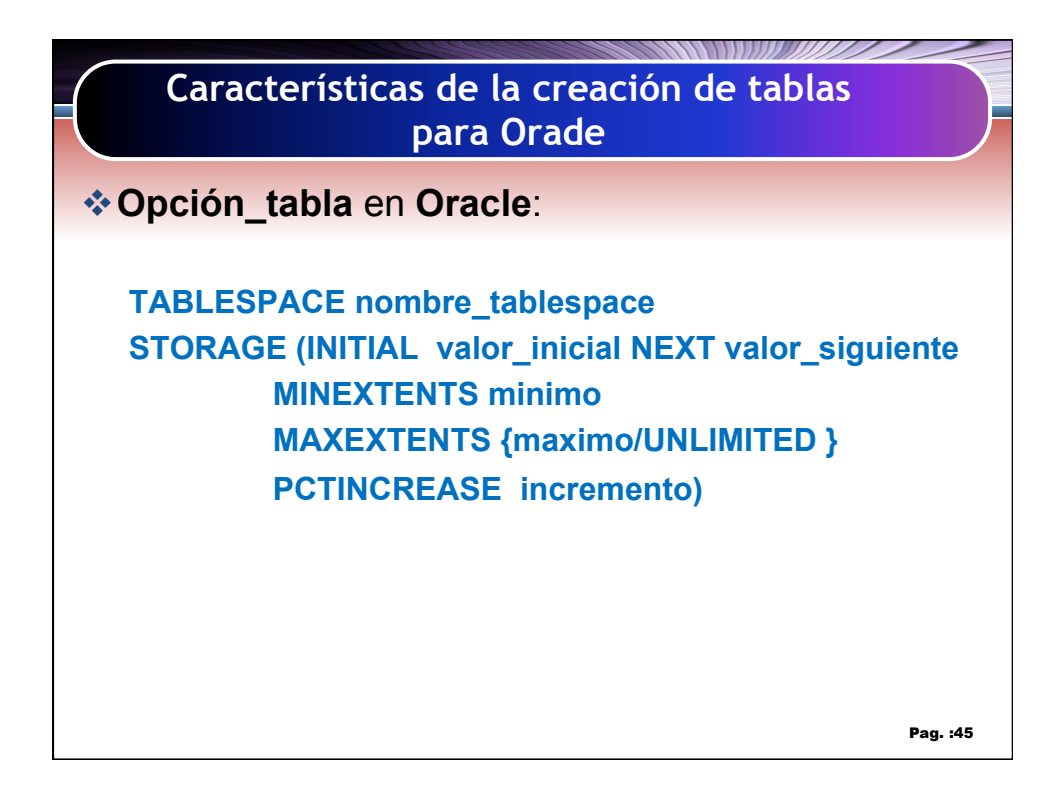

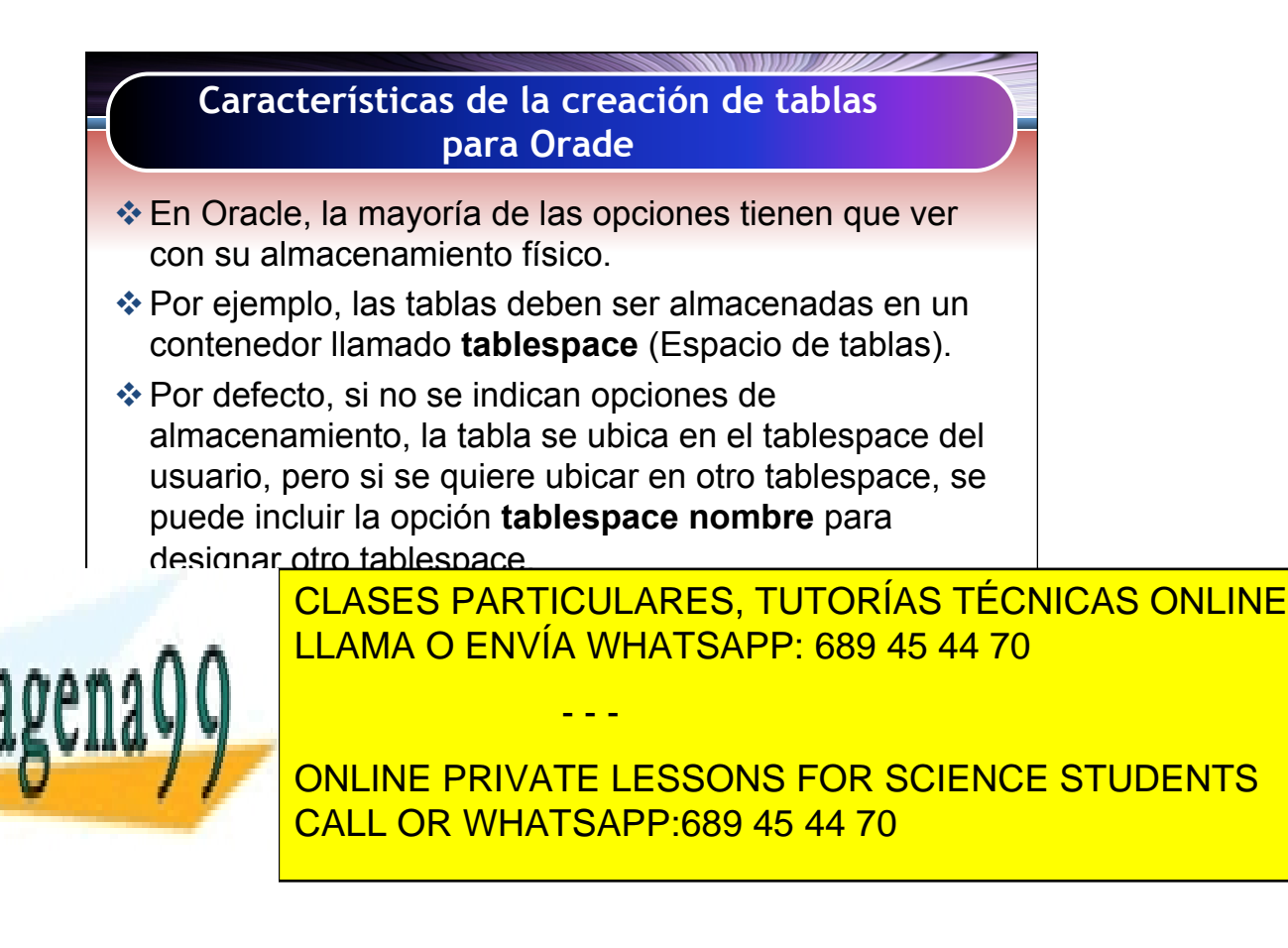

Artículo 17.1 de la Capel Guerrero de la Sociedad de la Información y de Comercio Electrónico, de 11 de julio de 2002. 23 www.cartagena99.com no se hace responsable de la información contenida en el presente documento en virtud al Si la información contenida en el documento es ilícita o lesiona bienes o derechos de un tercero háganoslo saber y será retirada.

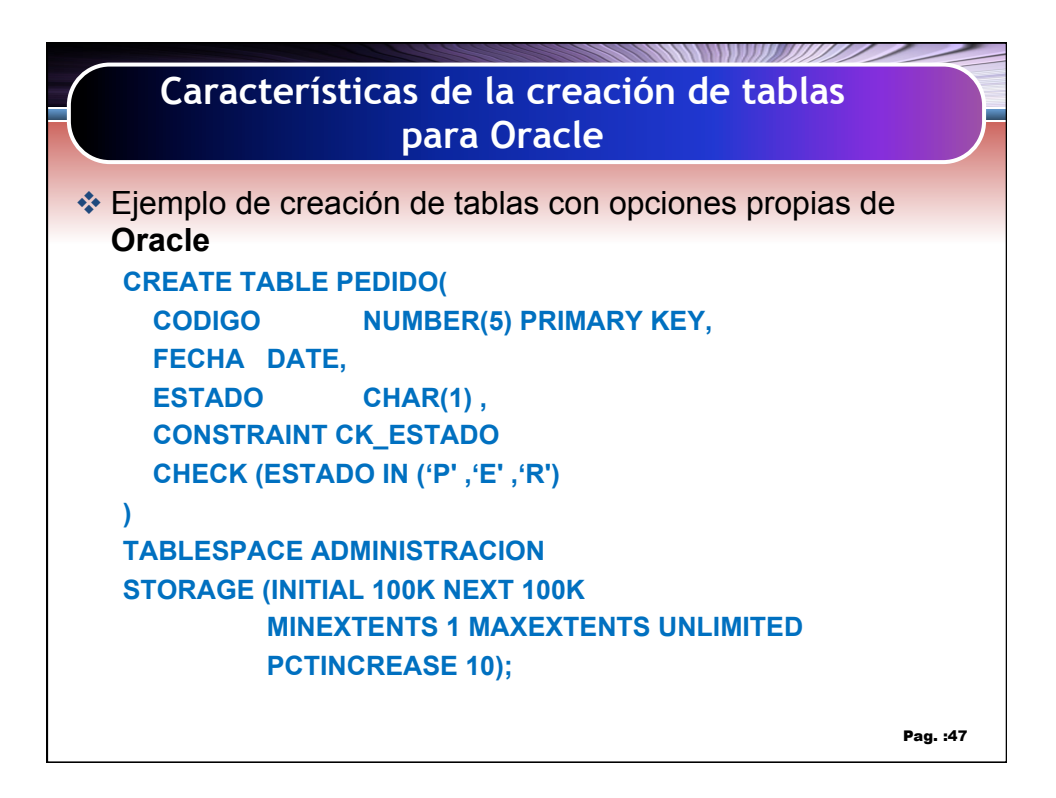

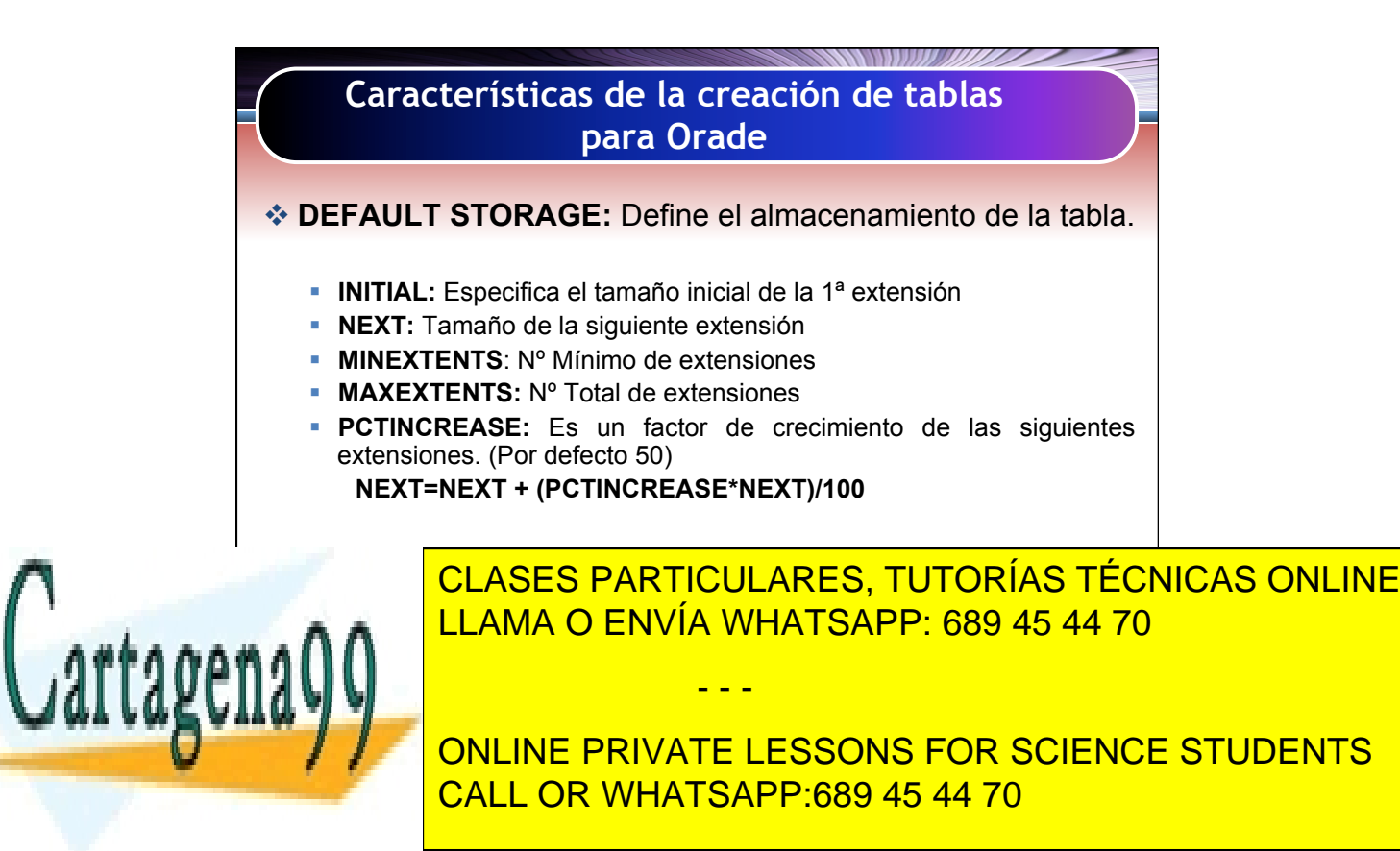

Artículo 17.1 de la Capel Guerrero de la Sociedad de la Información y de Comercio Electrónico, de 11 de julio de 2002. 24 www.cartagena99.com no se hace responsable de la información contenida en el presente documento en virtud al Si la información contenida en el documento es ilícita o lesiona bienes o derechos de un tercero háganoslo saber y será retirada.

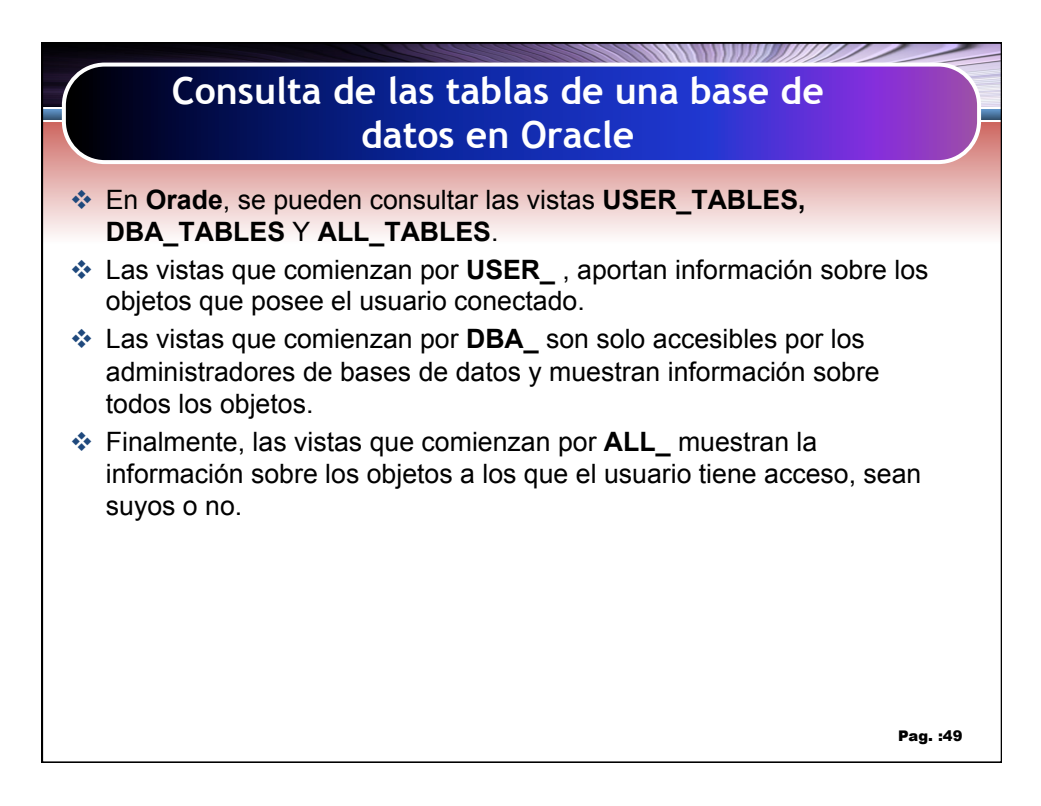

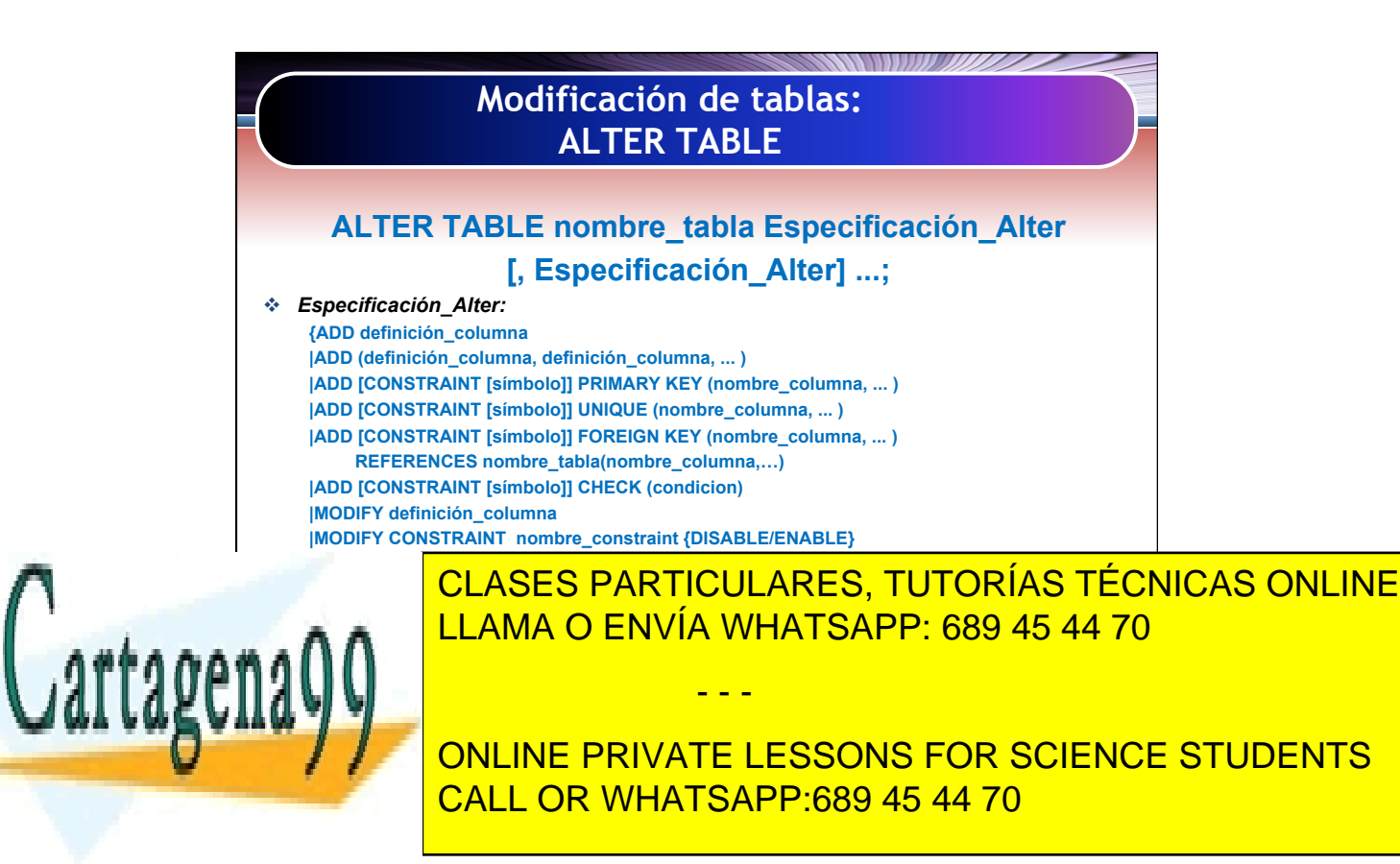

Artículo 17.1 de la Capel Guerrero de la Sociedad de la Información y de Comercio Electrónico, de 11 de julio de 2002. 25 www.cartagena99.com no se hace responsable de la información contenida en el presente documento en virtud al Si la información contenida en el documento es ilícita o lesiona bienes o derechos de un tercero háganoslo saber y será retirada.

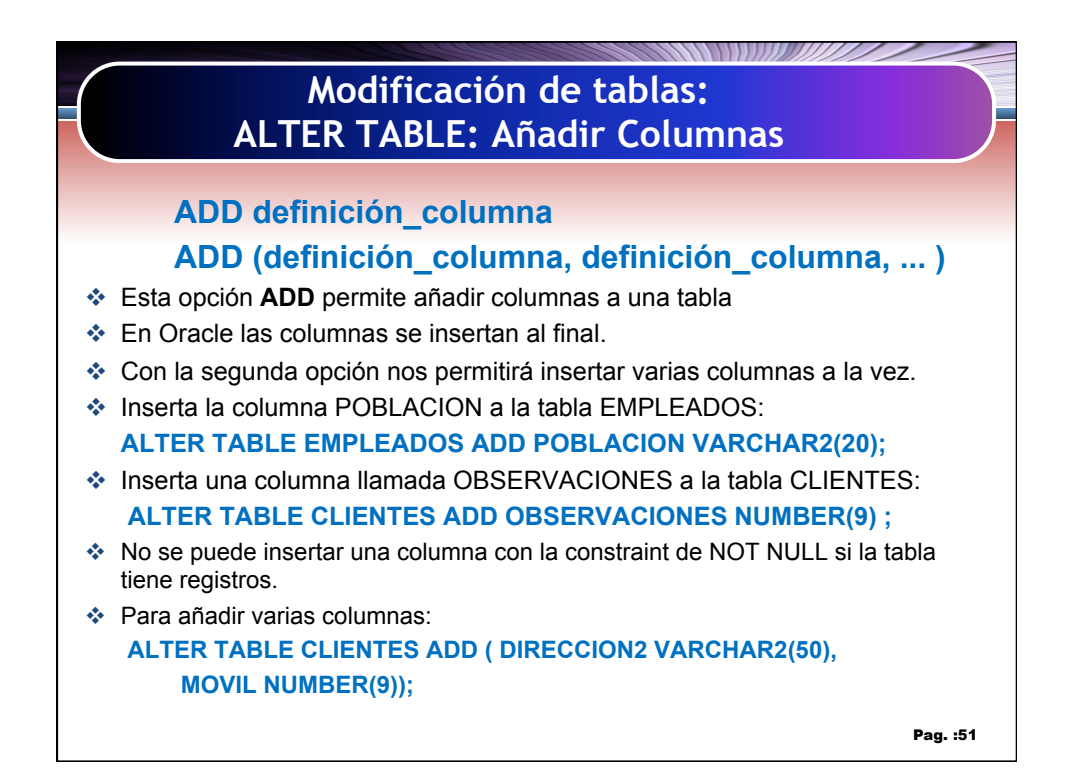

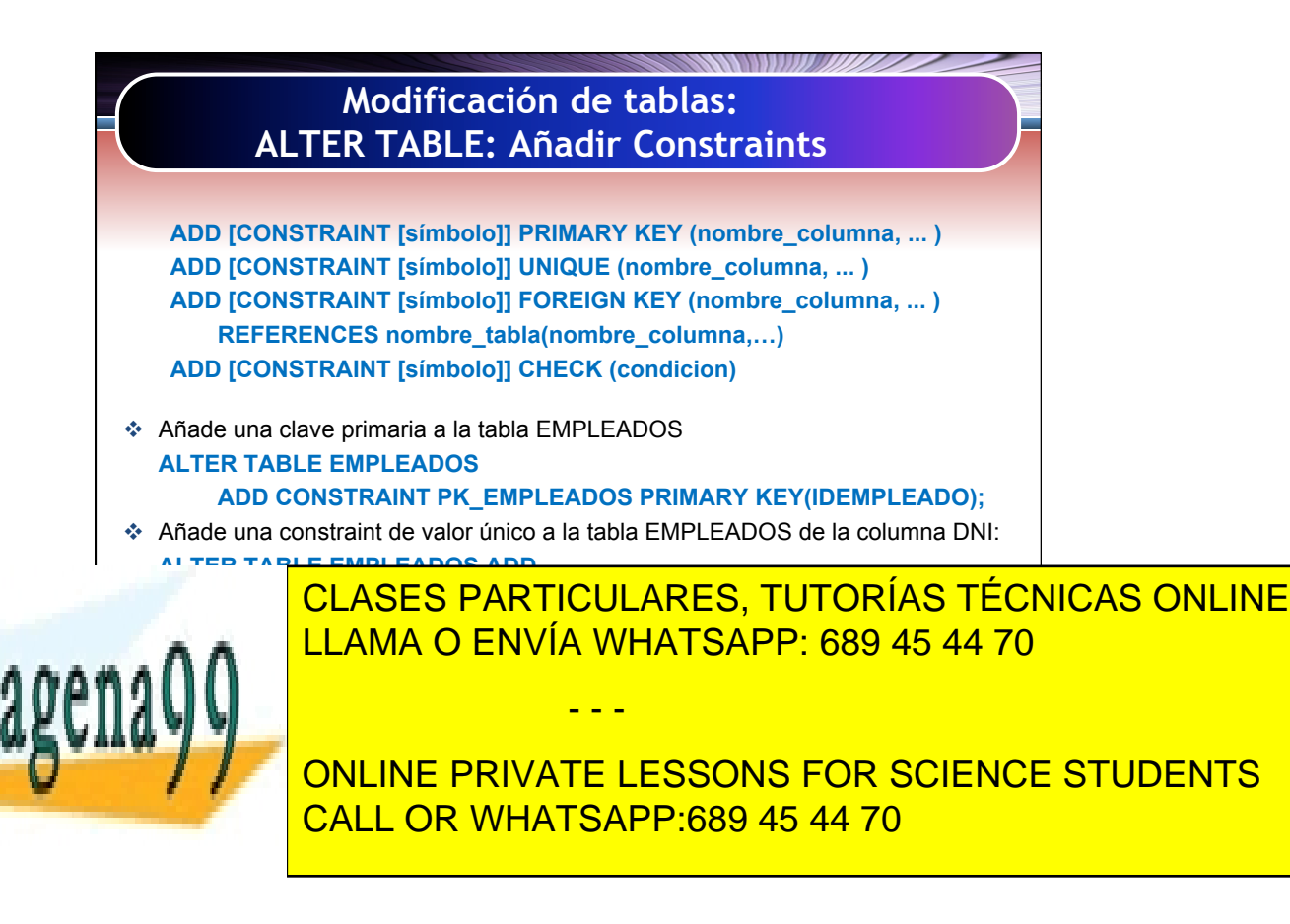

Artículo 17.1 de la Capel Guerrero de la Sociedad de la Información y de Comercio Electrónico, de 11 de julio de 2002. 26 www.cartagena99.com no se hace responsable de la información contenida en el presente documento en virtud al Si la información contenida en el documento es ilícita o lesiona bienes o derechos de un tercero háganoslo saber y será retirada.

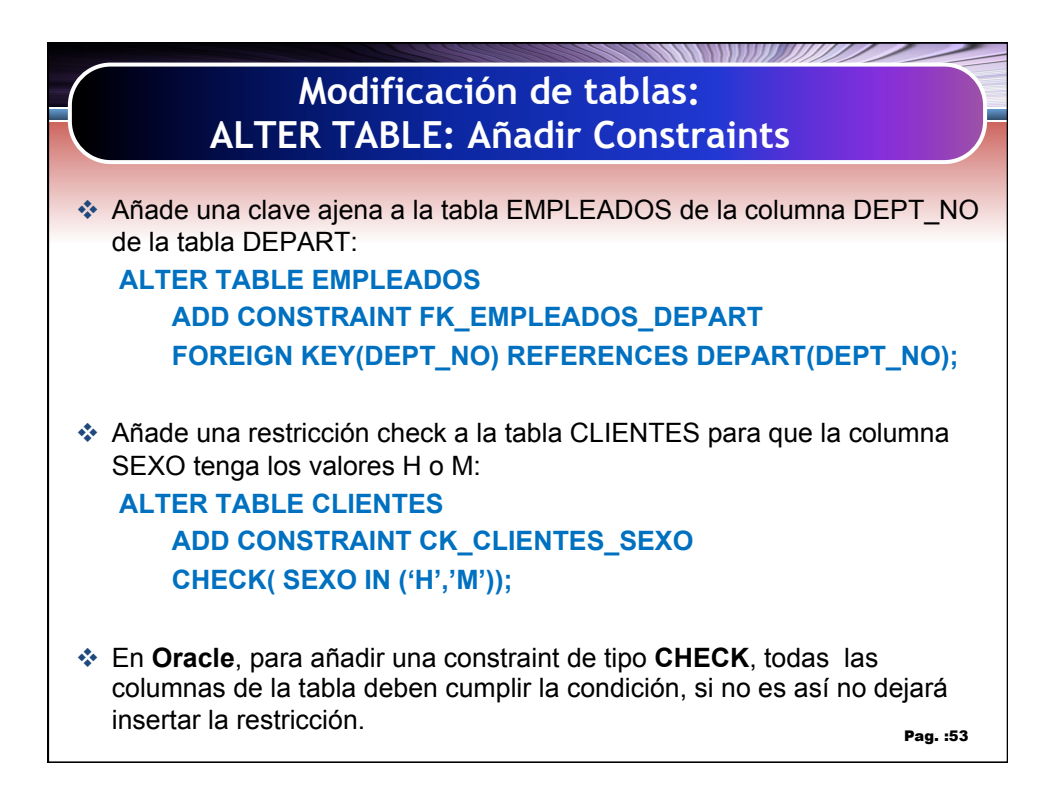

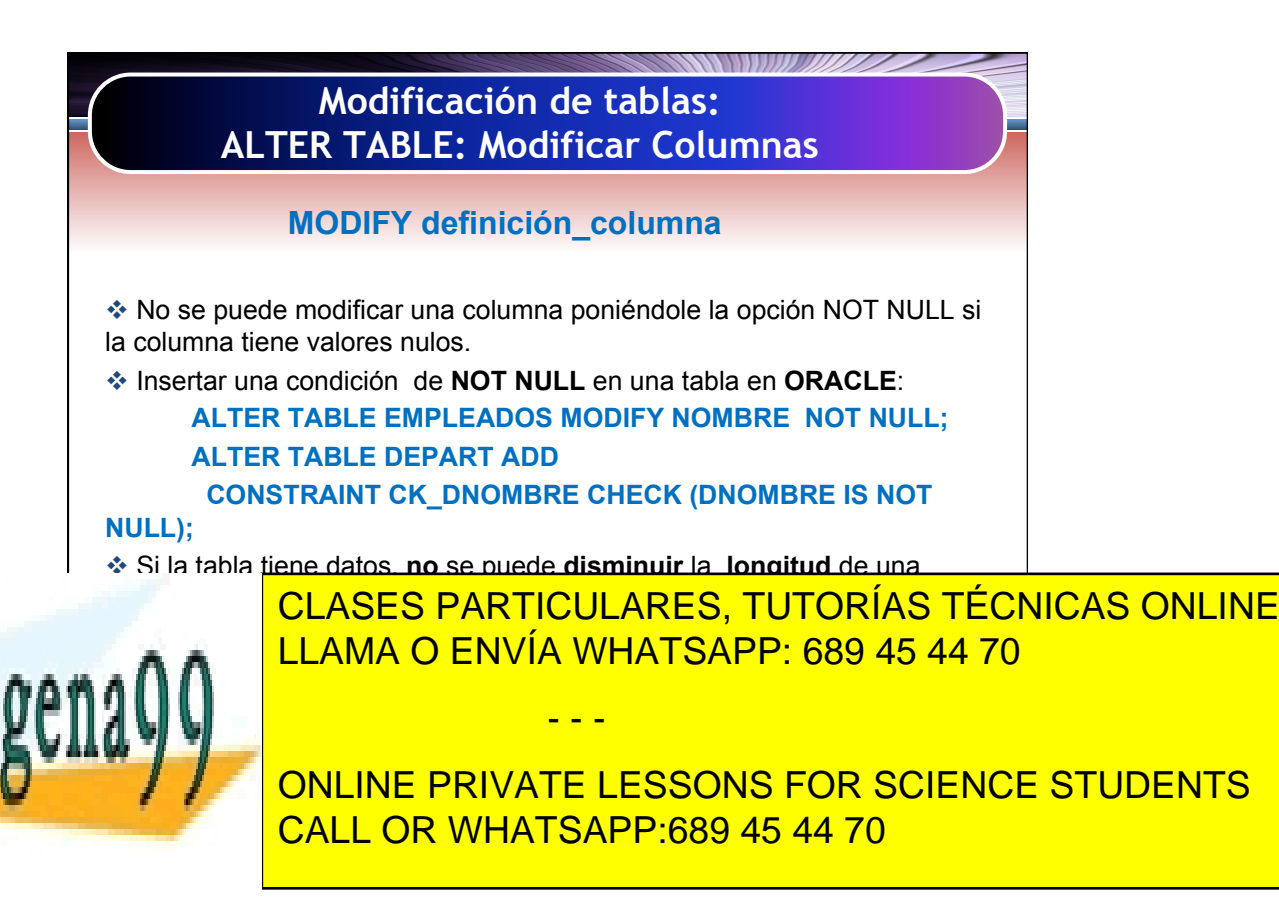

Artículo 17.1 de la Capación de Servicios de la Sociedad de la Información y de Comercio Electrónico, de 11 de julio de 2002. 27 www.cartagena99.com no se hace responsable de la información contenida en el presente documento en virtud al Si la información contenida en el documento es ilícita o lesiona bienes o derechos de un tercero háganoslo saber y será retirada.

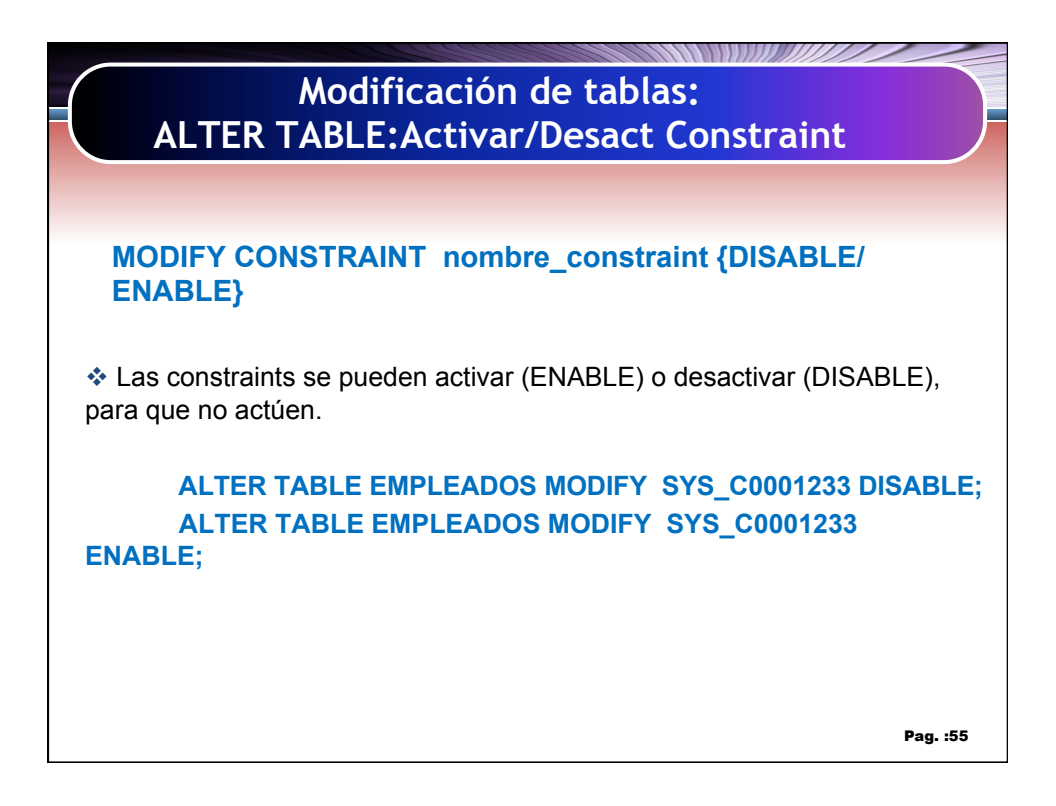

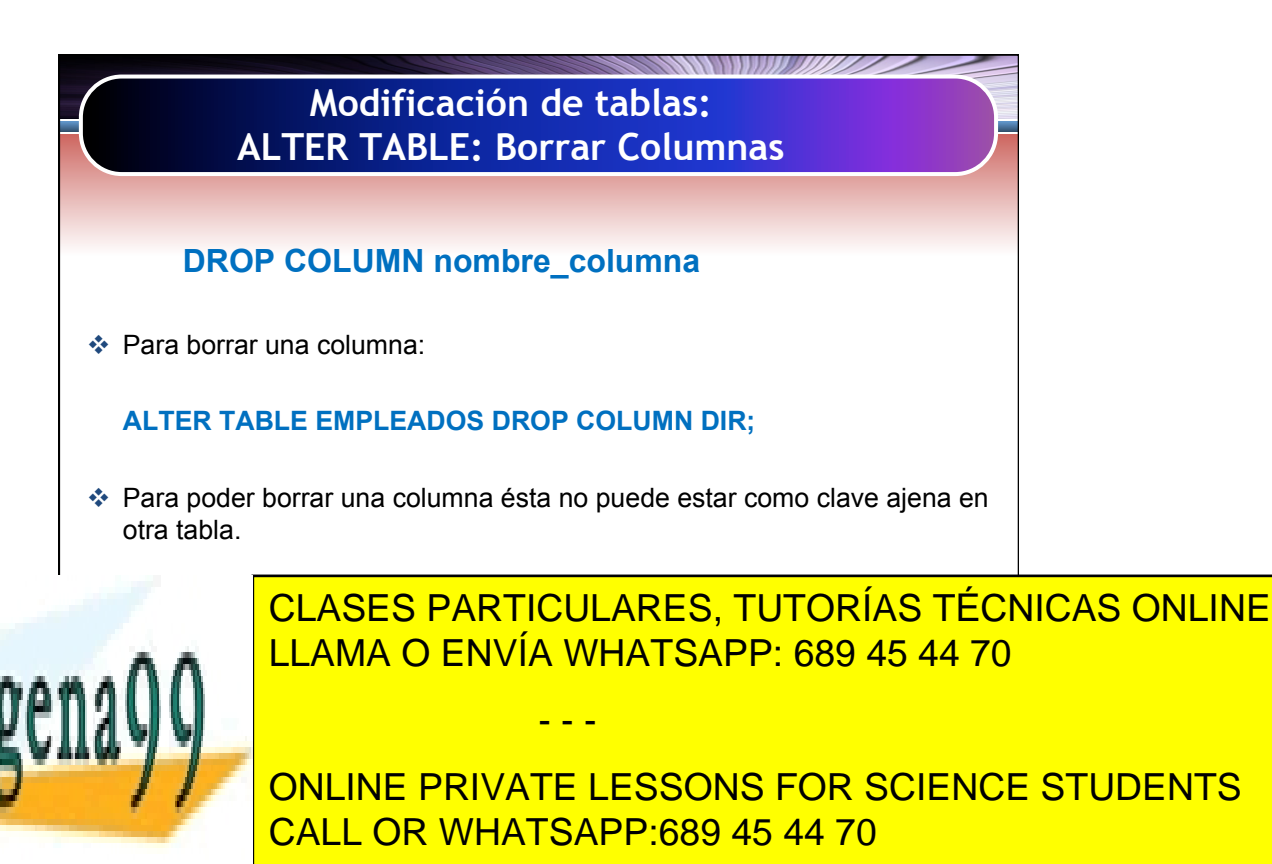

Artículo 17.1 de la Capel Guerrero de la Sociedad de la Información y de Comercio Electrónico, de 11 de julio de 2002. 28 www.cartagena99.com no se hace responsable de la información contenida en el presente documento en virtud al Si la información contenida en el documento es ilícita o lesiona bienes o derechos de un tercero háganoslo saber y será retirada.

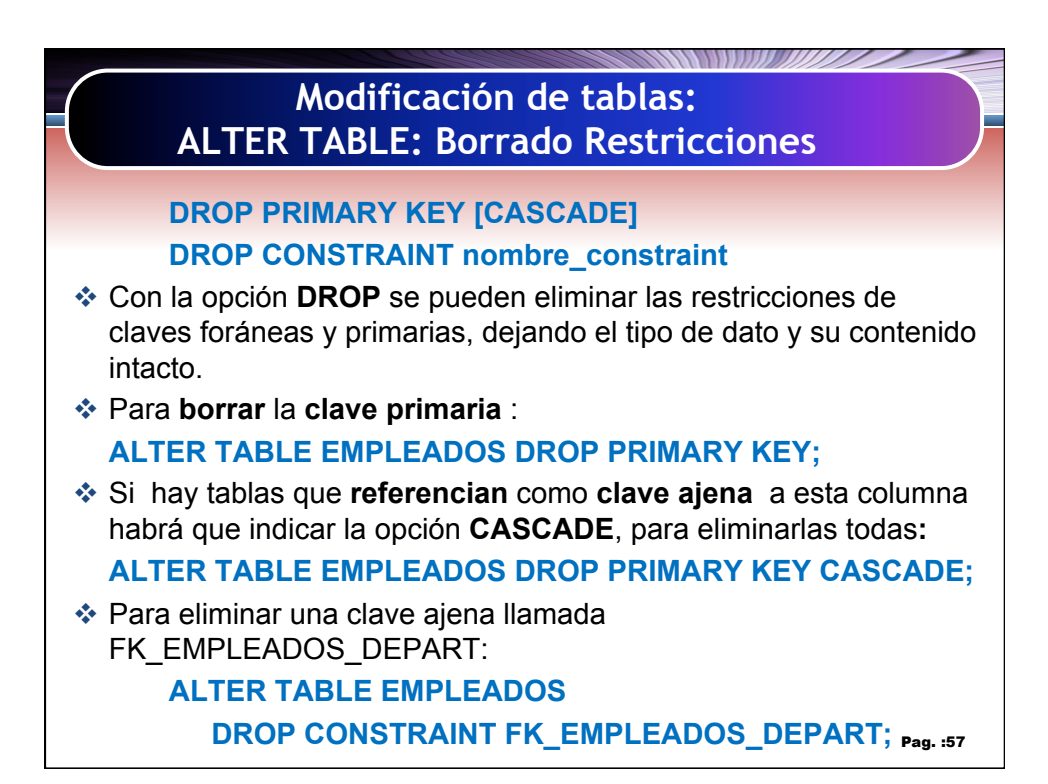

## **Modificación de tablas: ALTER TABLE: Renombrar Columnas**

**RENAME COLUMN anterior\_nombre\_columna TO nuevo\_nombre\_columna**

 $\div$  Para cambiar el nombre de una columna:  **ALTER TABLE EMPLEADOS RENAME COLUMN APELLIDO TO NOMBRE;**

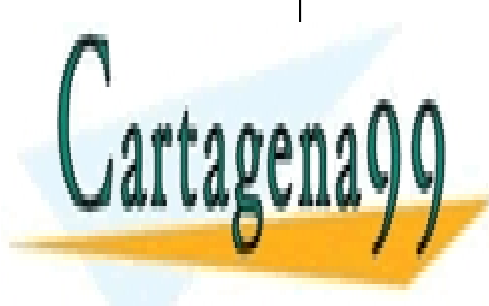

CLASES PARTICULARES, TUTORÍAS TÉCNICAS ONLINE LLAMA O ENVÍA WHATSAPP: 689 45 44 70

ONLINE PRIVATE LESSONS FOR SCIENCE STUDENTS CALL OR WHATSAPP:689 45 44 70

Artículo 17.1 de la Capel Guerrero de la Sociedad de la Información y de Comercio Electrónico, de 11 de julio de 2002. 29 www.cartagena99.com no se hace responsable de la información contenida en el presente documento en virtud al Si la información contenida en el documento es ilícita o lesiona bienes o derechos de un tercero háganoslo saber y será retirada.

- - -

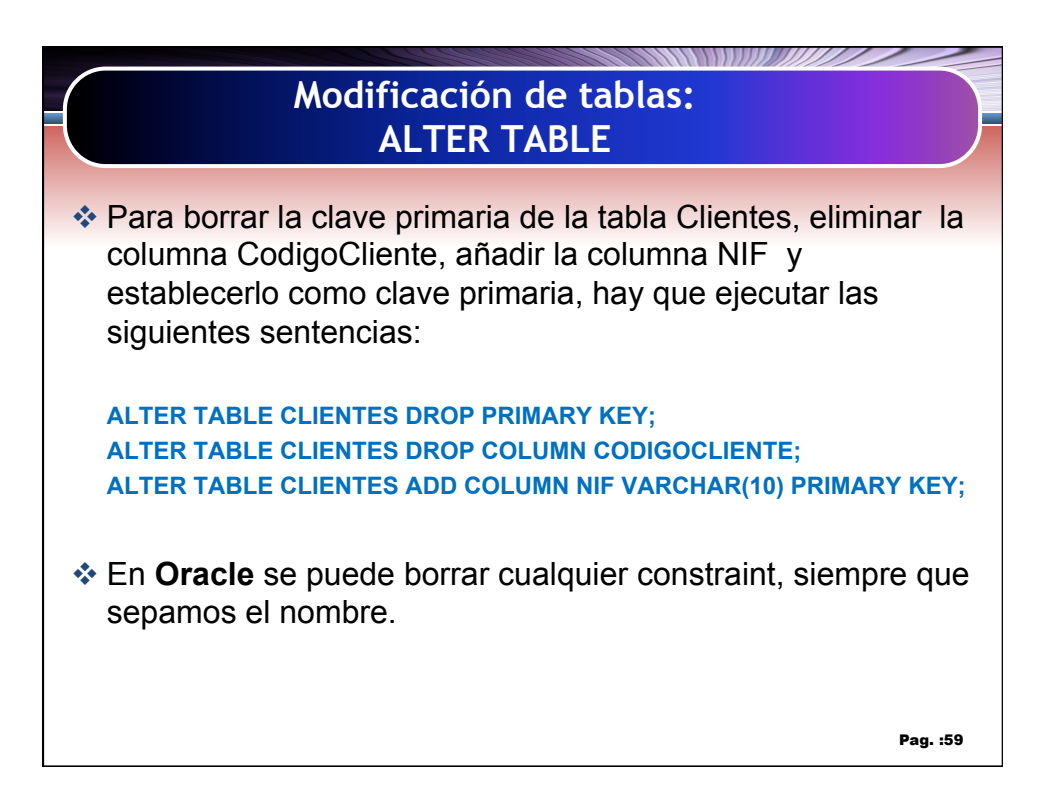

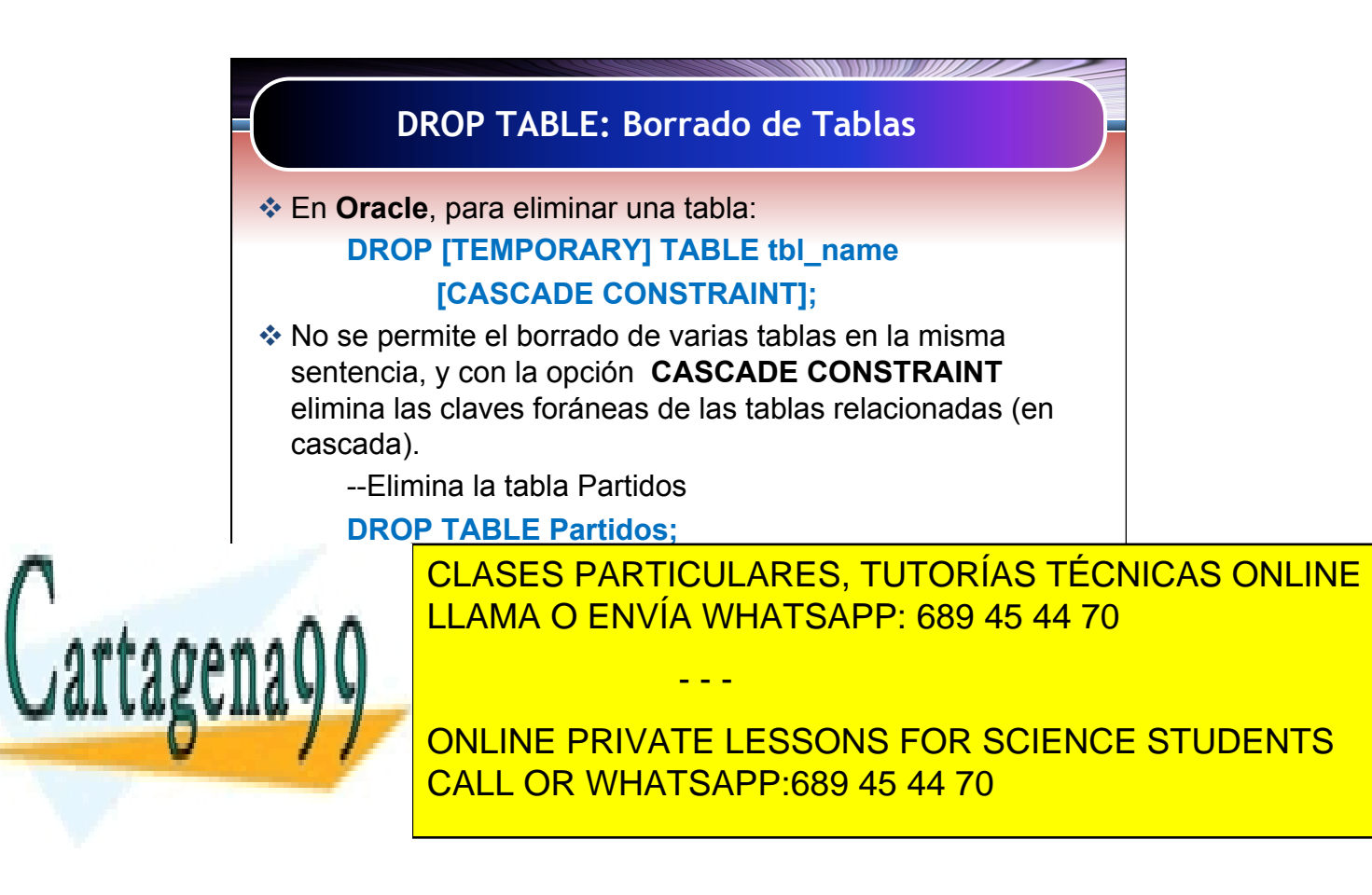

Artículo 17.1 de la Capel Guerrero de la Sociedad de la Información y de Comercio Electrónico, de 11 de julio de 2002. 30 www.cartagena99.com no se hace responsable de la información contenida en el presente documento en virtud al Si la información contenida en el documento es ilícita o lesiona bienes o derechos de un tercero háganoslo saber y será retirada.

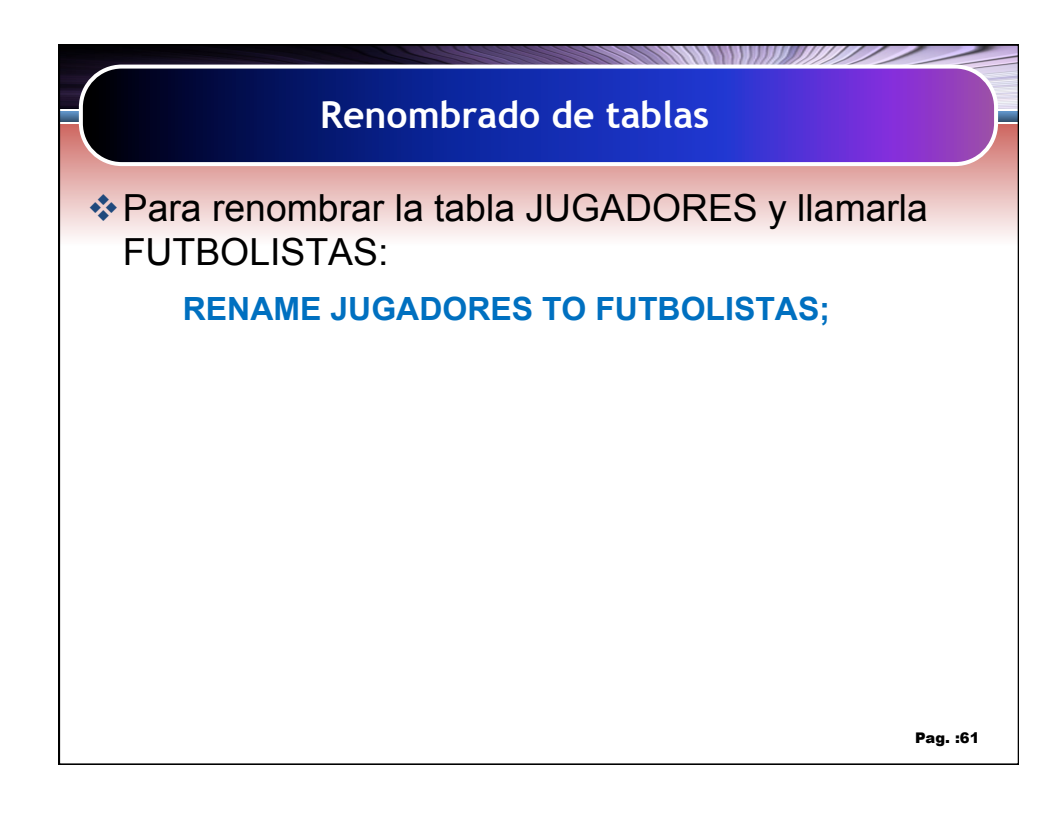

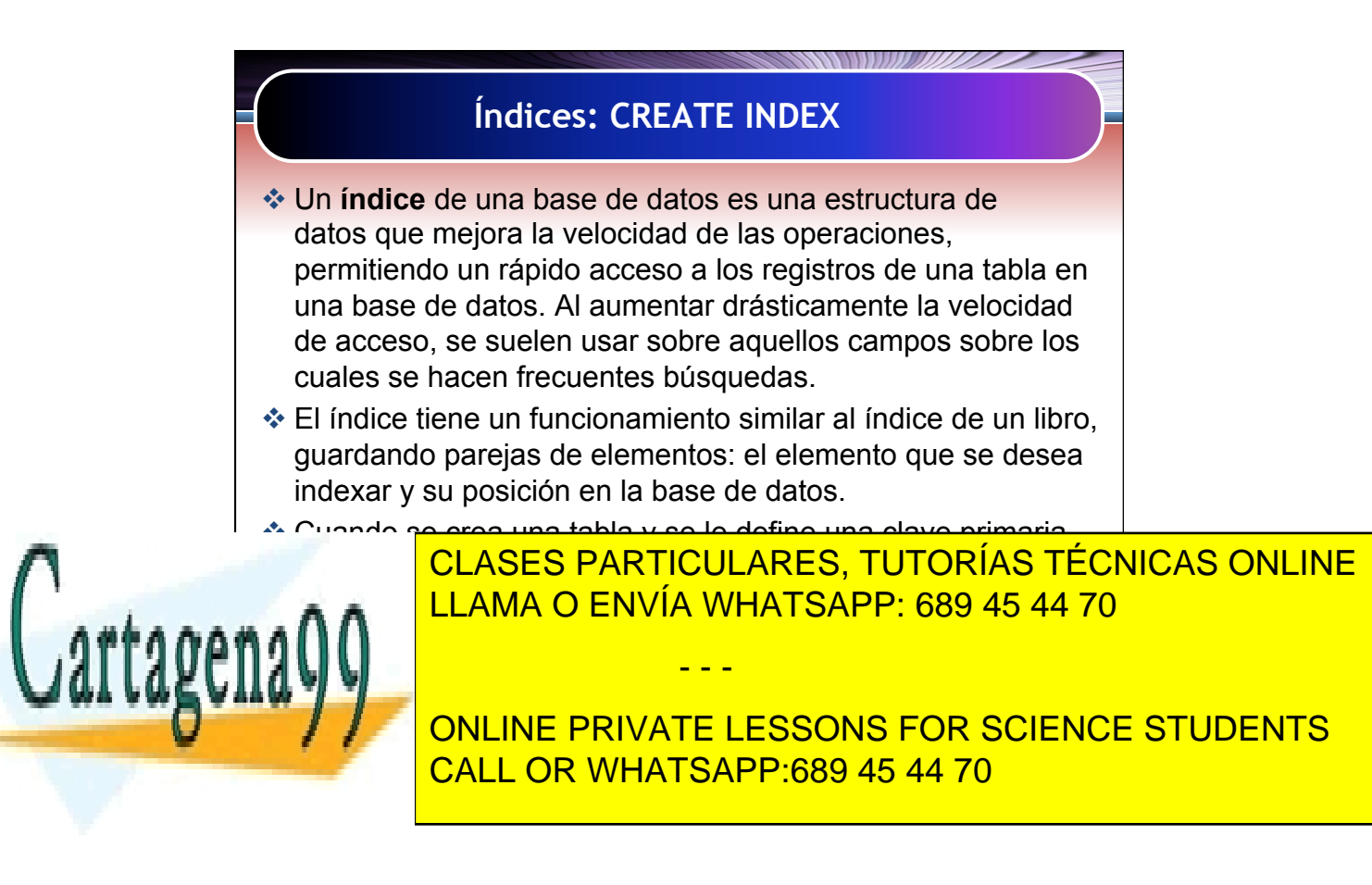

Artículo 17.1 de la Capel Guerrero de la Sociedad de la Información y de Comercio Electrónico, de 11 de julio de 2002. 31 www.cartagena99.com no se hace responsable de la información contenida en el presente documento en virtud al Si la información contenida en el documento es ilícita o lesiona bienes o derechos de un tercero háganoslo saber y será retirada.

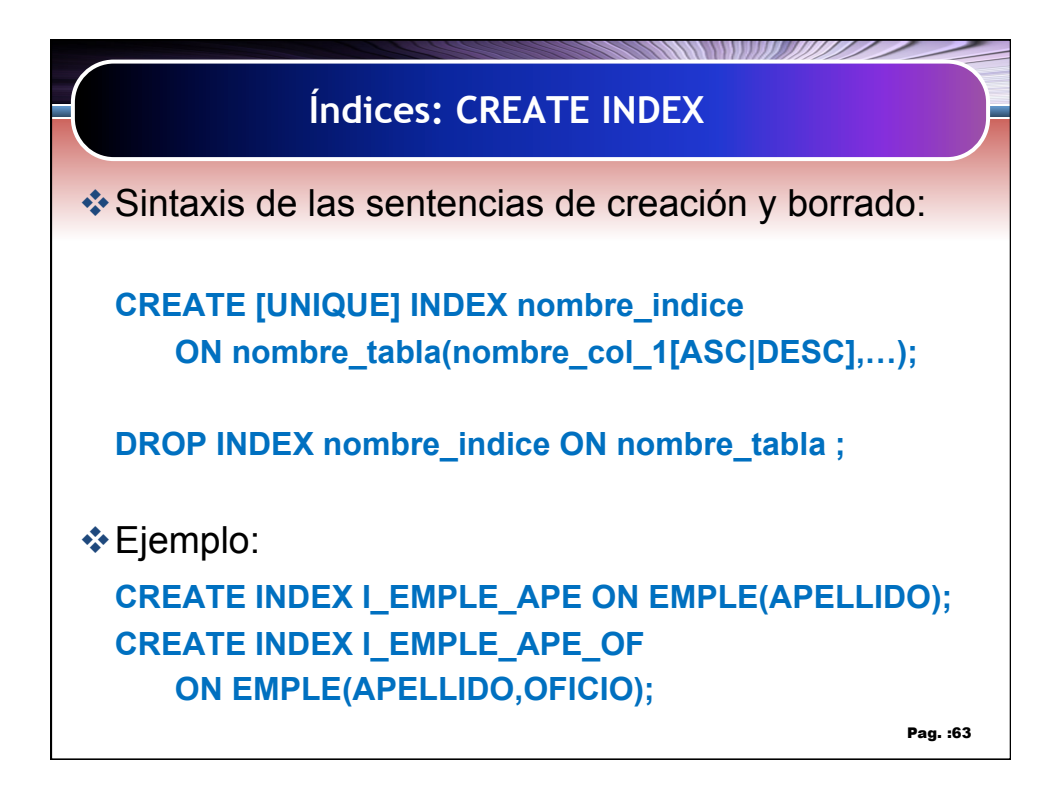

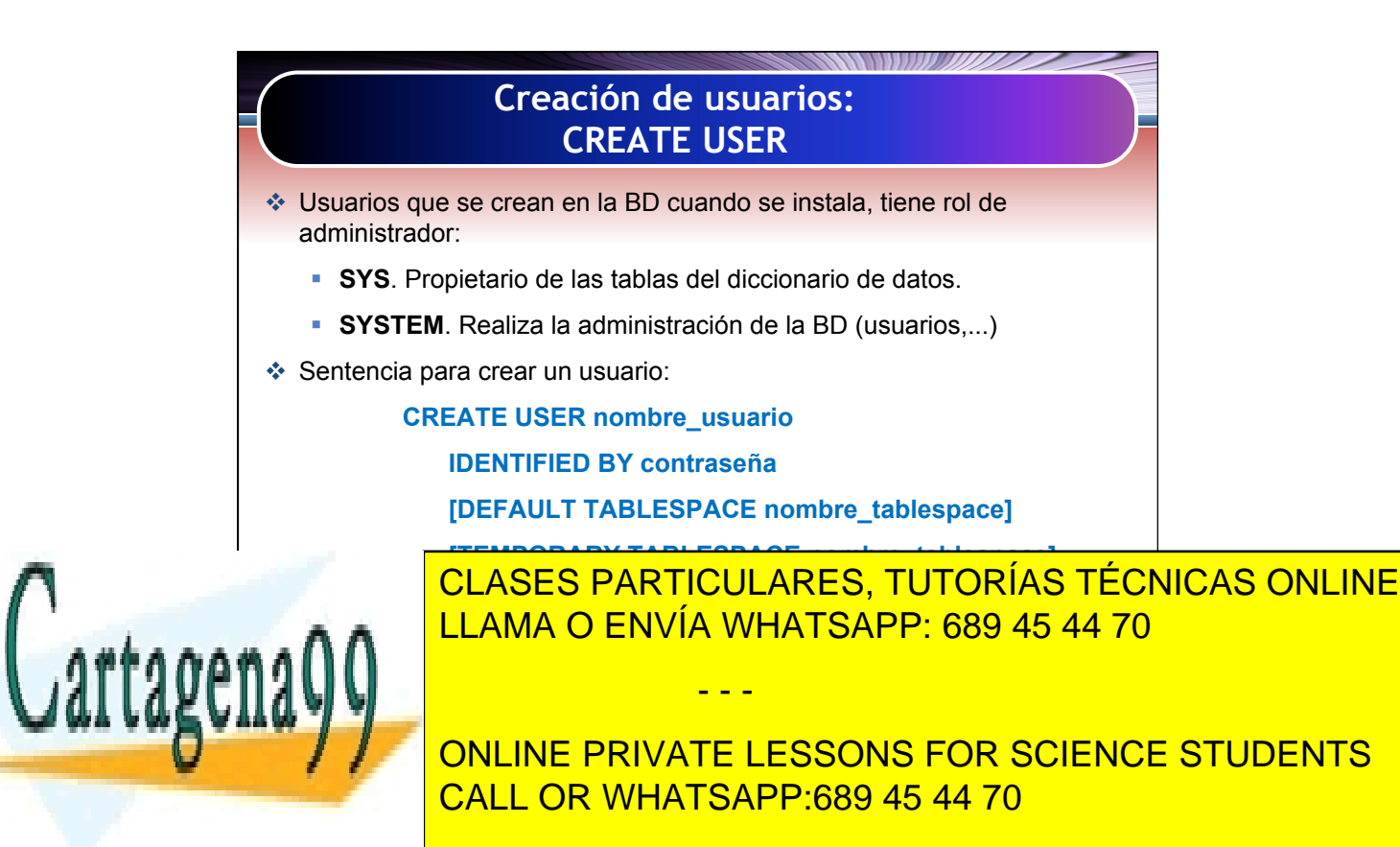

Artículo 17.1 de la Capel Guerrero de la Sociedad de la Información y de Comercio Electrónico, de 11 de julio de 2002. 32 www.cartagena99.com no se hace responsable de la información contenida en el presente documento en virtud al Si la información contenida en el documento es ilícita o lesiona bienes o derechos de un tercero háganoslo saber y será retirada.

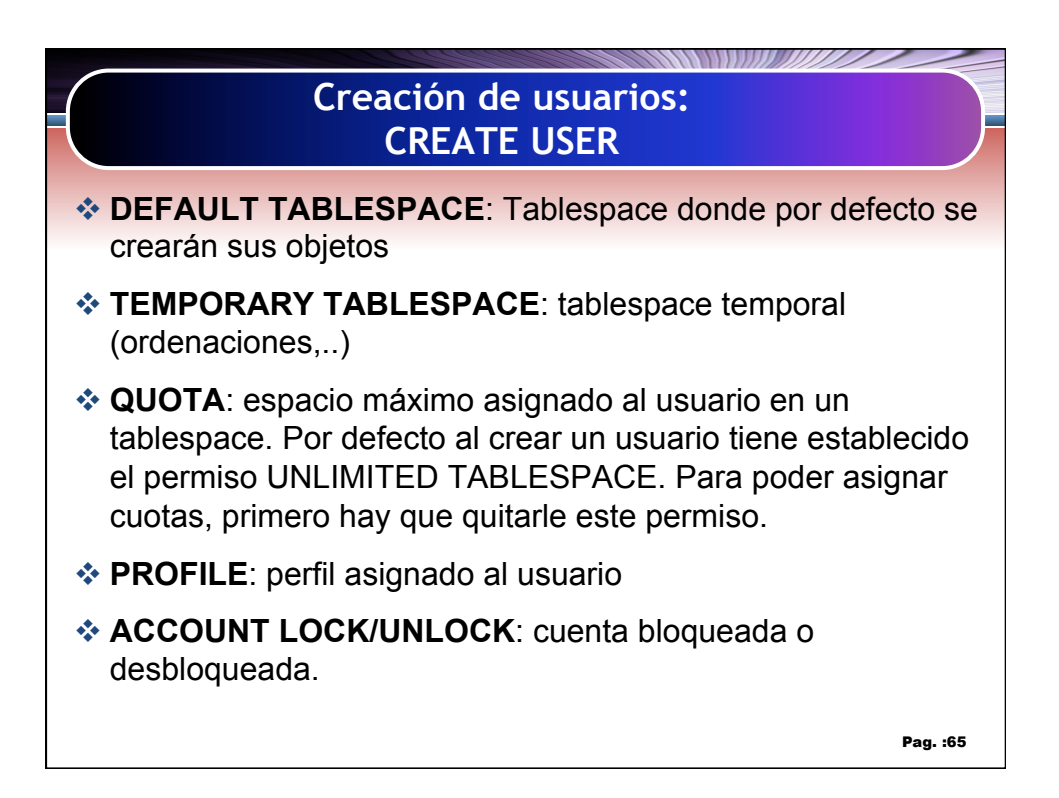

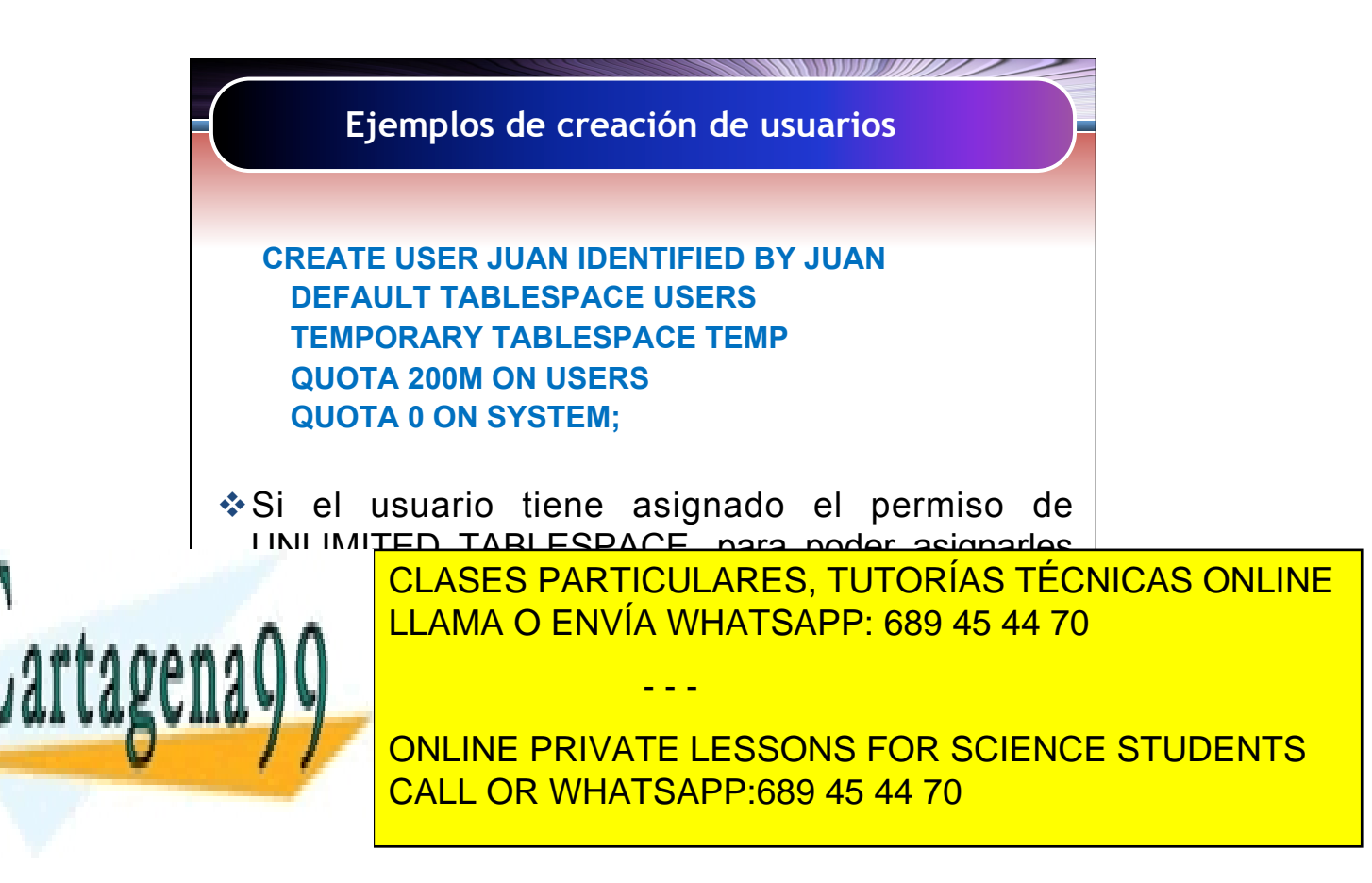

Artículo 17.1 de la Capel Guerrero de la Sociedad de la Información y de Comercio Electrónico, de 11 de julio de 2002. 33 www.cartagena99.com no se hace responsable de la información contenida en el presente documento en virtud al Si la información contenida en el documento es ilícita o lesiona bienes o derechos de un tercero háganoslo saber y será retirada.

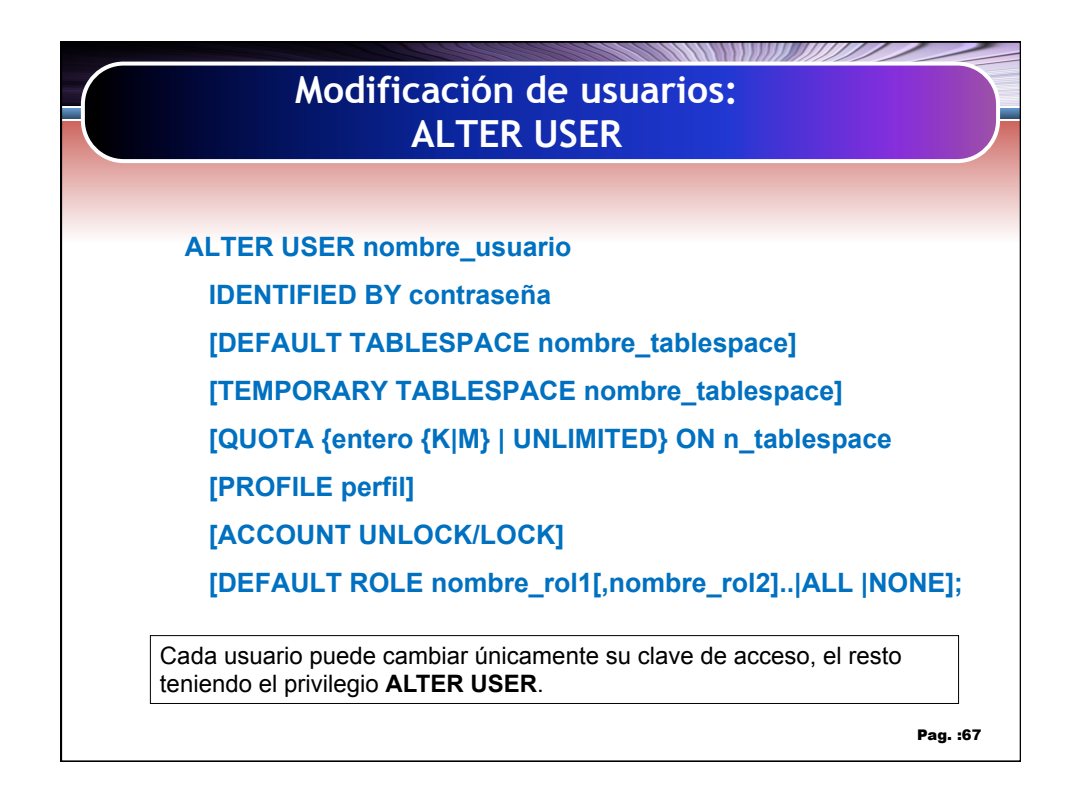

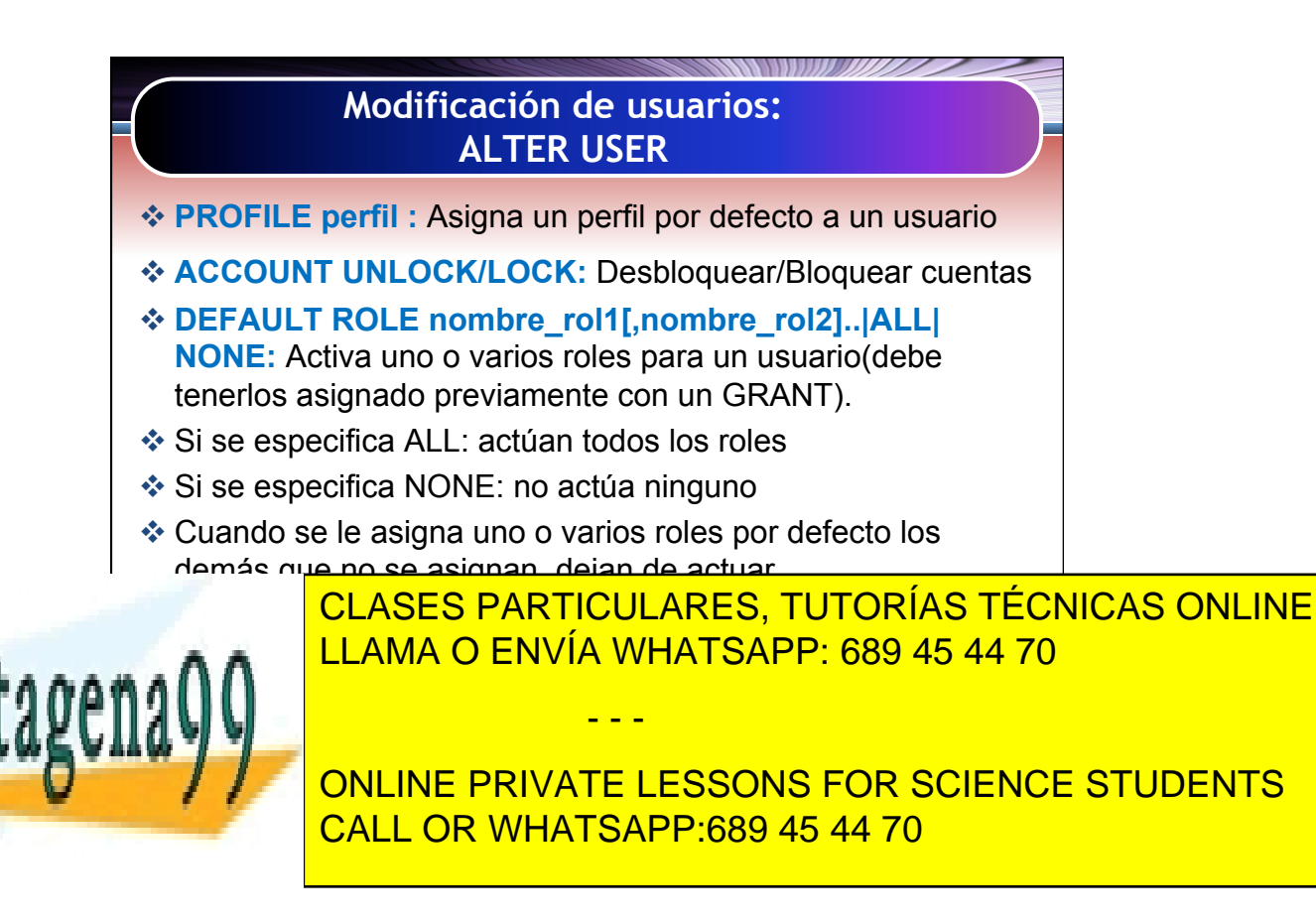

Artículo 17.1 de la Capel Guerrero de la Sociedad de la Información y de Comercio Electrónico, de 11 de julio de 2002. 34 www.cartagena99.com no se hace responsable de la información contenida en el presente documento en virtud al Si la información contenida en el documento es ilícita o lesiona bienes o derechos de un tercero háganoslo saber y será retirada.

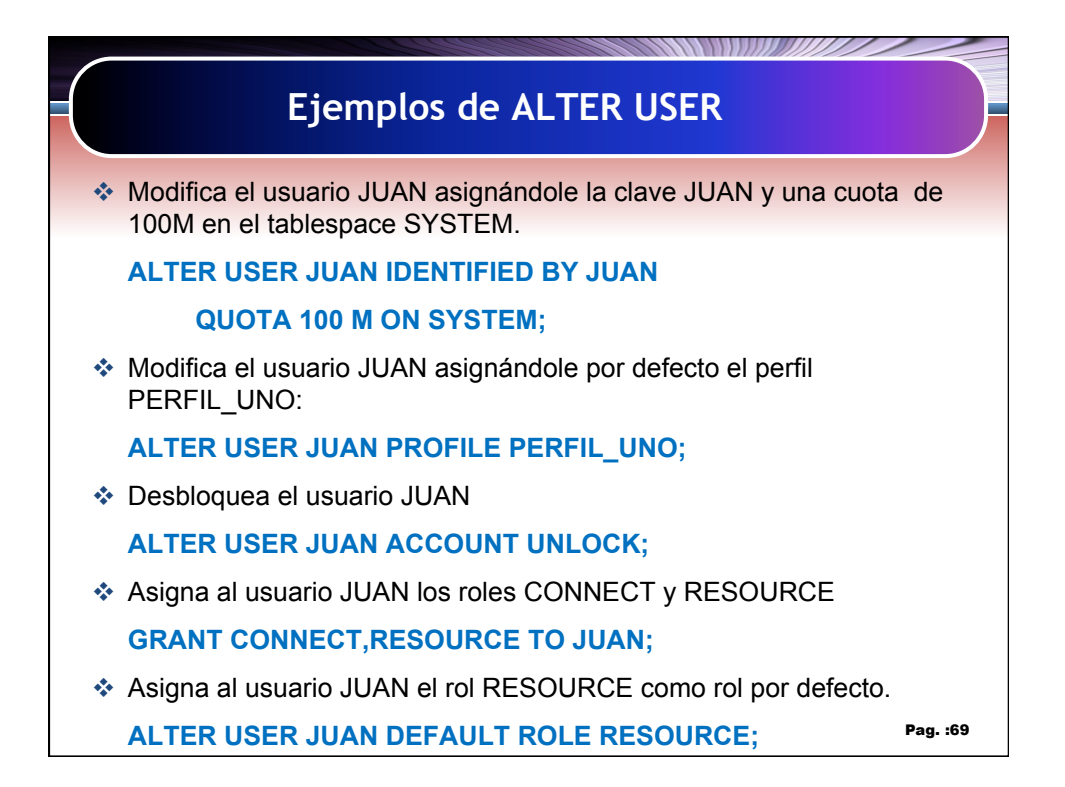

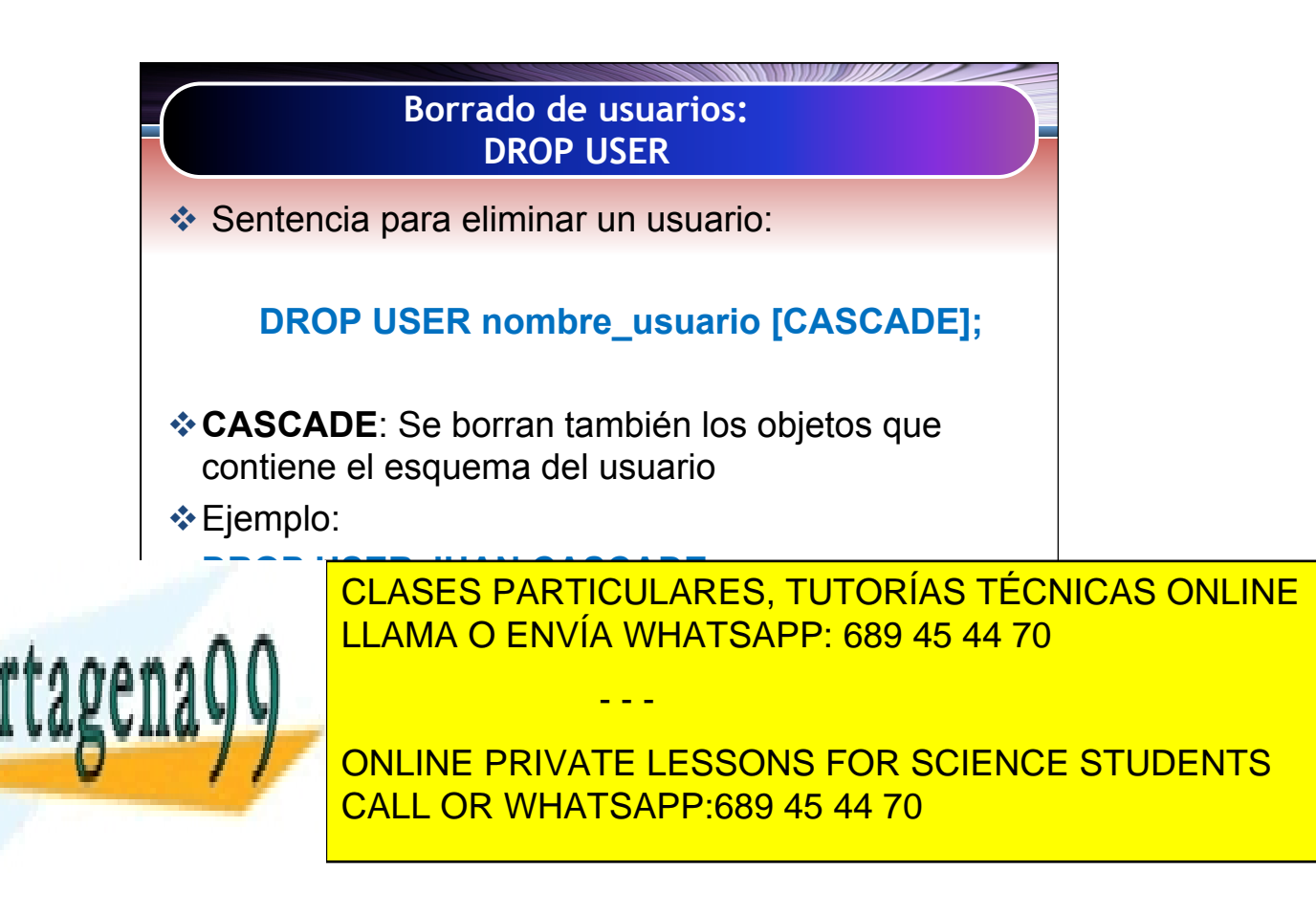

Artículo 17.1 de la Capel Guerrero de la Sociedad de la Información y de Comercio Electrónico, de 11 de julio de 2002. 35 www.cartagena99.com no se hace responsable de la información contenida en el presente documento en virtud al Si la información contenida en el documento es ilícita o lesiona bienes o derechos de un tercero háganoslo saber y será retirada.

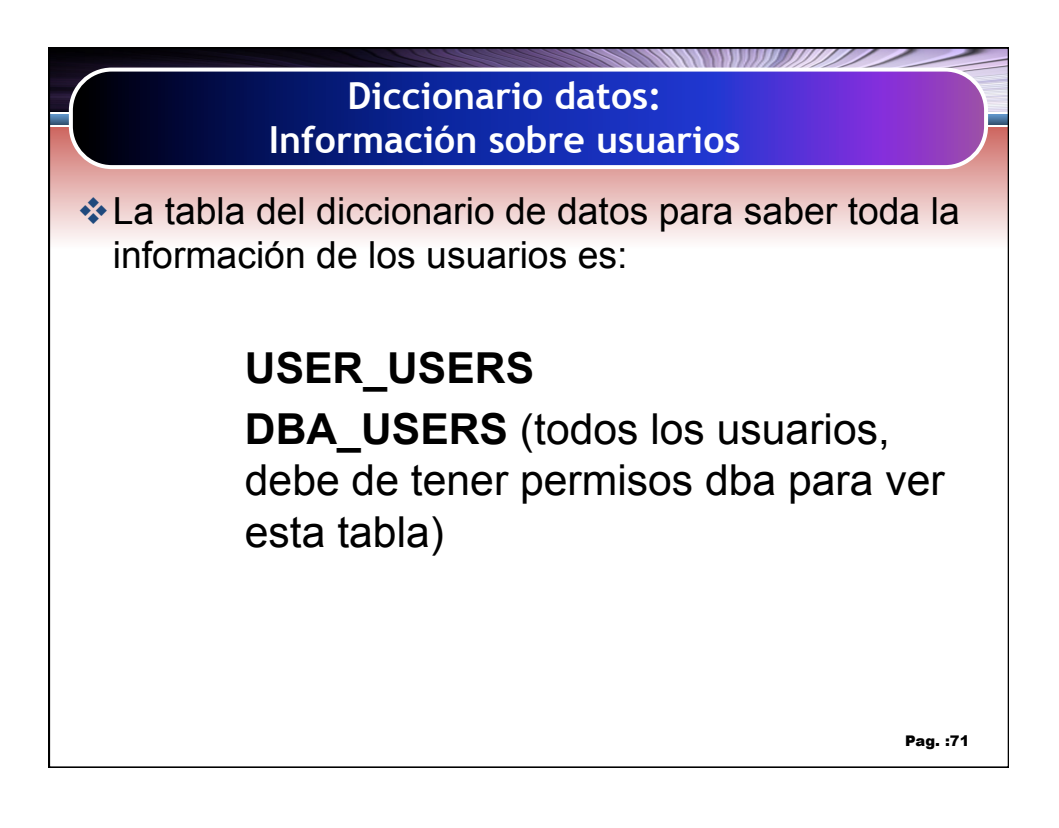

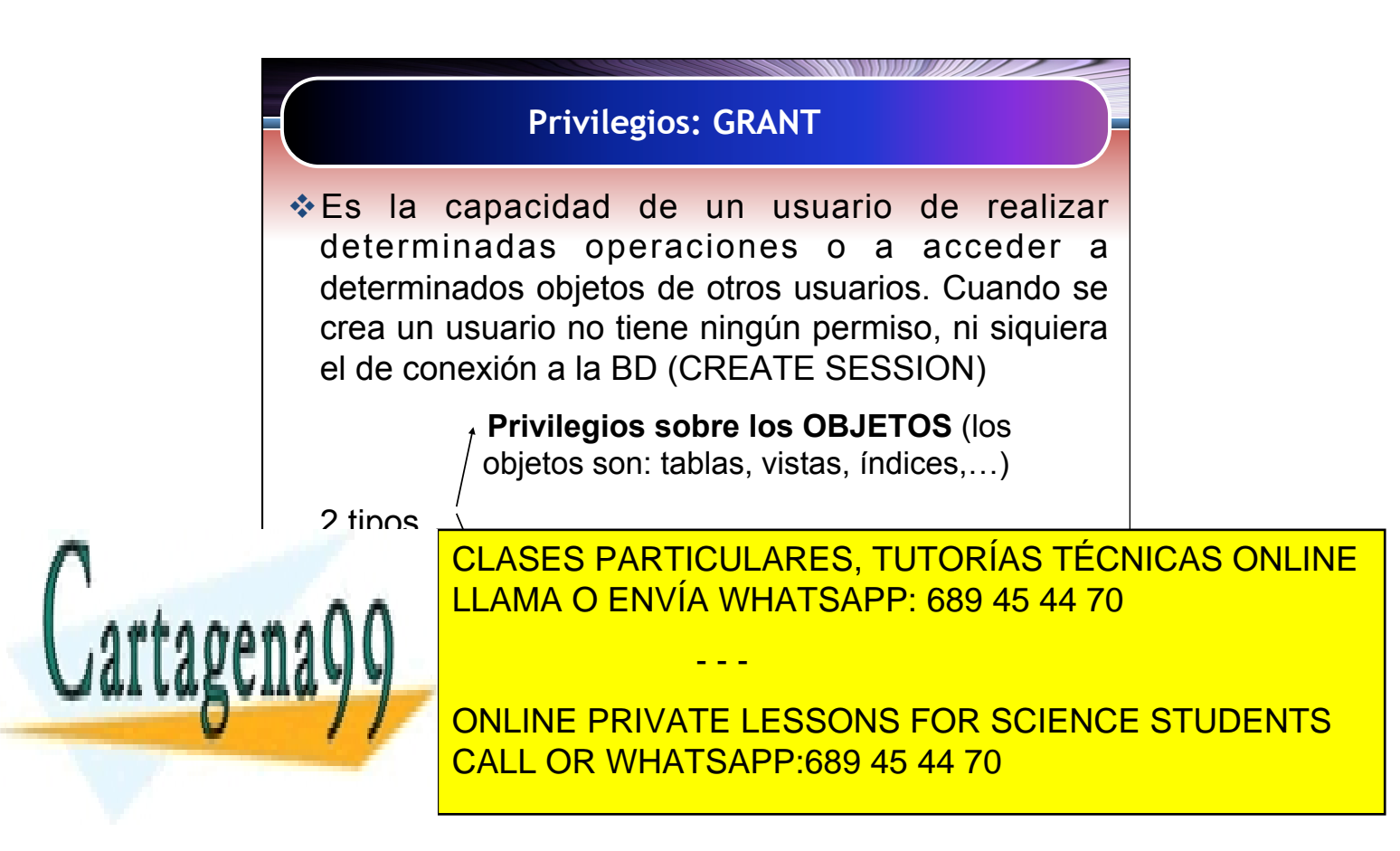

Artículo 17.1 de la Capel Guerrero de la Sociedad de la Información y de Comercio Electrónico, de 11 de julio de 2002. 36 www.cartagena99.com no se hace responsable de la información contenida en el presente documento en virtud al Si la información contenida en el documento es ilícita o lesiona bienes o derechos de un tercero háganoslo saber y será retirada.

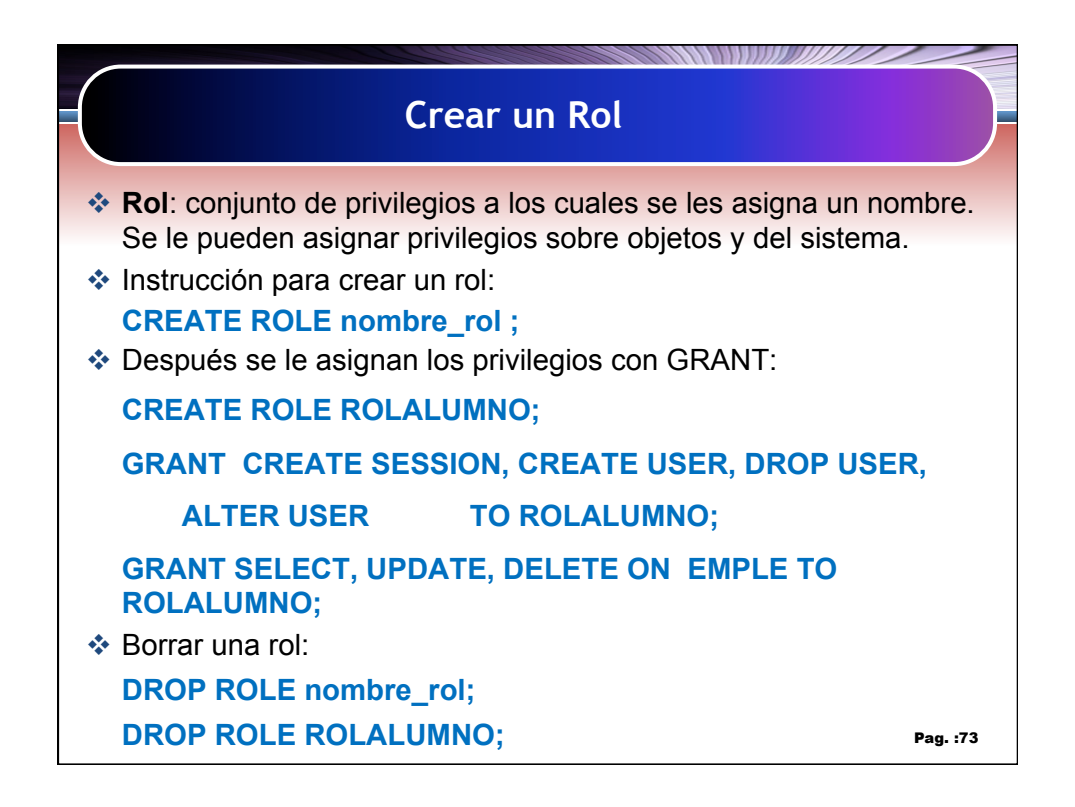

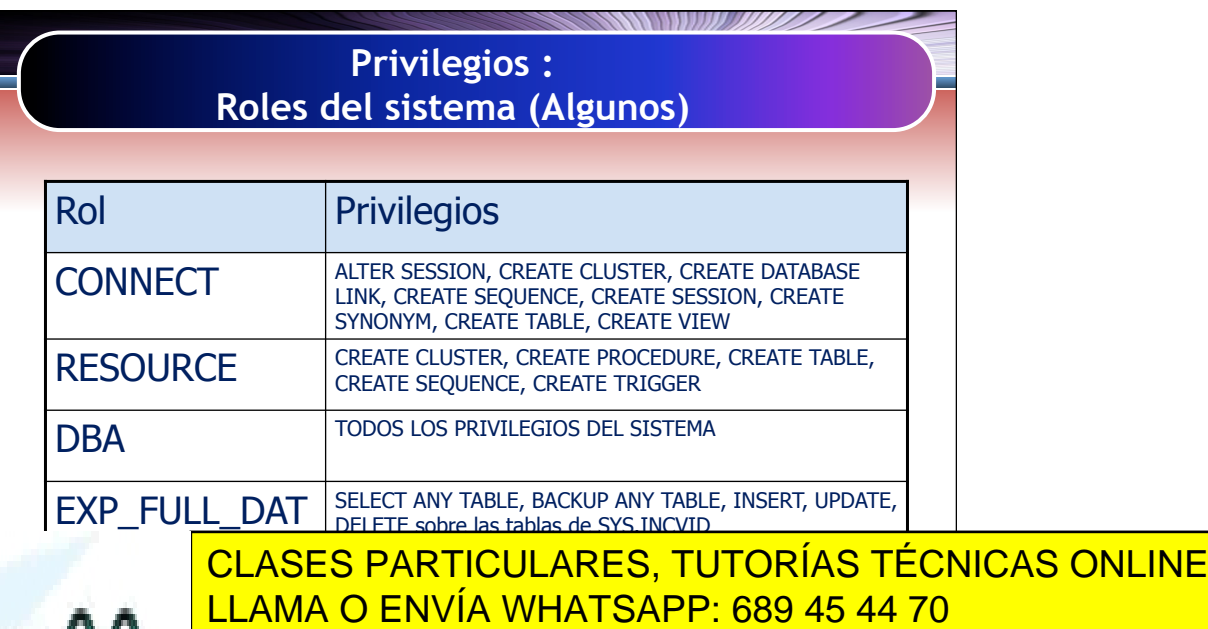

- - - ONLINE PRIVATE LESSONS FOR SCIENCE STUDENTS CALL OR WHATSAPP:689 45 44 70

Artículo 17.1 de la Capel Guerrero de la Sociedad de la Información y de Comercio Electrónico, de 11 de julio de 2002. 37 www.cartagena99.com no se hace responsable de la información contenida en el presente documento en virtud al Si la información contenida en el documento es ilícita o lesiona bienes o derechos de un tercero háganoslo saber y será retirada.

ABASE

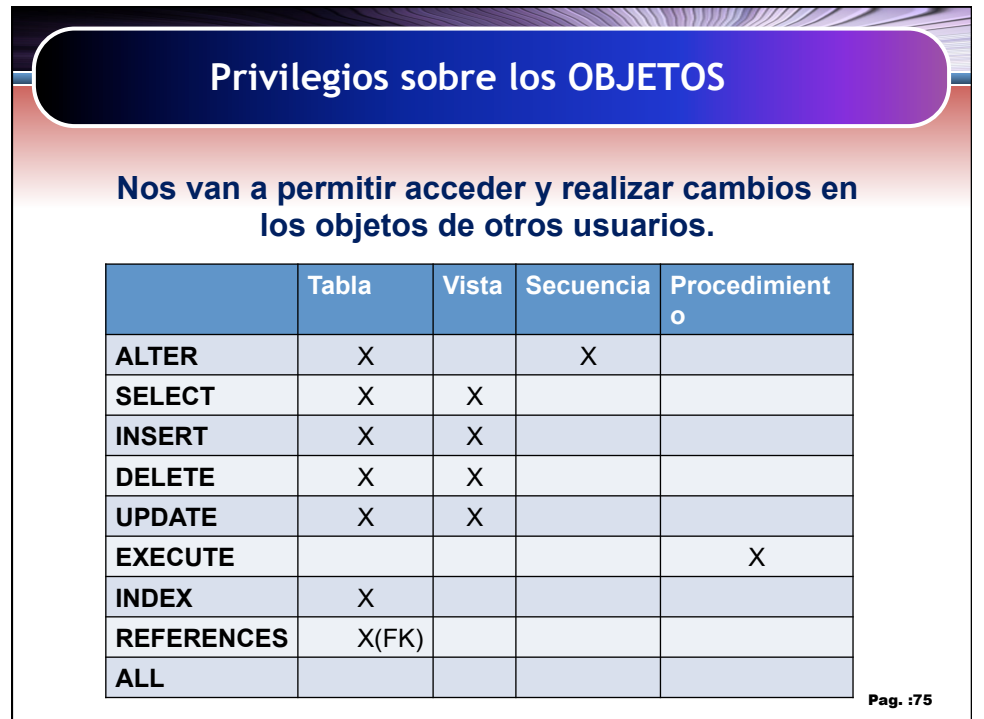

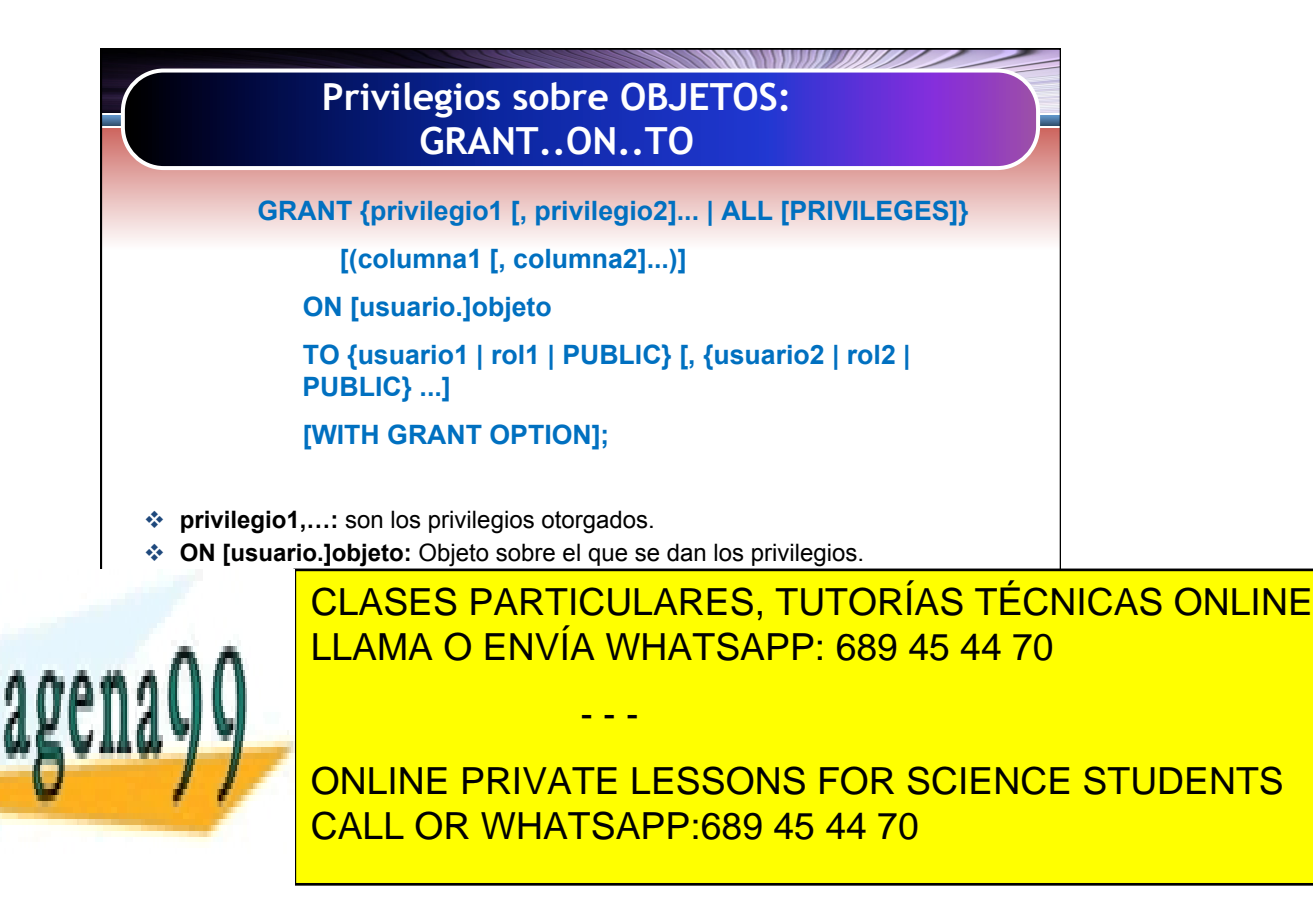

Artículo 17.1 de la Capel Guerrero de la Sociedad de la Información y de Comercio Electrónico, de 11 de julio de 2002. 38 www.cartagena99.com no se hace responsable de la información contenida en el presente documento en virtud al Si la información contenida en el documento es ilícita o lesiona bienes o derechos de un tercero háganoslo saber y será retirada.

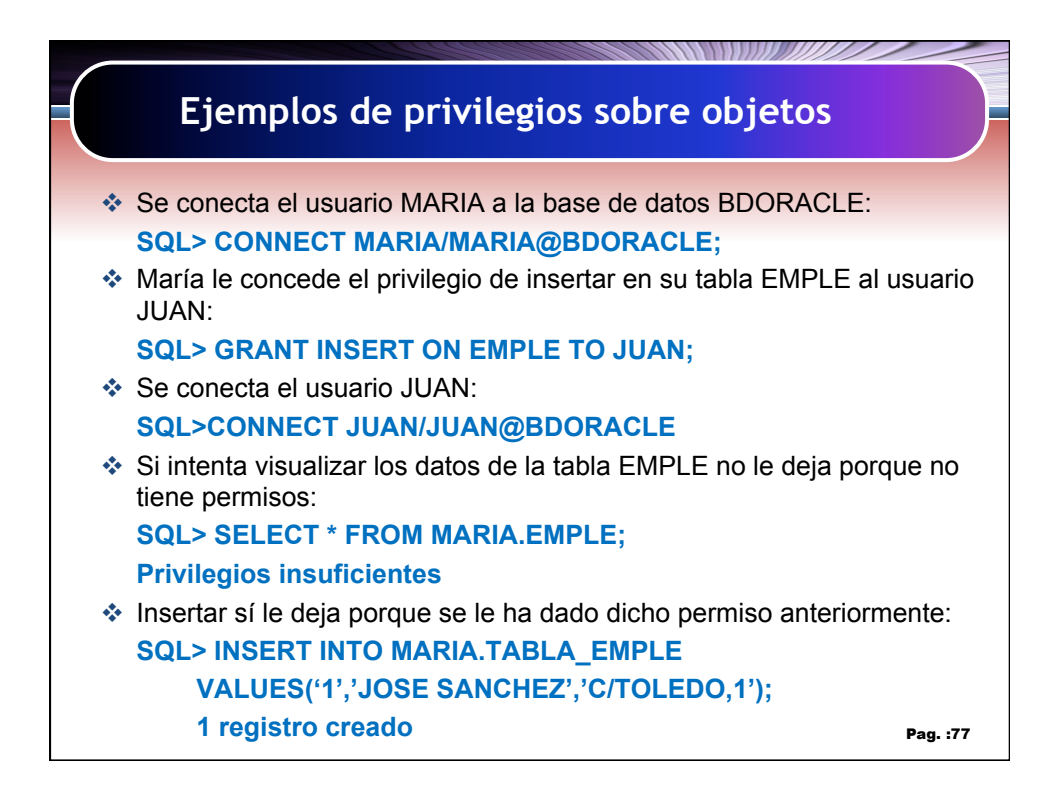

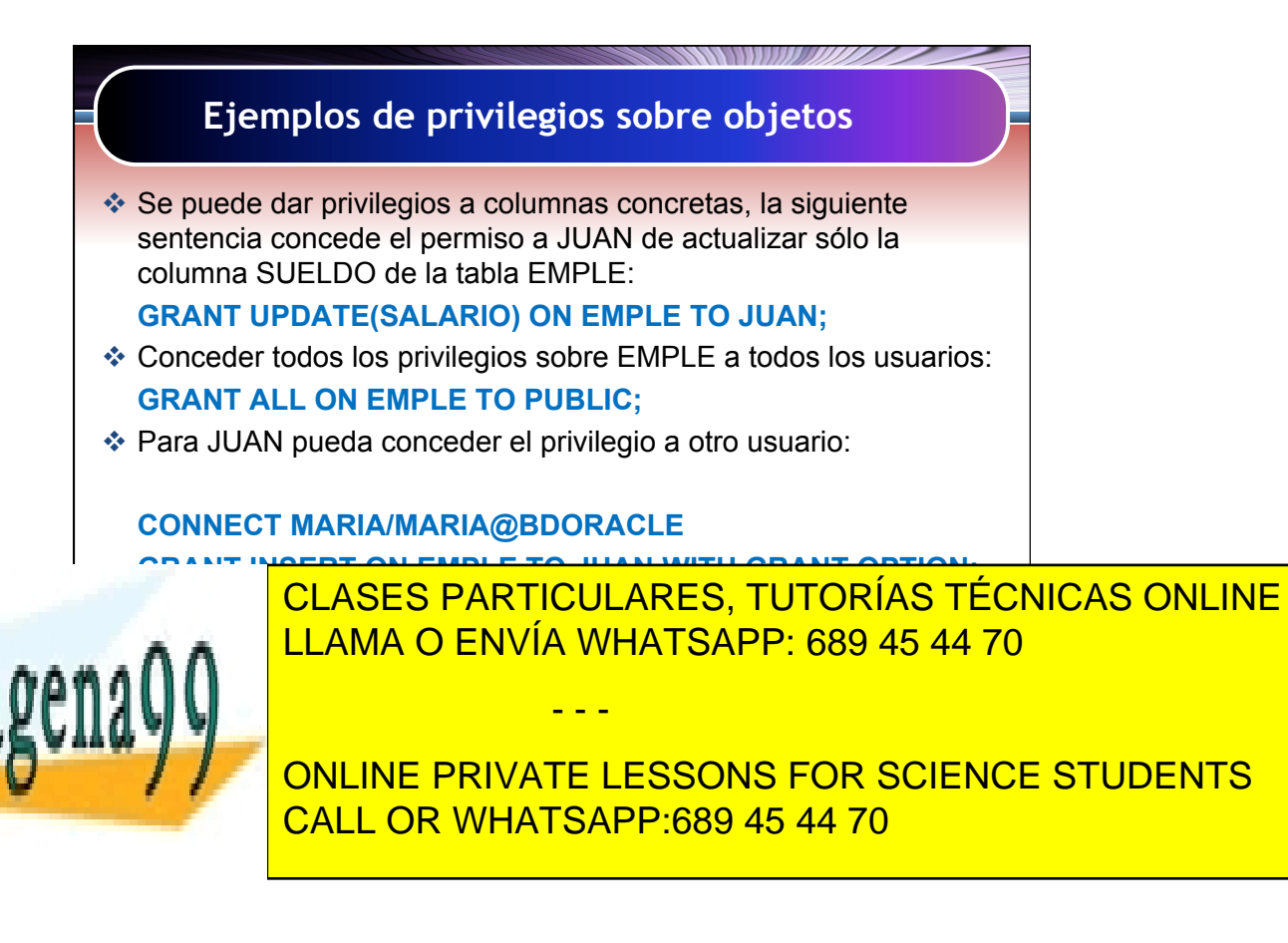

Artículo 17.1 de la Capel Guerrero de la Sociedad de la Información y de Comercio Electrónico, de 11 de julio de 2002. 39 www.cartagena99.com no se hace responsable de la información contenida en el presente documento en virtud al Si la información contenida en el documento es ilícita o lesiona bienes o derechos de un tercero háganoslo saber y será retirada.

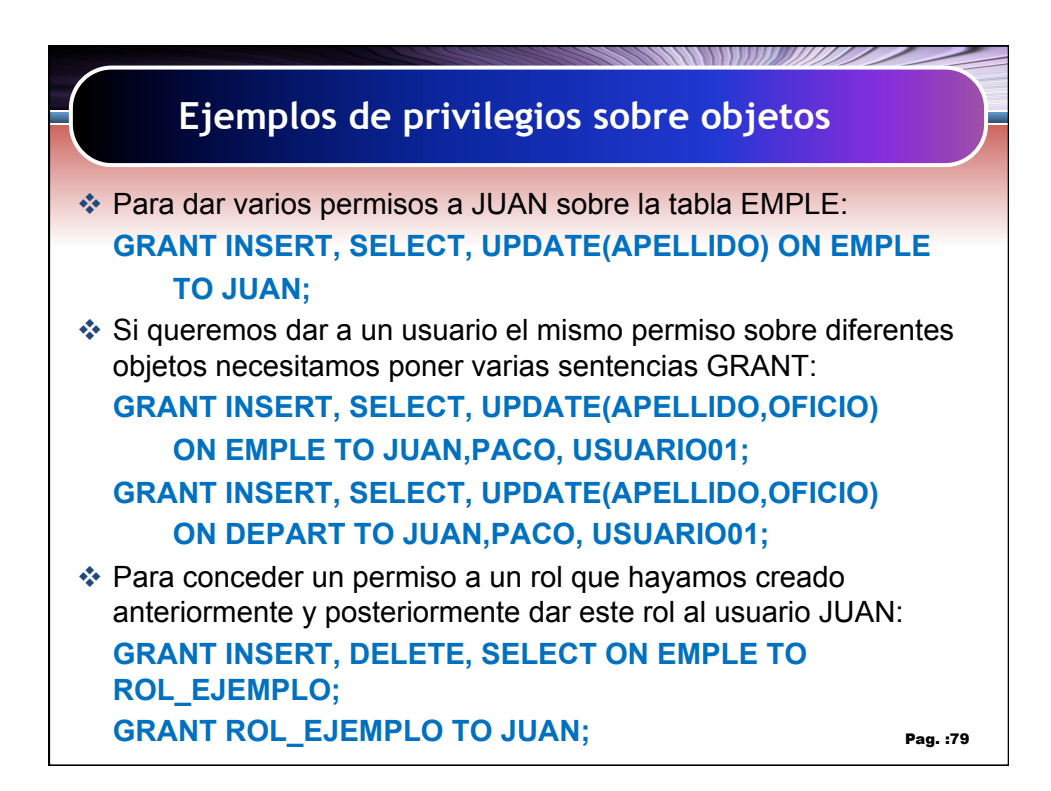

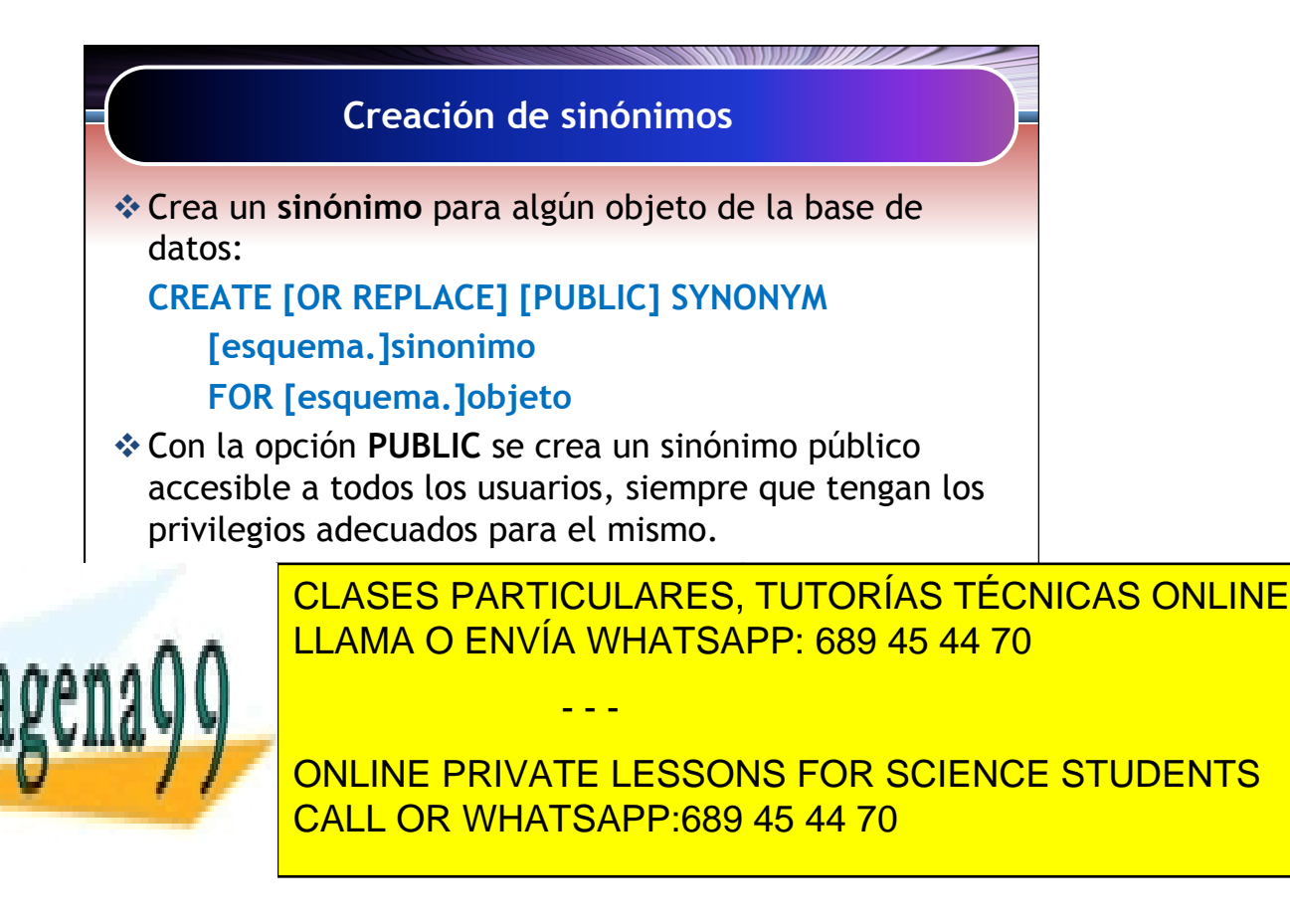

Artículo 17.1 de la Capel Guerrero de la Sociedad de la Información y de Comercio Electrónico, de 11 de julio de 2002. 40 www.cartagena99.com no se hace responsable de la información contenida en el presente documento en virtud al Si la información contenida en el documento es ilícita o lesiona bienes o derechos de un tercero háganoslo saber y será retirada.

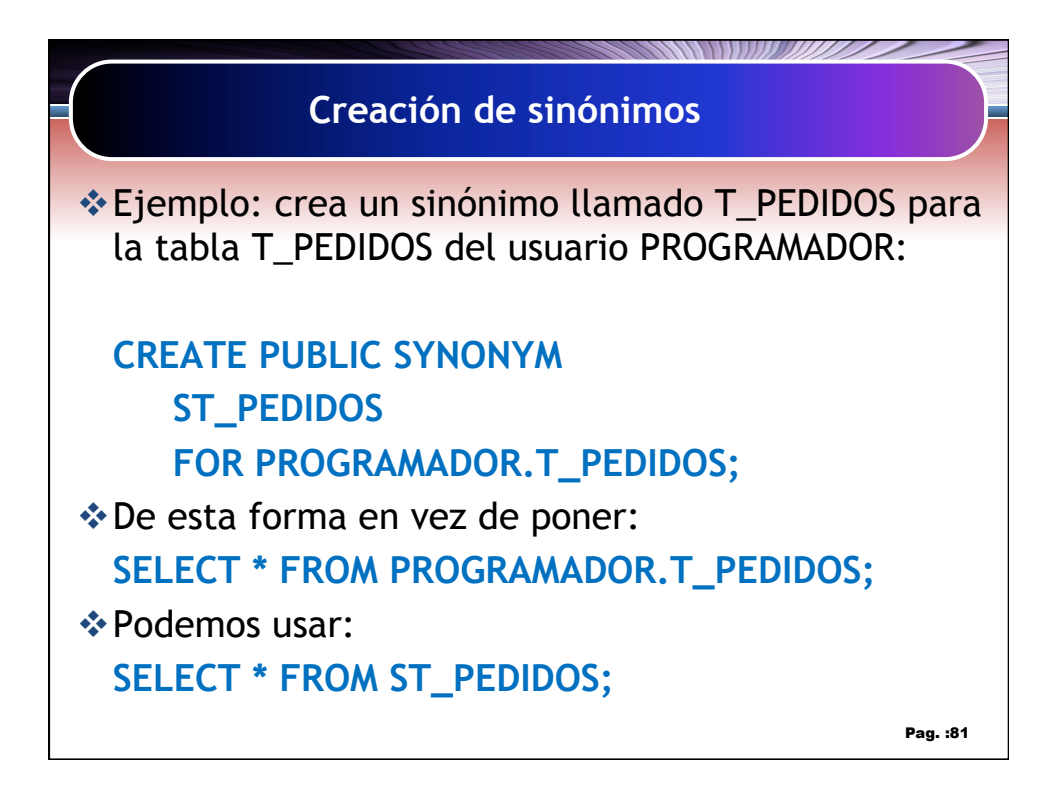

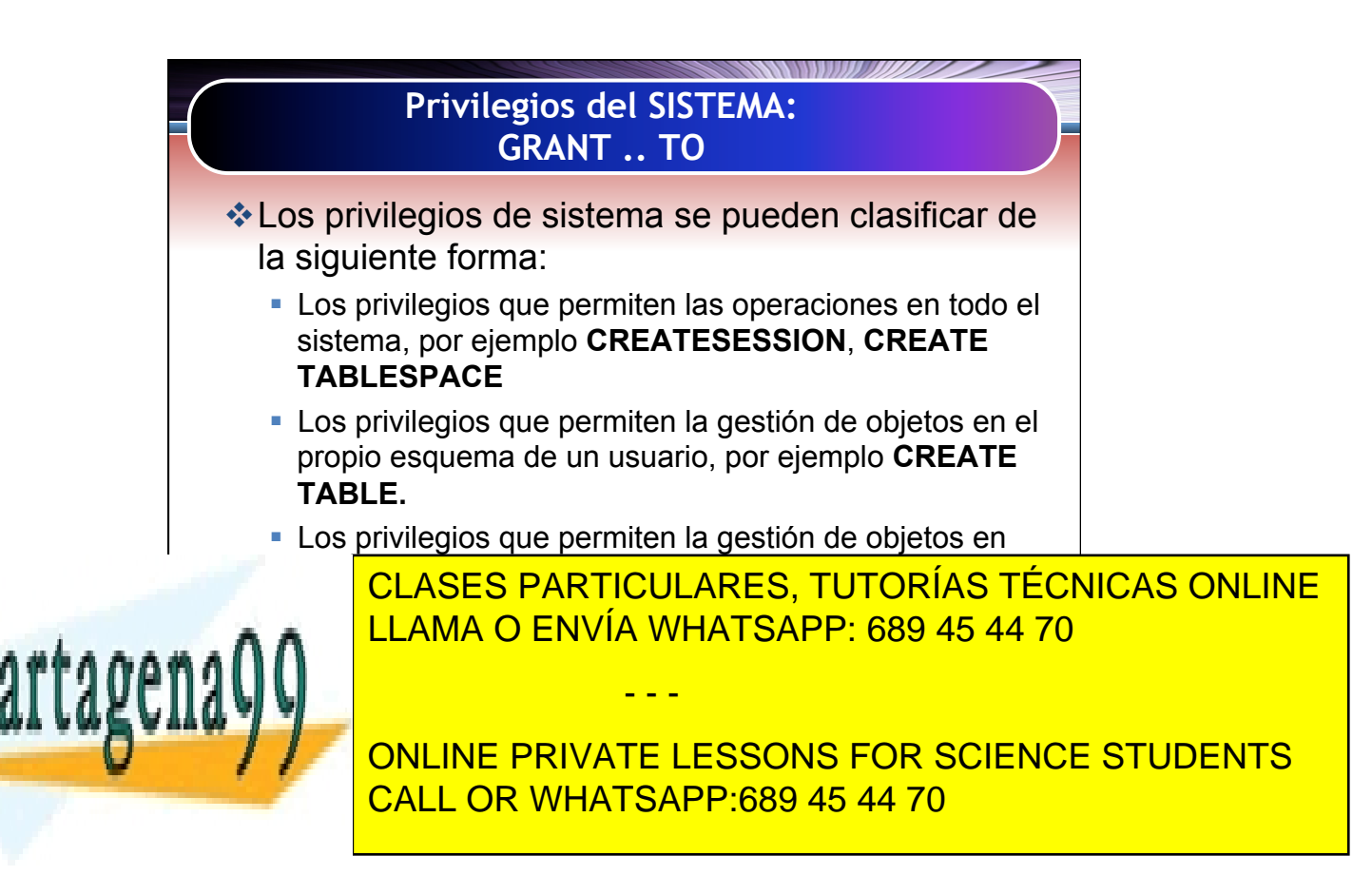

Artículo 17.1 de la Capel Guerrero de la Sociedad de la Información y de Comercio Electrónico, de 11 de julio de 2002. 41 www.cartagena99.com no se hace responsable de la información contenida en el presente documento en virtud al Si la información contenida en el documento es ilícita o lesiona bienes o derechos de un tercero háganoslo saber y será retirada.

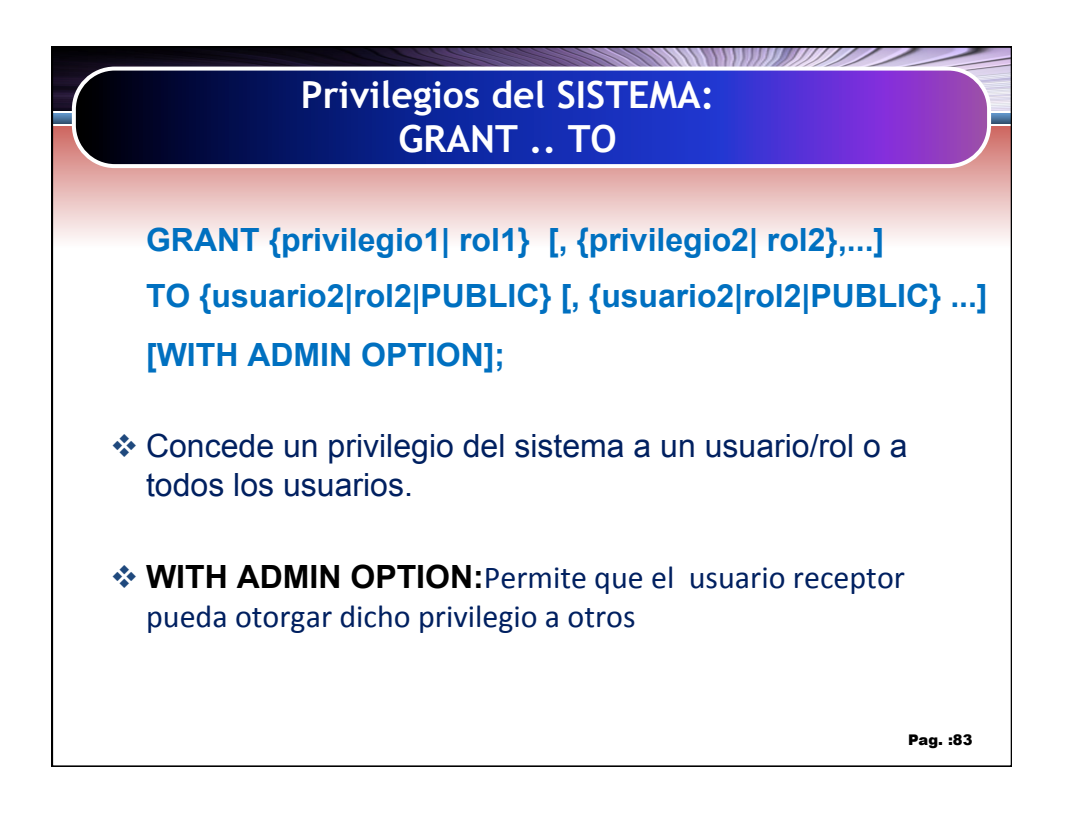

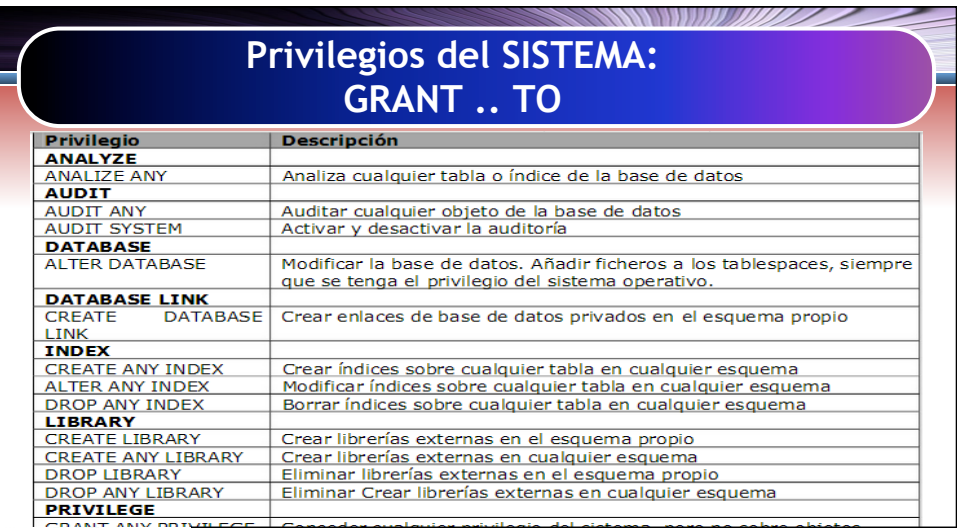

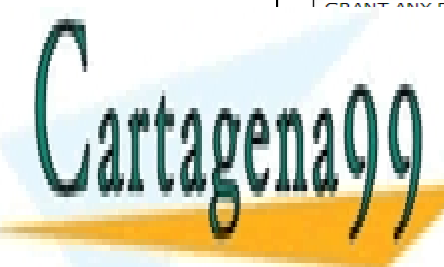

CLASES PARTICULARES, TUTORÍAS TÉCNICAS ONLINE LLAMA O ENVÍA WHATSAPP: 689 45 44 70

ONLINE PRIVATE LESSONS FOR SCIENCE STUDENTS CALL OR WHATSAPP:689 45 44 70

Artículo 17.1 de la Capel Guerrero de la Sociedad de la Información y de Comercio Electrónico, de 11 de julio de 2002. 42 www.cartagena99.com no se hace responsable de la información contenida en el presente documento en virtud al Si la información contenida en el documento es ilícita o lesiona bienes o derechos de un tercero háganoslo saber y será retirada.

- - -

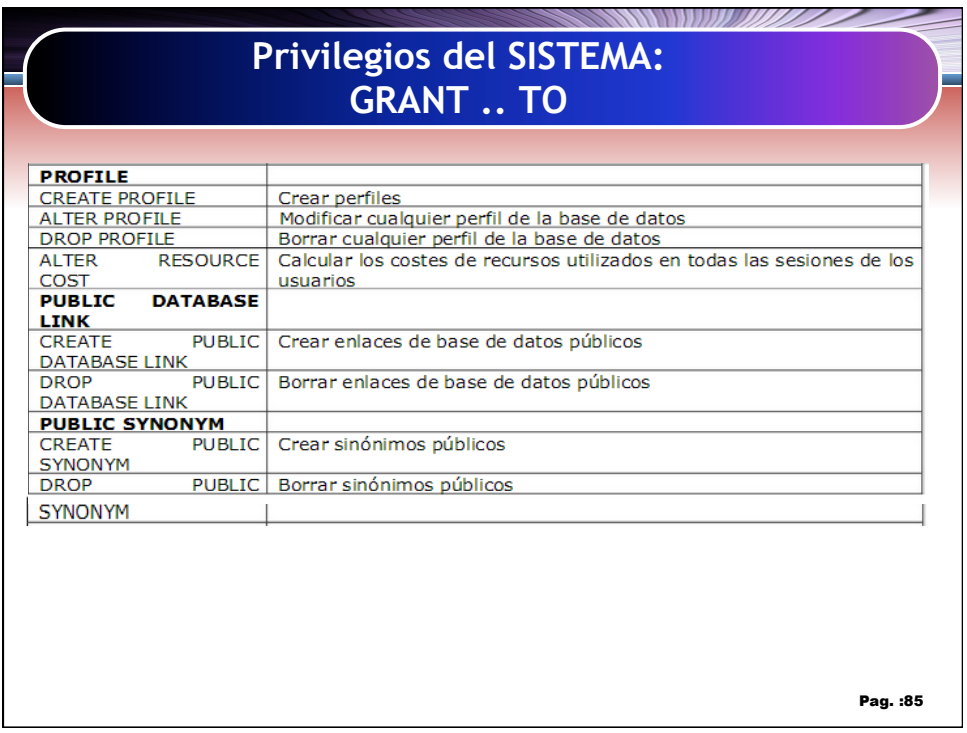

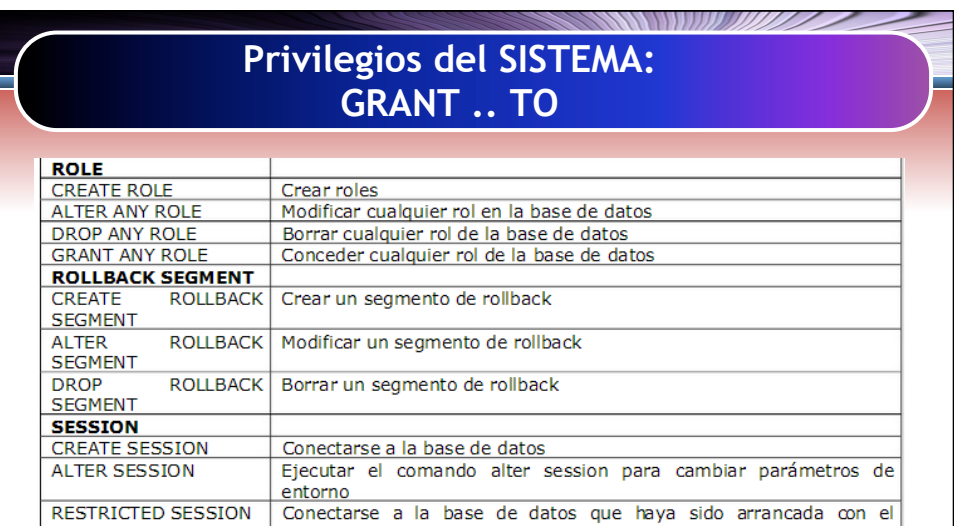

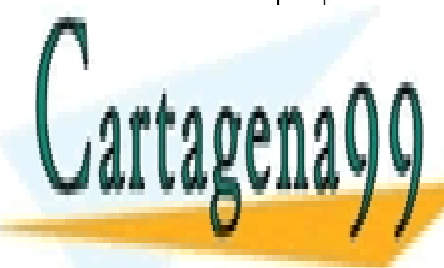

CLASES PARTICULARES, TUTORÍAS TÉCNICAS ONLINE LLAMA O ENVÍA WHATSAPP: 689 45 44 70

ONLINE PRIVATE LESSONS FOR SCIENCE STUDENTS CALL OR WHATSAPP:689 45 44 70

Artículo 17.1 de la Capel Guerrero de la Sociedad de la Información y de Comercio Electrónico, de 11 de julio de 2002. 43 www.cartagena99.com no se hace responsable de la información contenida en el presente documento en virtud al Si la información contenida en el documento es ilícita o lesiona bienes o derechos de un tercero háganoslo saber y será retirada.

- - -

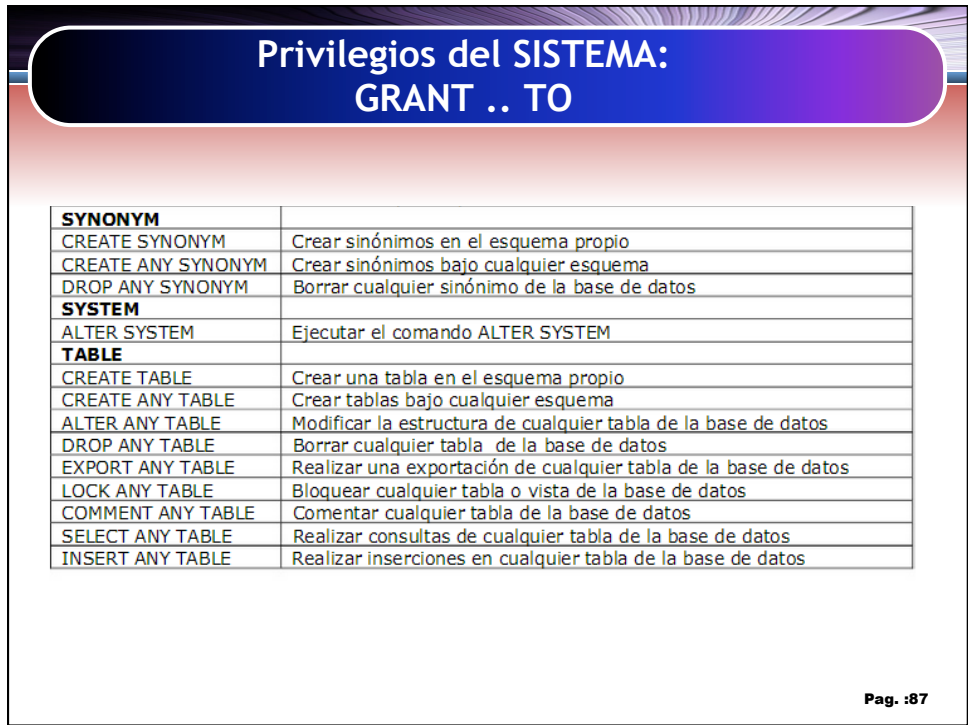

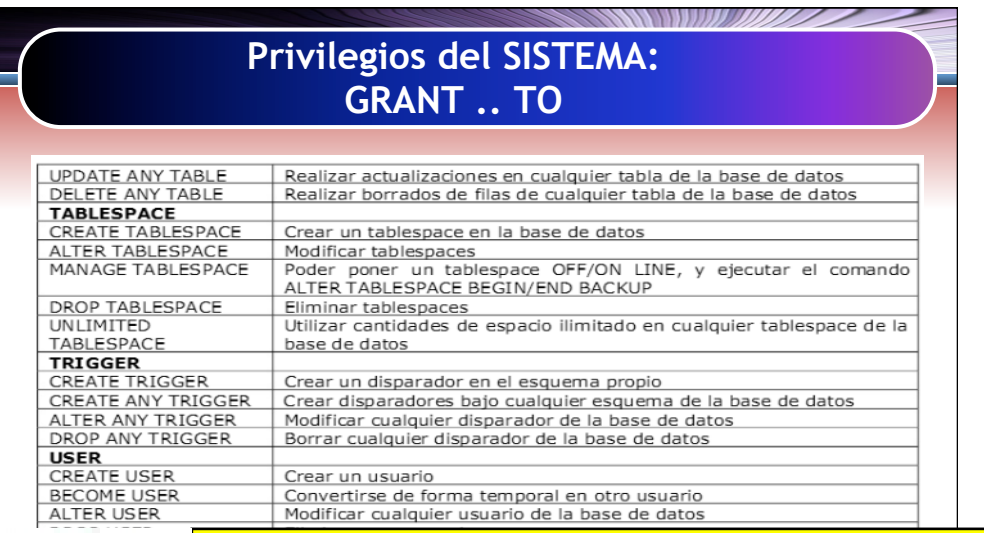

- - -

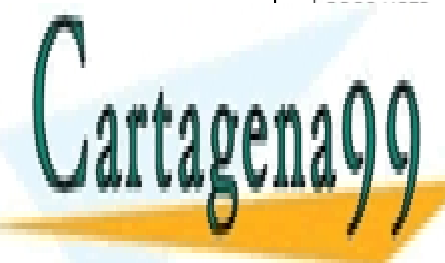

CLASES PARTICULARES, TUTORÍAS TÉCNICAS ONLINE LLAMA O ENVÍA WHATSAPP: 689 45 44 70

ONLINE PRIVATE LESSONS FOR SCIENCE STUDENTS CALL OR WHATSAPP:689 45 44 70

Artículo 17.1 de la Capel Guerrero de la Sociedad de la Información y de Comercio Electrónico, de 11 de julio de 2002. 44 www.cartagena99.com no se hace responsable de la información contenida en el presente documento en virtud al Si la información contenida en el documento es ilícita o lesiona bienes o derechos de un tercero háganoslo saber y será retirada.

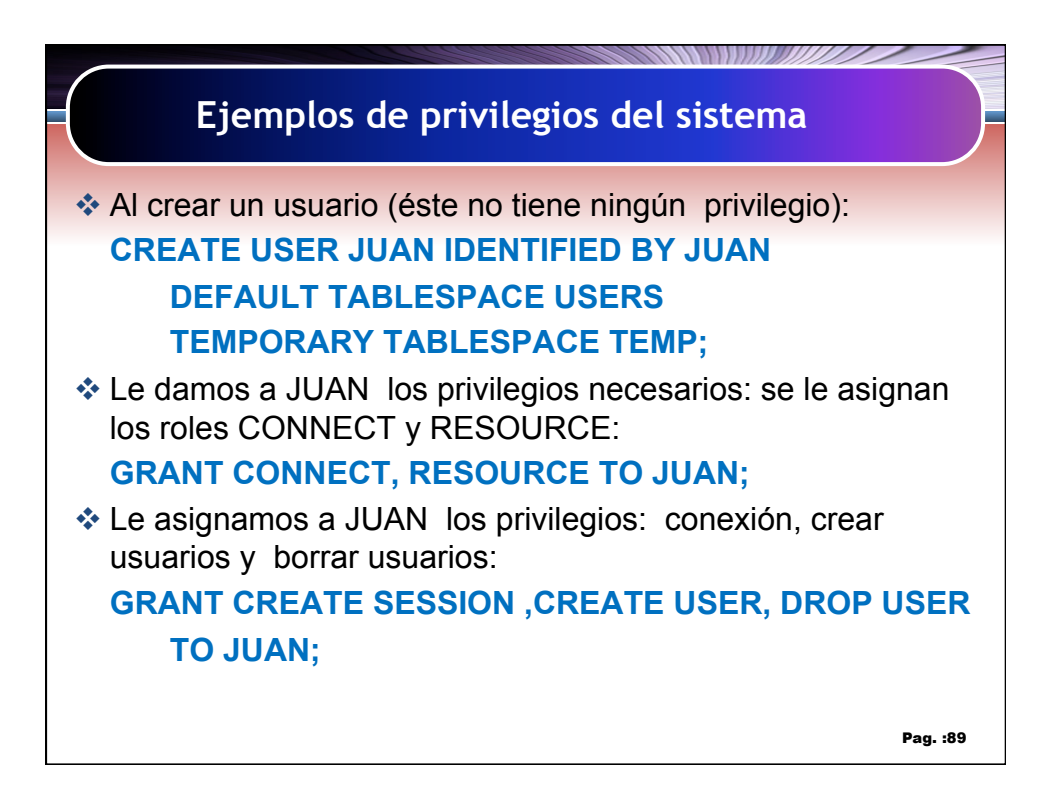

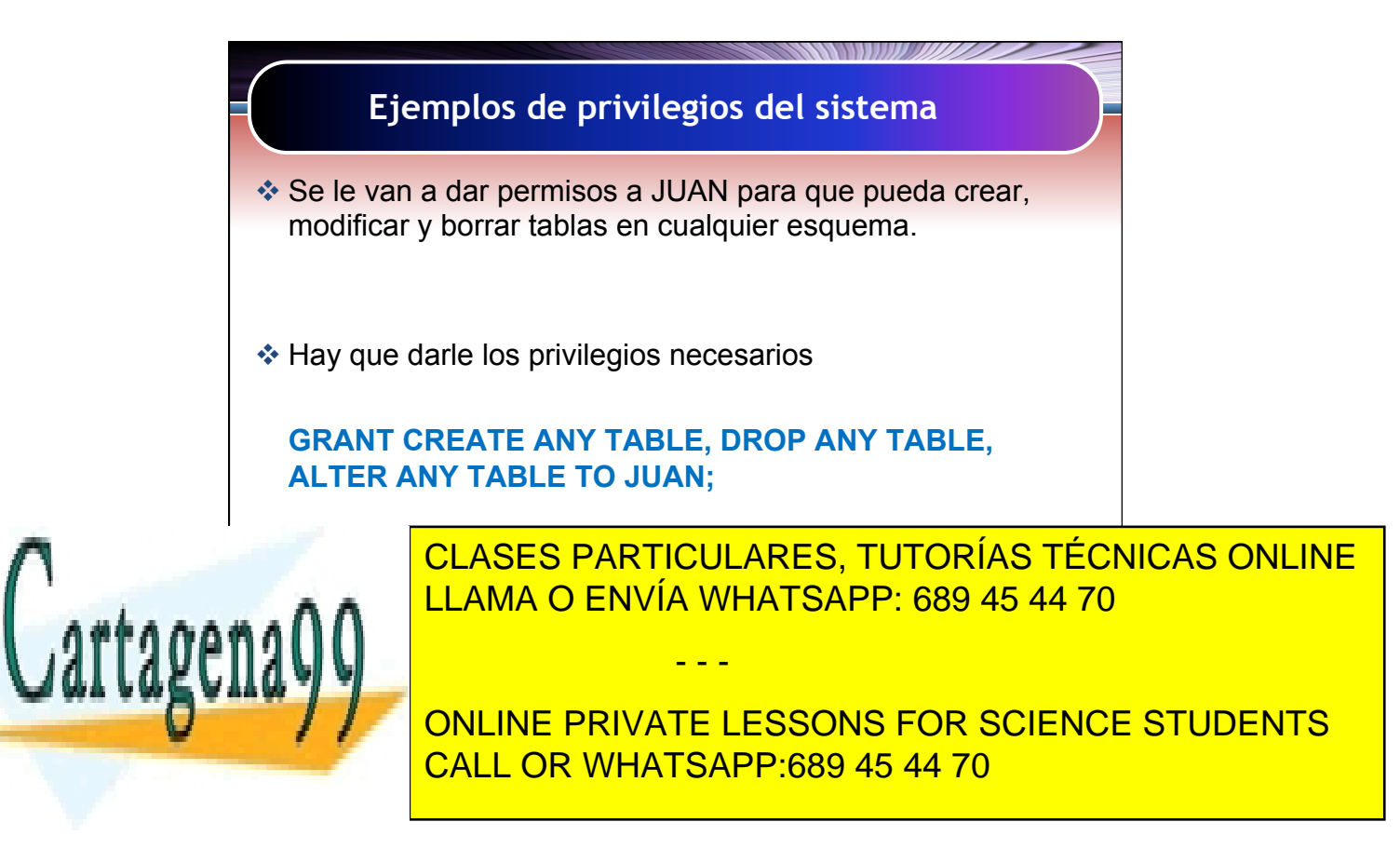

Artículo 17.1 de la Capel Guerrero estabel de la Información y de Comercio Electrónico, de 11 de julio de 2002. www.cartagena99.com no se hace responsable de la información contenida en el presente documento en virtud al Si la información contenida en el documento es ilícita o lesiona bienes o derechos de un tercero háganoslo saber y será retirada.

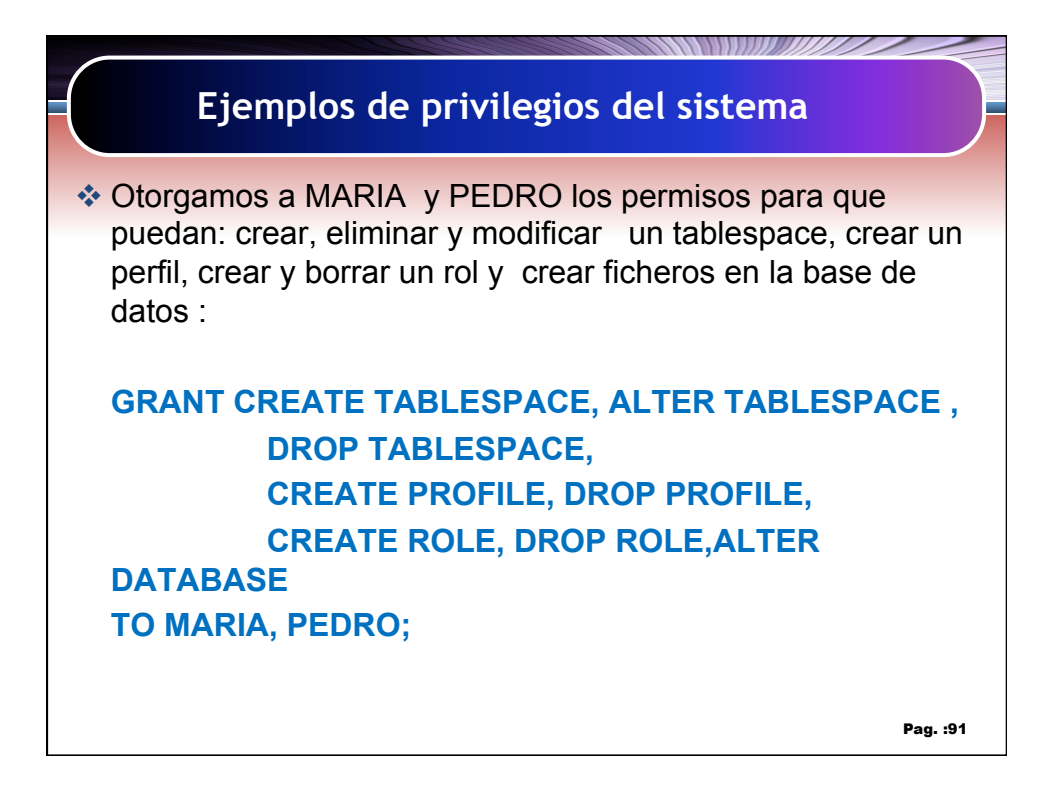

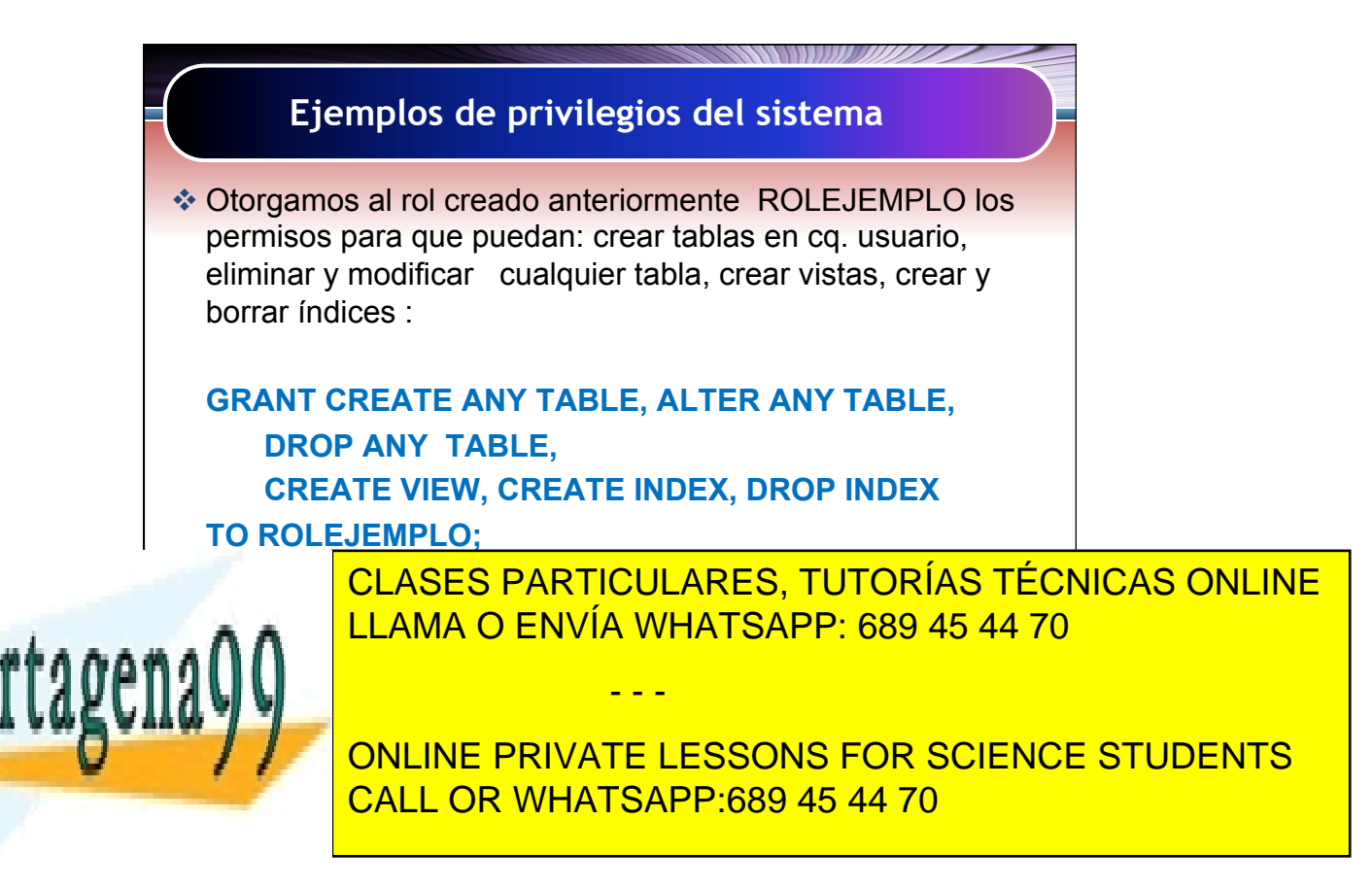

Artículo 17.1 de la Capel Guerrero de la Sociedad de la Información y de Comercio Electrónico, de 11 de julio de 2002. 46 www.cartagena99.com no se hace responsable de la información contenida en el presente documento en virtud al Si la información contenida en el documento es ilícita o lesiona bienes o derechos de un tercero háganoslo saber y será retirada.

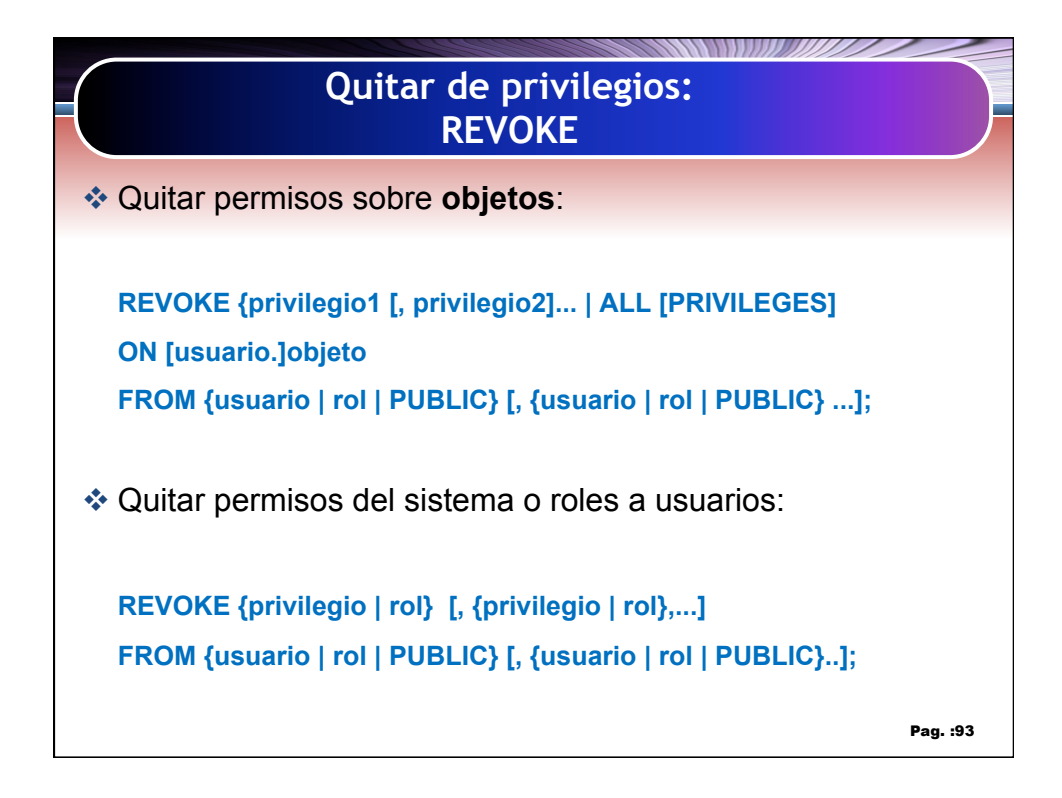

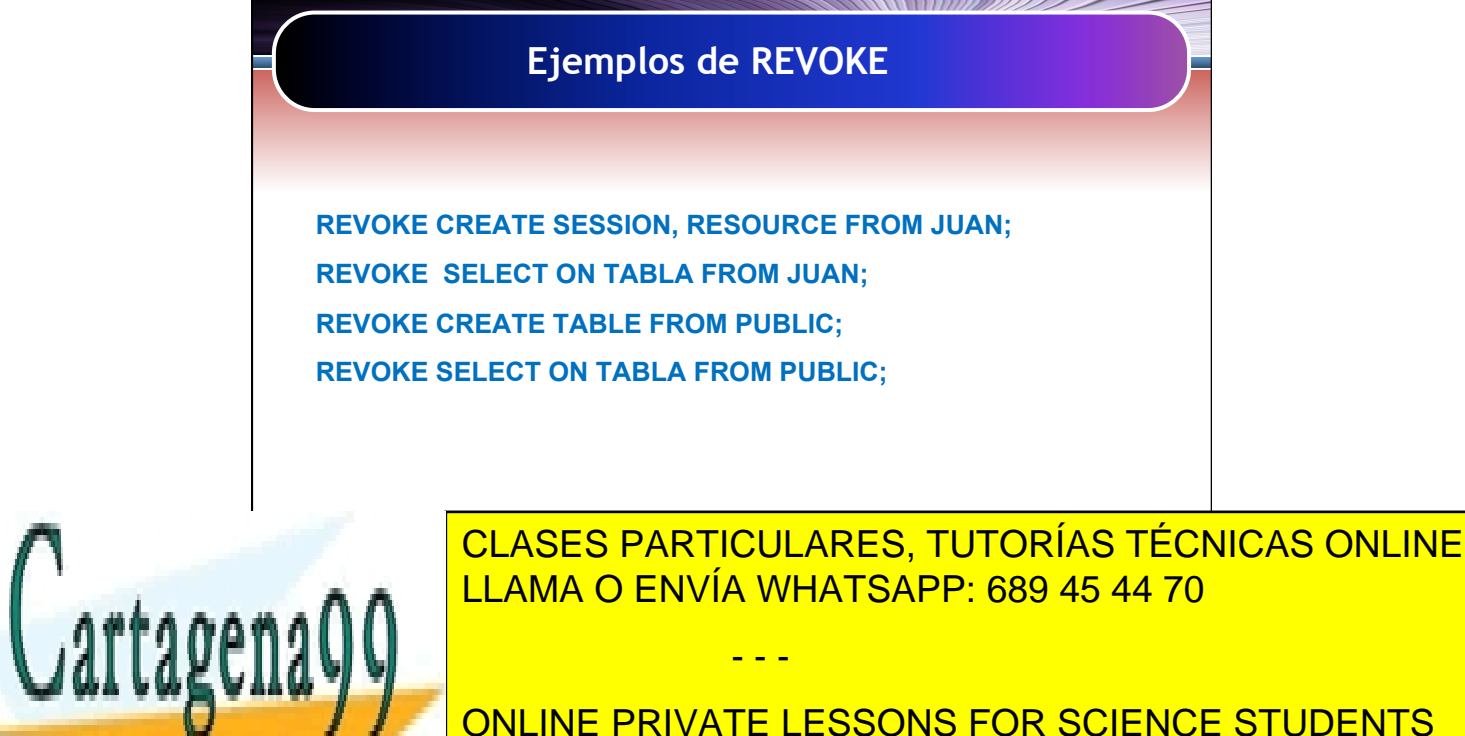

CALL OR WHATSAPP:689 45 44 70

Artículo 17.1 de la Capital de Servicios de la Sociedad de la Información y de Comercio Electrónico, de 11 de julio de 2002. 47 www.cartagena99.com no se hace responsable de la información contenida en el presente documento en virtud al Si la información contenida en el documento es ilícita o lesiona bienes o derechos de un tercero háganoslo saber y será retirada.

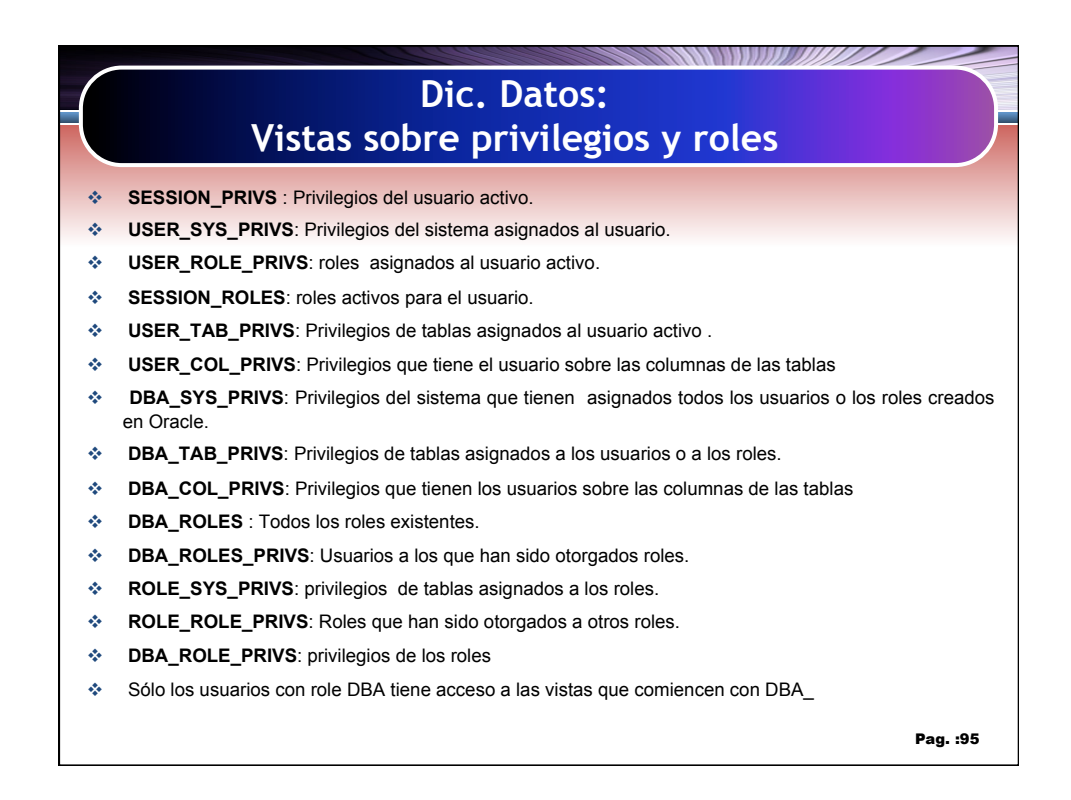

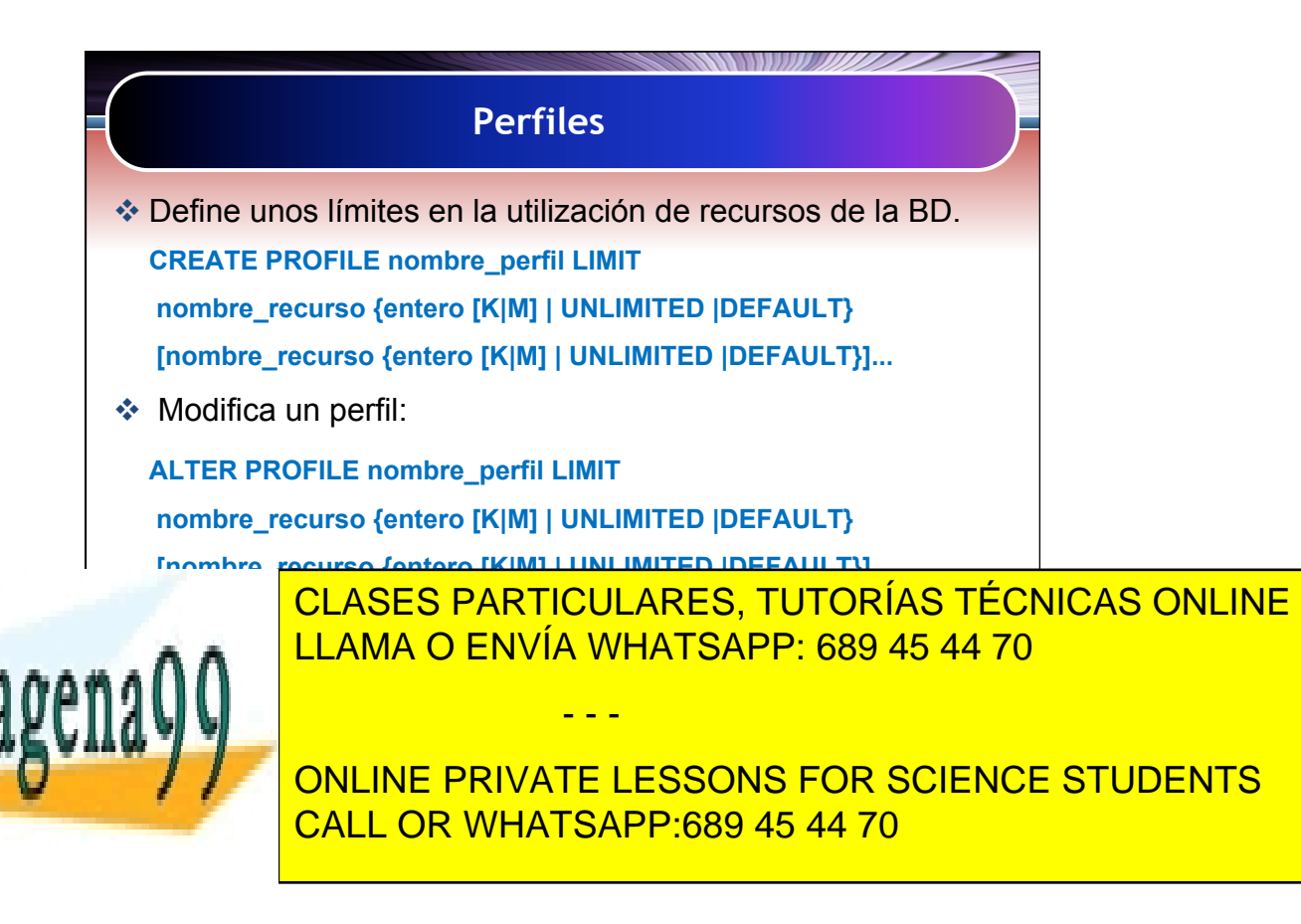

Artículo 17.1 de la Capel Guerrero de la Sociedad de la Información y de Comercio Electrónico, de 11 de julio de 2002. 48 www.cartagena99.com no se hace responsable de la información contenida en el presente documento en virtud al Si la información contenida en el documento es ilícita o lesiona bienes o derechos de un tercero háganoslo saber y será retirada.

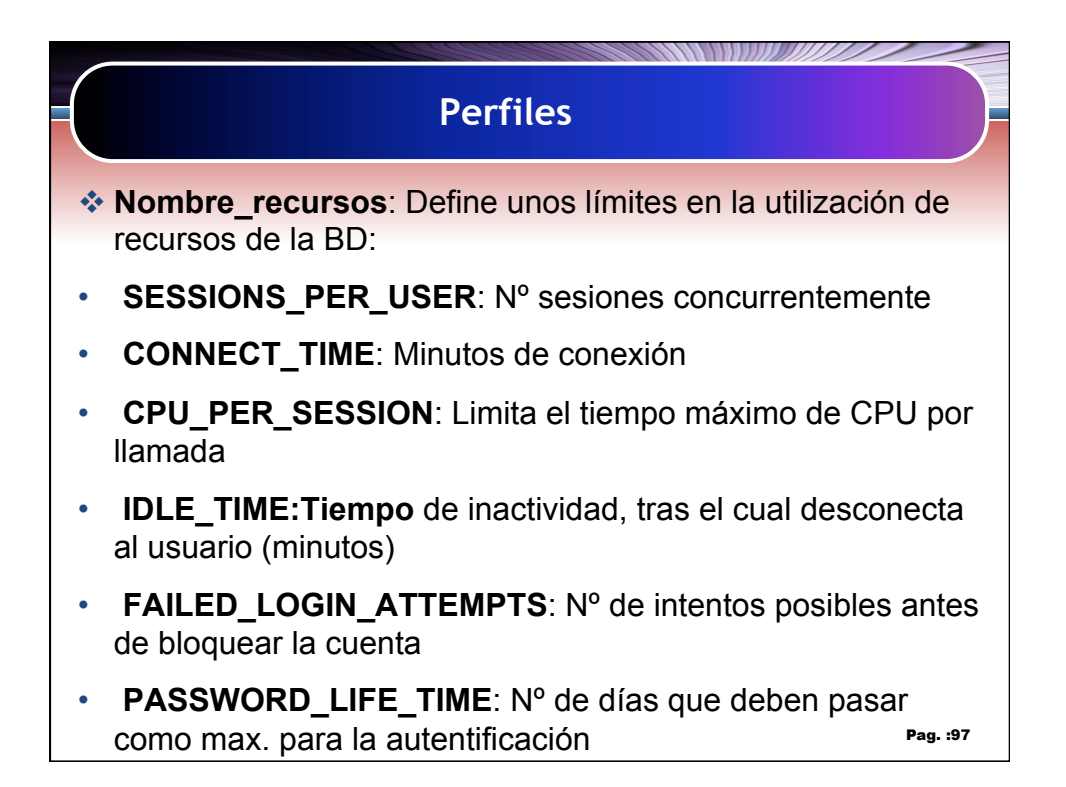

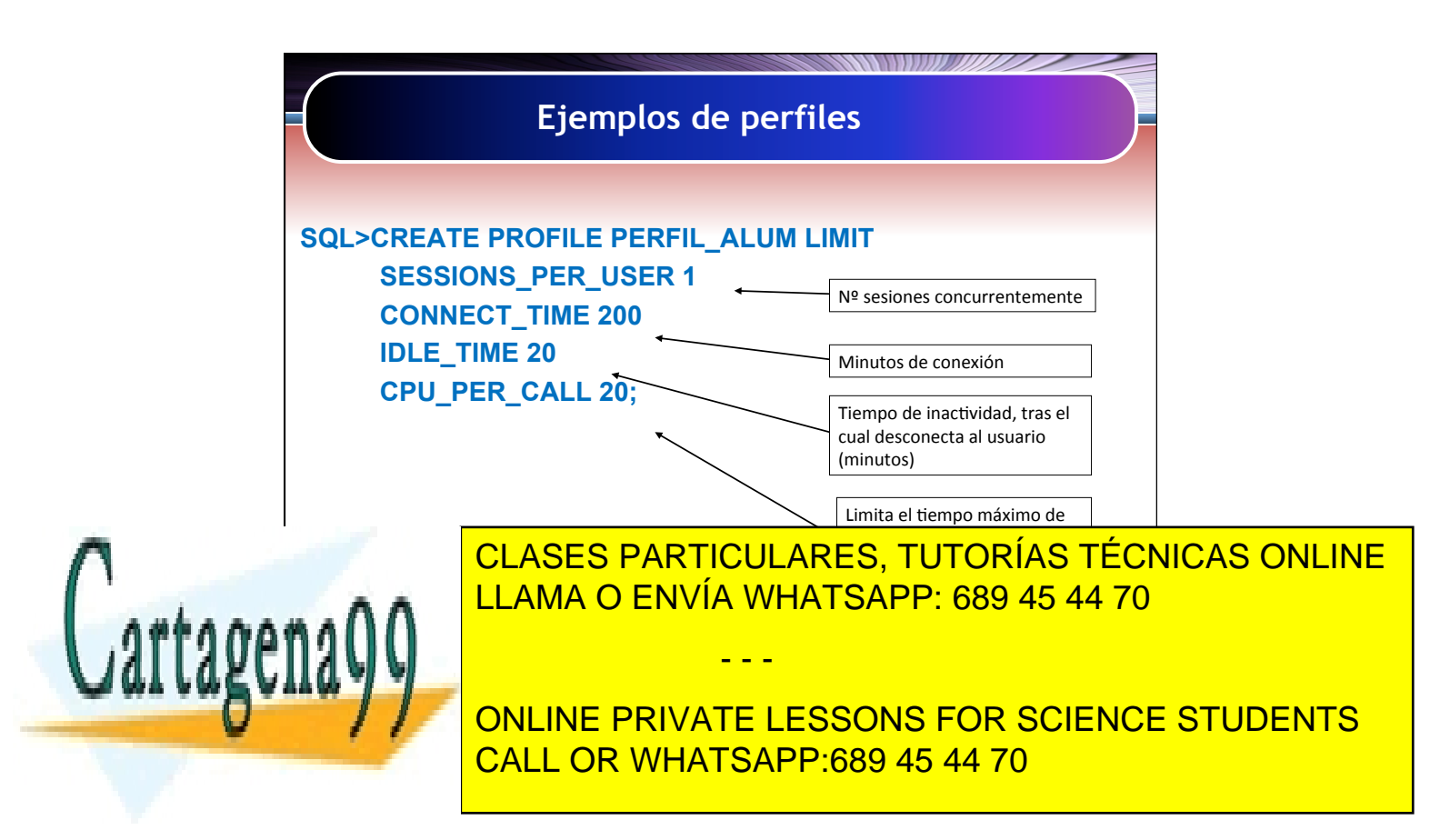

Artículo 17.1 de la Capel Guerrero de la Sociedad de la Información y de Comercio Electrónico, de 11 de julio de 2002. 49 www.cartagena99.com no se hace responsable de la información contenida en el presente documento en virtud al Si la información contenida en el documento es ilícita o lesiona bienes o derechos de un tercero háganoslo saber y será retirada.